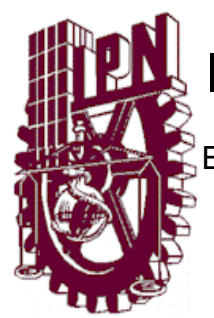

# **INSTITUTO POLITÉCNICO NACIONAL**

ESCUELA SUPERIOR DE INGENIERÍA MECÁNICA Y ELÉCTRICA SECCIÓN DE ESTUDIOS DE POSGRADO E INVESTIGACIÓN

Diseño de planes de frecuencias en redes IEEE 802.16-2004 (WiMAX fijo)

**TESIS** 

#### QUE PARA OBTENER EL GRADO DE MAESTRO EN CIENCIAS EN INGENIERÍA DE TELECOMUNICACIONES

#### PRESENTA:

Ing. Juan Roberto Ramírez Castelán

Directores de tesis:

M. en C. Miguel Sánchez Meraz Dr. Carlos Sosa Paz

MEXICO, D.F. 2011

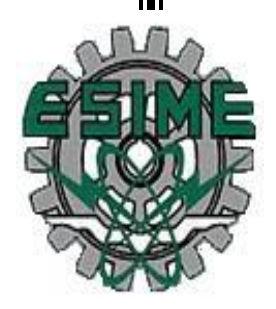

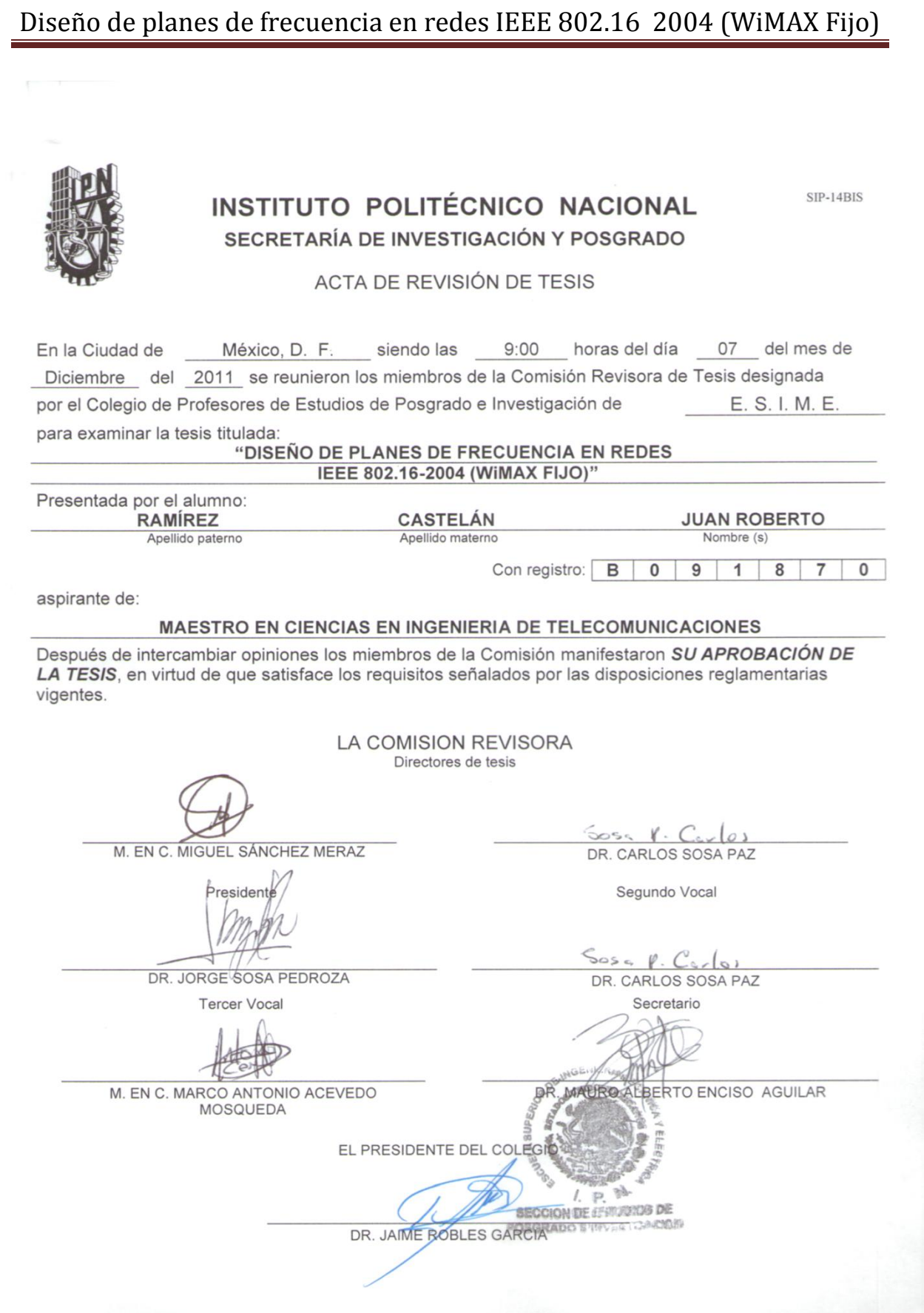

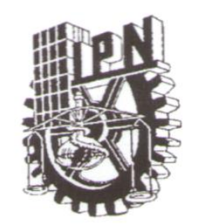

# INSTITUTO POLITÉCNICO NACIONAL SECRETARÍA DE INVESTIGACIÓN Y POSGRADO

#### CARTA CESIÓN DE DERECHOS

En la Ciudad de México D.F. el día 7 del mes de Diciembre del año 2011, el (la) que suscribe Juan Roberto Ramírez Castelán alumno (a) del Programa de Maestría en Ciencias en Ingeniería de Telecomunicaciones con número de registro B091870, adscrito a la Sección de Estudios de Posgrado e Investigación de la Escuela Superior de Ingeniería Mecánica y Eléctrica Unidad Zacatenco, manifiesta que es autor (a) intelectual del presente trabajo de Tesis bajo la dirección de M. en C. Miguel Sánchez Meraz y el Dr. Carlos Sosa Paz y cede los derechos del trabajo intitulado "Diseño de planes de frecuencia en redes IEEE 802.16-2004 (WiMAX fijo)", al Instituto Politécnico Nacional para su difusión, con fines académicos y de investigación.

Los usuarios de la información no deben reproducir el contenido textual, gráficas o datos del trabajo sin el permiso expreso del autor y/o director del trabajo. Este puede ser obtenido escribiendo a la siguiente dirección pituvani@msn.com. Si el permiso se otorga, el usuario deberá dar el agradecimiento correspondiente y citar la fuente del mismo.

Ing. Juan Róberto Ramírez Castelán Nombre y firma

# Diseño de planes de frecuencia en redes IEEE 802.16 2004 (WiMAX Fijo)

## Contenido

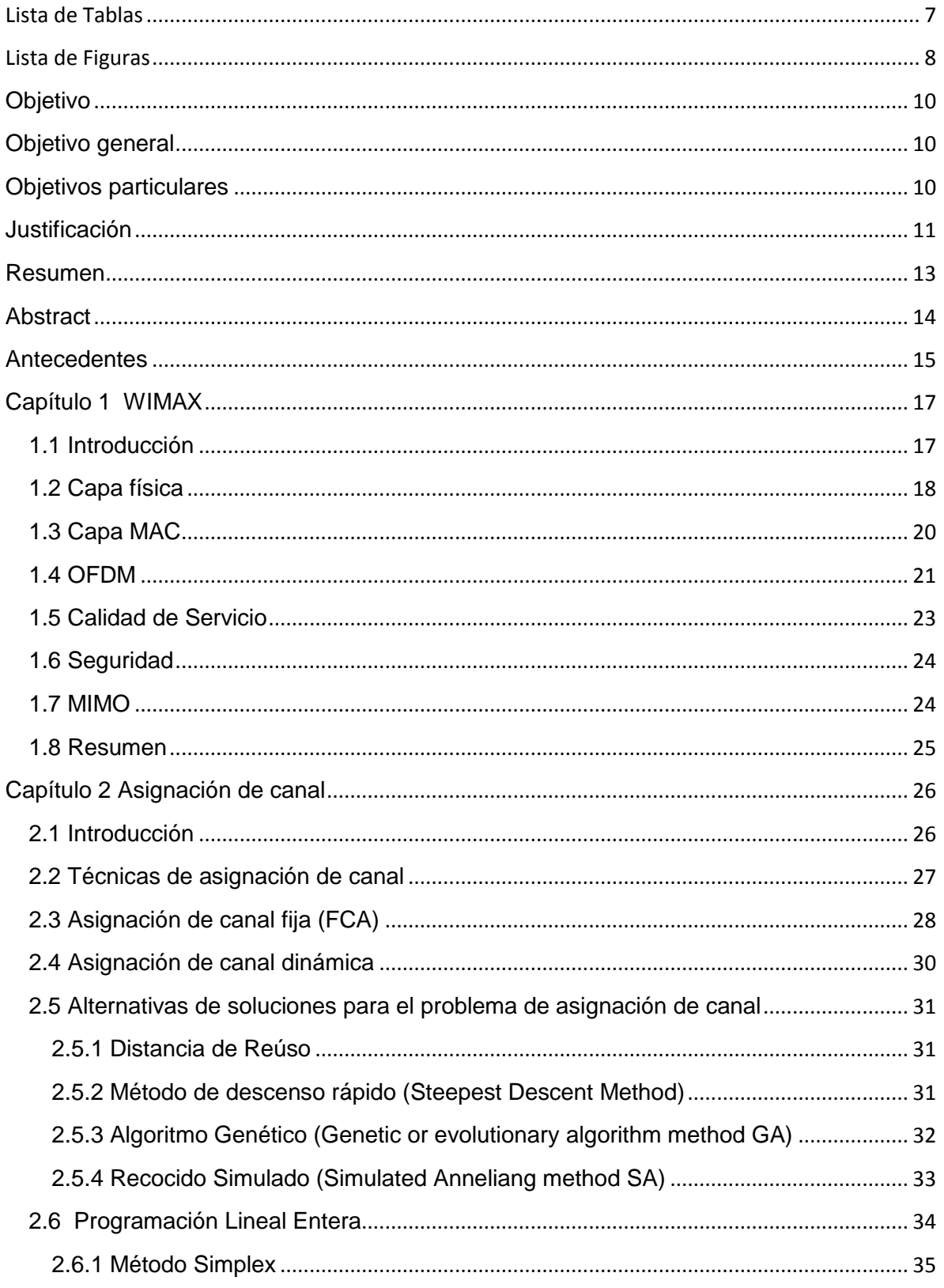

# Diseño de planes de frecuencia en redes IEEE 802.16 2004 (WiMAX Fijo)

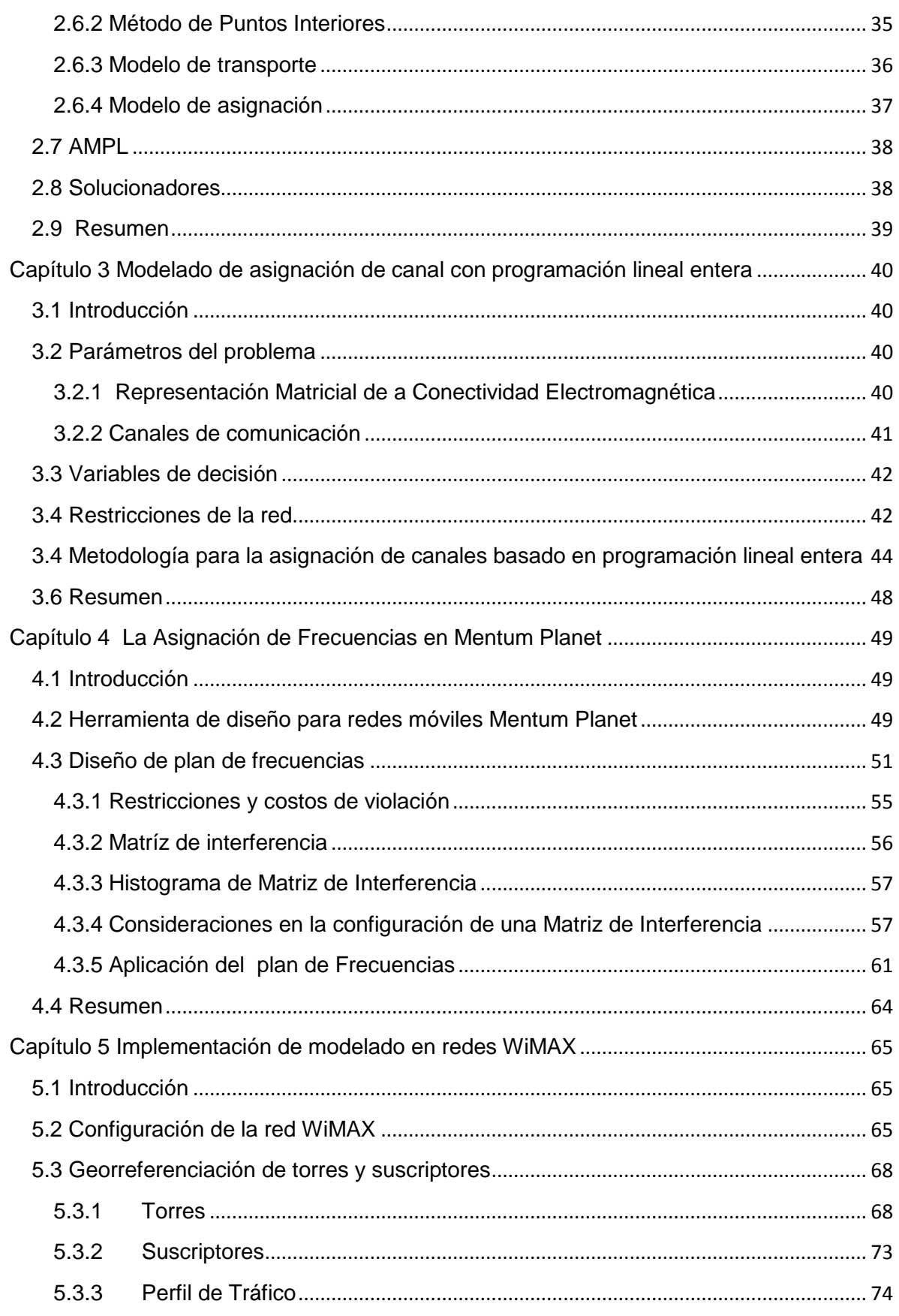

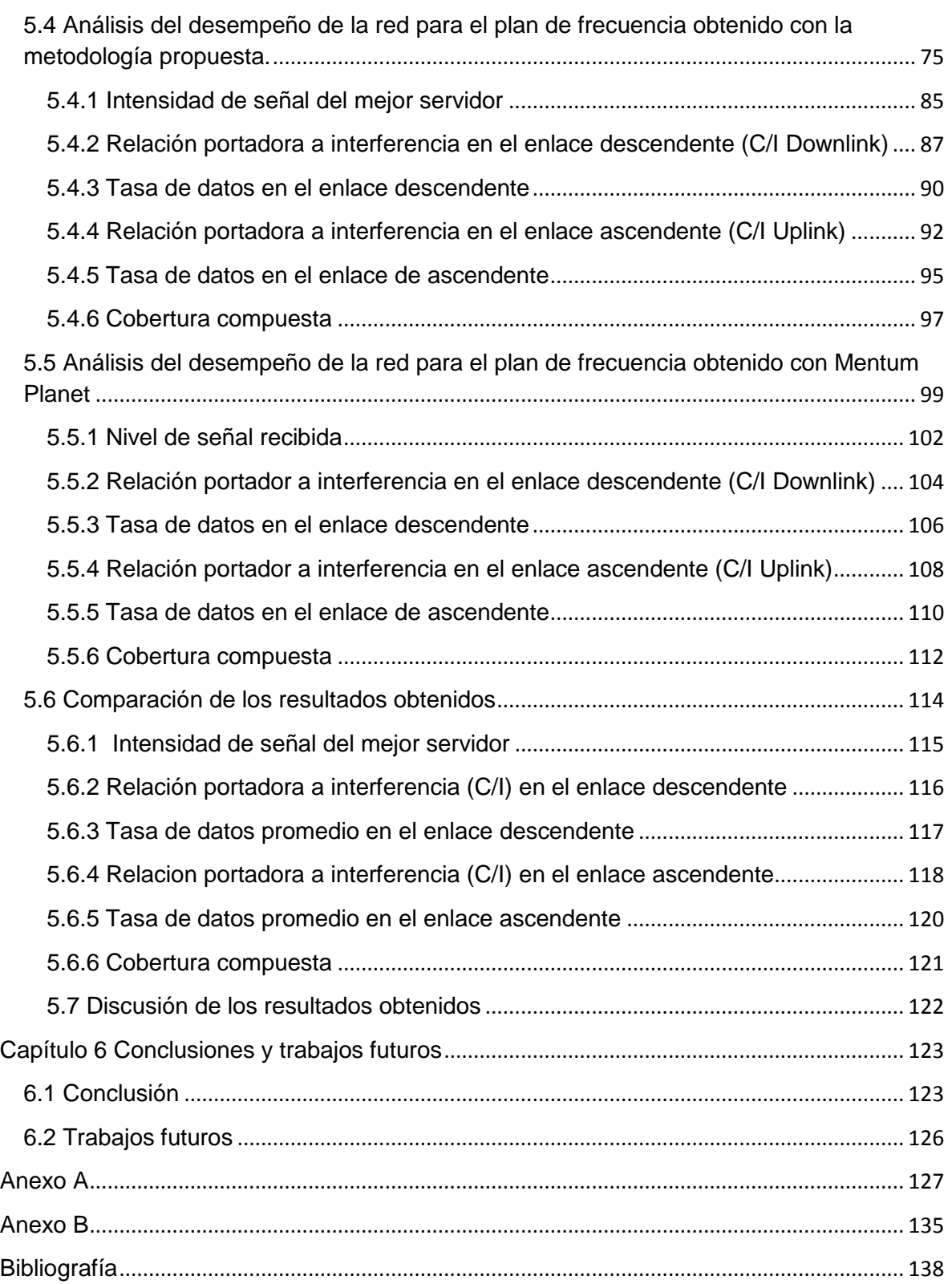

#### <span id="page-6-0"></span>**Lista de Tablas**

Tabla 1.1. Esquemas de modulación y codificación soportados en WiMAX.

Tabla 1.2. Parámetros OFDM usados en WIMAX.

Tabla 2.1 Analogía del algoritmo de recocido simulado

Tabla 3.1 Matriz de adyacencia electromagnética del ejemplo 1.

Tabla 5.1Configuración del enlace de descendente para los análisis de radiopropagación con sectores de 90<sup>°</sup>.

Tabla 5.2.Configuración del enlace ascendente para los análisis de radiopropagación con sectores de 90<sup>°</sup>.

Tabla 5.3. Muestra las coordenadas geográficas de las 41 torres

Tabla 5.4. Perfil de tráfico utilizado en el estudio.

Tabla 5.5. Plan de frecuencia obtenido utilizando la metodología propuesta basada en programación lineal entera.

Tabla 5.6 Cantidad de veces que se usa cada canal en el plan de frecuencias obtenido con la técnica de PLE. en la red

Tabla 5.7. Plan de frecuencia obtenido utilizando Mentum Planet

Tabla 5.8 Distribución de uso de canales en la red de acuerdo al plan de frecuencias generado por Mentum Planet.

Tabla 5.9 Comparación de la intensidad de señal empleado diferentes planes de frecuencia

Tabla 5.10 Comparación de la relación portadora a interferencia en el enlace descendente para diferentes planes de frecuencia.

Tabla 5.11 Comparación de la tasa de transmisión de datos promedio en el enlace descendente para diferentes planes de frecuencia.

Tabla 5.12 Comparación de la relación portadora a interferencia en el enlace ascendente para diferentes planes de frecuencia.

Tabla 5.13 Comparación de la tasa de transmisión de datos promedio en el enlace ascendente para diferentes planes de frecuencia

#### <span id="page-7-0"></span>**Lista de Figuras**

Fig.1.1 Despliegue de redes WiMAX bajo el estándar IEEE 802.16- 2004 (WiMAX fijo) así como la versión IEEE 802.16-2005 (WiMAX móvil) a nivel mundial.

Fig. 3.1 Diagrama a bloques de la metodología desarrollada

Fig. 3.2 Mapa de la red propuesta en el DF mostrada sobre un GIS

Fig. 4.1. Ventana de la herramienta AFP.

Fig.4.2 Matriz de interferencia que lista los sectores que interfieren con el sitio denominado TO\_158 en el sector 1

Fig. 4.3 Ventana para la Generación de Matriz de Interferencia.

Fig.4.4 Herramienta AFP de Mentum Planet

Fig. 4.5 Parámetros definidos en la pestaña "Frequency".

Figura 5.1 Ubicación de las torres para el estudio de radiopropagación del Distrito Federal

Figura 5.2 Mapa de altura del terreno para el Distrito Federal y la ubicación de torres.

Figura 5.3 Mapa de uso de suelo del terreno (clutter) para el Distrito Federal y la ubicación de torres.

Figura 5.4 Georreferenciación de los suscriptores usados en los estudios de radiopropagación.

Figura 5.5 Pantalla de salida del *solver* con la asignación de canal a cada sector de la red bajo análisis.

Figura 5.6. Nivel de señal recibida en dBm para el escenario de estudio de torres con 4 sectores y antena de suscriptor de 15 metros.

Figura 5.7 Muestra el histograma del análisis de intensidad de señal del mejor servidor.

Figura 5.8. Relación portadora a interferencia en el enlace descendente para el escenario de estudio de torres con 4 sectores y antena de suscriptor de 15 metros.

Figura 5.9 Muestra el histograma del análisis de relación portadora a interferencia en el enlace descendente

Figura 5.10. Tasa de datos en el enlace descendente para el escenario de estudio de torres con 4 sectores y antena de suscriptor de 15 metros.

Figura 5.11 Muestra el histograma del análisis de tasa de datos en el enlace descendente.

Figura 5.12 Relación portadora a interferencia en el enlace de ascendente para el escenario de estudio de torres con 4 sectores y antena de suscriptor de 15 metros. Figura 5.13 Muestra el histograma del análisis de relación portadora a interferencia en el enlace de ascendente

Figura 5.14 Tasa de datos en el enlace ascendente para el escenario de estudio de torres con 4 sectores y antena de suscriptor de 15 metros

Figura 5.15 Muestra el histograma del análisis de tasa de datos en el enlace ascendente

Figura 5.16 Mapa de cobertura compuesta para el escenario de estudio de torres con 4 sectores y antena de suscriptor de 15 metros.

Figura 5.17. Nivel de señal recibida en dBm para el escenario de estudio de torres con 4 sectores y antena de suscriptor de 15 metros

Figura 5.18 Muestra el histograma del análisis de intensidad de señal del mejor servidor

Figura 5.19. Relación portadora a interferencia en el enlace descendente para el escenario de estudio de torres con 4 sectores y antena de suscriptor de 15 metros. Figura 5.20 Muestra el histograma del análisis de relación portadora a interferencia

en el enlace descendente

Figura 5.21. Tasa de datos en el enlace descendente para el escenario de estudio de torres con 4 sectores y antena de suscriptor de 15 metros.

Figura 5.22 Muestra el histograma del análisis de tasa de datos en el enlace descendente

Figura 5.23 Relación portadora a interferencia en el enlace de ascendente para el escenario de estudio de torres con 4 sectores y antena de suscriptor de 15 metros. Figura 5.24 Muestra el histograma del análisis de relación portadora a interferencia en el enlace de ascendente

Figura 5.25. Tasa de datos en el enlace ascendente para el escenario de estudio de torres con 4 sectores y antena de suscriptor de 15 metros.

Figura 5.26 Muestra el histograma del análisis de tasa de datos en el enlace ascendente

Figura 5.27 Mapa de cobertura compuesta para el escenario de estudio de torres con 4 sectores y antena de suscriptor de 15 metros.

Figura 5.28 Mapa de cobertura para el plan de frecuencias basado en PLE.

Figura 5.29 Mapa de cobertura basado en el plan de frecuencias de Mentum Planet.

# <span id="page-9-0"></span>**Objetivo**

# <span id="page-9-1"></span>**Objetivo general**

"Desarrollar una metodología de asignación de frecuencias basado en la minimización de interferencia para una red que opere bajo el estándar IEEE 802.16 2004 (WiMAX fijo)".

# <span id="page-9-2"></span>**Objetivos particulares**

- Proponer un modelo matemático para la solución del problema de asignación de frecuencias para redes móviles e inalámbricas con asignación fija de canal.
- Desarrollo de un programa de cómputo que defina la Matriz de Adyacencia Electromagnética, a partir de alimentarle datos de configuración de las radio bases que integran la red.
- Validar los resultados del modelo matemático propuesto contra los resultados que proporcione una herramienta profesional de planeación de redes (Mentum Planet), usando de referencia redes basadas en el estándar IEEE 802.16 2004 (WiMAX Fijo)

## <span id="page-10-0"></span>**Justificación**

Las redes inalámbricas de banda ancha representan una de las mejores alternativas tecnológicas para atender las necesidades de comunicación de usuarios finales ubicados en regiones urbanas, suburbanas y rurales con deficiencias en los servicios de conectividad. Estas necesidades se extienden con mayor impacto en el sector de educación, cuya demanda de acceso a la información debe ser satisfecha en sus diferentes niveles. Por otro lado los sectores de salud y gobierno demandan mantener una comunicación siempre confiable, segura y con la capacidad de transportar el tipo de información requerida en sus distintos rubros. En el caso de México, existen en su territorio muchas zonas de difícil acceso para los medios cableados los cuales son el principal medio que ofrece conectividad en nuestro país. Dichas zonas han carecido de servicios de conectividad debido a la complejidad y el costo que representaba brindar estos servicios en ellas. Esta situación deriva finalmente en un rezago en el desarrollo de dichas zonas.

Con la finalidad de reducir la brecha digital existente en nuestro país, se encuentra en fase de despliegue a nivel nacional una red de acceso inalámbrico de banda ancha denominada "Red Estatal de Educación Salud y Gobierno (REESyG)", impulsada por el gobierno federal en conjunto con los gobiernos estatales. La tecnología empleada como base para estas redes es la tecnología WiMAX en su versión fija que es definida a través del estándar IEEE 802.16-2004.

WIMAX es una tecnología de última milla que proporciona acceso de manera inalámbrica sobre grandes áreas, por lo que se convierte en una alternativa interesante para llevar conectividad a aquellas regiones de difícil acceso. De esta manera sería posible ofrecer los servicios de conectividad de banda ancha a más usuarios y particularmente a aquellos ubicados en zonas marginadas.

Una de los factores fundamentales que definen el desempeño de una red de radiocomunicación, como son las redes WiMAX, es el nivel de interferencia con que opera dicha red. El nivel de interferencia afecta directamente las tasas de transmisión y limita la capacidad de las mismas.

La interferencia presente en una red depende del arreglo o plan de frecuencias que sea usado. En una red con un número reducido de sitios la asignación de frecuencias a los diferentes sectores de la red puede hacerse de forma manual. Sin embargo a medida que crece el número de sitios en la red el problema de asignación de frecuencias se convierte en un gran reto de diseño.

El espectro electromagnético es el recurso más preciado en las redes de radiocomunicación y debe hacerse un uso eficiente del mismo para maximizar las prestaciones de una red. Este uso eficiente del espectro está relacionado directamente con el problema de asignación de frecuencias en la red.

Como puede verse, el problema de la asignación de frecuencias es de importancia fundamental en el diseño y optimización de redes de radiocomunicación. Es por esta razón que en este trabajo de tesis se propone una metodología para generar planes de frecuencia que aseguren un uso eficiente de los recursos del espectro electromagnético. Una asignación eficiente de las frecuencias con que opera una red resulta en beneficios al usuario final y en general a la red misma

#### <span id="page-12-0"></span>**Resumen**

En este trabajo se desarrolla una metodología basada en la Programación Lineal Entera (PLE) que ofrece una solución al problema de asignación de canal en una red de comunicaciones.

En la metodología propuesta se define una Matriz de Adyacencia Electromagnética (MAE), en ella se definen los enlaces electromagnéticos entre pares de sectores que no pueden utilizar el mismo canal para establecer un enlace de comunicaciones. Para generar esta MAE se desarrolló un programa de cómputo codificado en Matlab el cual construye esta matriz considerando los posibles enlaces que pudieran presentar interferencia de tipo cocanal o de canal adyacente. Esta posible interferencia depende de la georreferenciación de los sectores pertenecientes a la red de comunicaciones.

El modelado matemático descrito para solucionar el problema de asignación de canal se puede plantear como un problema de optimización y es posible resolverlo mediante un *solver* que implementa algoritmos para resolver este tipo de problemas.

La solución al problema de asignación resultante de la implementación de la metodología desarrollada en este trabajo es comparada con la solución que ofrece una herramienta profesional de planeación de redes móviles e inalámbricas. Con la finalidad de validar la eficiencia de la asignación de canal obtenida se realizan varios análisis comparativos del desempeño de una red WiMAX operando con un plan de frecuencias definido con la metodología propuesta y la misma red operando con un plan de frecuencias definido por la herramienta profesional de planeación de redes.

# <span id="page-13-0"></span>**Abstract**

This paper develops a methodology based on integer linear programming that provides a solution to the problem of channel assignment in a communications network.

We define an electromagnetic adjacency matrix, that defines the electromagnetic links between two sectors that cannot use the same channel to establish a communications link, to this end we developed a program coded in Matlab which builds the matrix considering possible links that could present co-channel interference or adjacent channel depending the georeferencing sectors belonging to the communications network.

The mathematical model described to solve the problem of channel allocation can be stated as an optimization problem and can be solved by solver that containing algorithms to solve these problems.

The solution to problem of allocation resulting from the implementation of the methodology developed in this work is compared with the solution that offers a professional tool for the development of mobile and wireless networks, in order to validate the efficiency of channel assignment obtained by propagation analysis specific that provide information about the network performance when applied a frequency plan in the communications network

# <span id="page-14-0"></span>**Antecedentes**

La brecha digital existente en México es una de las causas del pobre desarrollo que ha tenido el país. Los grandes contrastes entre zonas urbanas y rurales, donde podemos mencionar la existencia de centros educativos, de salud o gobierno, imposibilitan avanzar al siguiente escalón necesario para mejorar el desarrollo social. Los servicios de telecomunicaciones que se encuentran en el país están limitados en cuanto a su cobertura. No todas las escuelas del país cuentan con banda ancha, además se deben de considerar centros de salud así como oficinas de gobierno para un desarrollo integral.

Puede considerarse que una de las causas de la escasa infraestructura de telecomunicaciones perteneciente al gobierno federal es a su vez la falta de recursos del espectro electromagnético que este orientado al despliegue de redes gubernamentales, y en particular al despliegue de redes con enfoque en promover el desarrollo social.

Es por ello que en todos los sistemas de comunicaciones se debe realizar un eficiente uso del espectro electromagnético, con el fin de tener una adecuada relación costo-beneficio en la cual el despliegue de las redes se vea reflejado en un incremento en el desarrollo social.

Se debe desarrollar una estrategia para mejorar esta situación y así poder reducir los costos en este sentido. Es por esto que para subsanar las situaciones anteriores el gobierno federal se planteó el desarrollo de las Redes Estatales de Educación Salud y Gobierno (REESG). Estas redes incrementarán el número de localidades cubiertas con el servicio de banda ancha, se incrementará la tasa de servicio con la que están cubiertas, se homogeneizará la infraestructura para la conectividad en las entidades y en general se fomentará el desarrollo de las comunidades. En el Instituto Politécnico Nacional se desarrolla un proyecto para realizar estudios de cobertura de las REESG de diferentes entidades federativas de nuestro país. Estos estudios se ven apoyados por el uso de herramientas informáticas especializadas en planeación de redes móviles e inalámbricas. Una de estas herramientas es Mentum Planet, la cual ofrece una amplia gama de análisis que permiten modelar una red y estimar su desempeño. Dentro de los análisis que ofrece este software se incluyen análisis de cobertura geográfica, análisis de tasas de transmisión de datos, análisis de relación portadora a ruido, y de portadora a interferencia, entre otros.

En los estudios para el despliegue de una red inalámbrica o móvil se debe considerar el proceso de asignación de canal debido a que normalmente estas redes tienen asignado para su operación un ancho de banda limitado. En el caso de las REESG el espectro asignado es de 50MHz y la cantidad de radio bases que serán instaladas en el país supera las 1,000 radio bases, por lo que es necesaria una asignación de canal adecuada que permita establecer los enlaces de comunicación en la red con ciertos márgenes de calidad, minimizando la interferencia existente en la misma.

En este trabajo se propone una técnica de asignación de frecuencias para redes WiMAX que operen bajo el estándar fijo. Esta técnica de asignación, basada en el uso de la Programación Lineal entera, minimiza el uso de canales y los niveles de interferencia en la red. Se presentan los resultados de la aplicación de esta técnica para una red real y su comparación con respecto a la asignación de frecuencia realizada por herramientas profesionales de diseño de redes.

La estructura de este documento es la siguiente:

- En el capítulo 1 se presenta una revisión de la tecnología WiMAX, en la cual está basado el despliegue de esta red de comunicaciones, aquí se presentan sus principales características.
- El capítulo 2 aborda una revisión de las técnicas de asignación de frecuencias que existen para realizar la asignación de canal necesaria para los distintos tipos de redes de comunicaciones existentes.
- En el capítulo 3 se muestra una metodología para realizar un plan de frecuencias en redes punto multipunto, el cual está basado en el modelo de asignación, que es un caso particular del modelo de transporte dentro de la Programación Lineal Entera.
- En el capítulo 4 se hace una revisión a herramientas profesionales en el diseño de redes inalámbricas y móviles, estas herramientas nos presentan un panorama general acerca de las condiciones de propagación que puede presentar cualquier red de comunicaciones que sea simulada en dicha herramienta.
- En el capítulo 5 se muestra una comparativa entre la implementación de la metodología desarrollada en este trabajo para realizar la asignación de canales en una red de comunicaciones y un módulo de la herramienta de diseño de redes móviles que ofrece una solución al problema de asignación de canal.
- En el capítulo 6 se muestran las conclusiones de este trabajo, además se incorporan los resultados de la comparativa realizada en el capítulo 5, se sugieren también algunas recomendaciones para realizar trabajos futuros acerca de este resultado.

# <span id="page-16-0"></span>**Capítulo 1 WIMAX**

#### <span id="page-16-1"></span>**1.1 Introducción**

Las tecnologías inalámbricas transmiten señales usando ondas de radio como canal de comunicación a través del aire, de igual forma son clasificadas dependiendo su frecuencia de operación. Toda red inalámbrica debe de contar con características de accesibilidad, simplicidad y otros servicios. Las características más relevantes de las redes inalámbricas son su área de cobertura y la tasa de datos que pueden soportar.

Una de las tecnologías inalámbricas más recientes es WiMAX por sus siglas en inglés (Worldwide Interoperability for Microwave Access), esto significa Interoperabilidad Mundial para Acceso por Microondas, WiMAX es una red inalámbrica de área amplia WMAN (Wireless Metropolitan Area Network) que es descrita bajo el estándar IEEE 802.16.

Esta tecnología ha sufrido cambios en su estándar original quedando como versiones liberadas hasta el momento el estándar IEEE 802.16-2004 (WiMAX fijo) y el IEEE 802.16-2005 (WiMAX móvil), básicamente la diferencia más importante entre estas dos versiones del estándar es la movilidad que se incorpora el estándar IEEE 802.16-2005 $^1$ .

Esta tecnología surge como una alternativa para proporcionar cobertura en áreas geográficas más extensas, así como regiones en las cuales no es recomendable el uso de infraestructura a base de cable.

En la figura xx se muestra un mapa con el despliegue de redes basadas en el estándar IEEE802.16 -2004 a nivel mundial, estas están marcadas en color rojo en tanto que los despliegues basados en el estándar IEEE 802.16-2005 se encuentran marcados en color azul<sup>2</sup>.

El estándar IEEE 802.16 define un radio de cobertura de hasta 50 kilómetros aproximadamente para conectividad de banda ancha en áreas geográficas extensas aunque en la práctica el alcance se ve degradado por diversos factores. Su rango de frecuencias va desde los 2 GHz hasta los 11 GHz. En la práctica la frecuencia de operación de estas redes es asignada por las autoridades que regulan el espectro electromagnético de cada país, en México la COFETEL es la encarga de regular el uso del espectro electromagnético.

<sup>1</sup> Estandar IEEE 802.16

<sup>&</sup>lt;sup>2</sup> Imagen tomada de la página de WiMAX Forum,<http://www.wimaxmaps.org/>

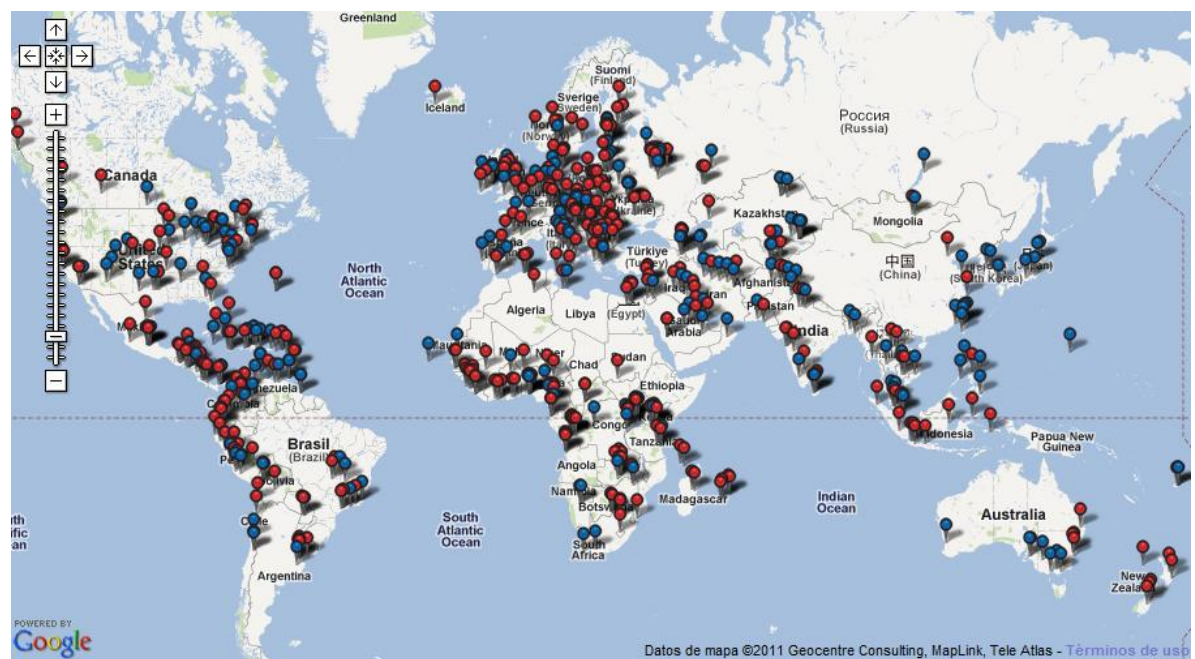

Fig.1.1 Despliegue de redes WiMAX bajo el estándar IEEE 802.16- 2004 (WiMAX fijo) así como la versión IEEE 802.16-2005 (WiMAX móvil) a nivel mundial.

La decisión en cuanto al uso de estas dos versiones del estándar IEEE 802.16 radica en el escenario en el que se desee implementar. Para el caso de WiMAX fijo, está diseñado para ser implementado principalmente para acceso a Internet de banda ancha en bandas licenciadas y libres, típicamente utiliza la frecuencia de 3.5GHz y 5.8GHz y está diseñado para proporcionar una gran capacidad tanto en el enlace descendente como en el ascendente. Dependiendo la aplicación que se pretenda implementar en la red, la relación entre las tasas del enlace descendente como el ascendente pueden ser variables o simétricas.

En los siguientes puntos se describirán las características más relevantes de la tecnóloga WiMAX así como algunas de las capas del modelo de interconexión de sistemas abierto (OSI) en las que se encuentra definida.

# <span id="page-17-0"></span>**1.2 Capa física**

La capa física es la encargada de definir el medio físico por el cual se llevara a cabo la comunicación así como la manera en la cual se trasmitirá la información a través de la red

Una de las características relevantes de WiMAX es que es una tecnología robusta, debido a que su capa física está basada en OFDM (Multiplexaje por División de Frecuencia Ortogonal). Este es un esquema de transmisión que permite transmitir voz, datos y video a una alta velocidad de transferencia, es empleado en una gran variedad de sistemas de banda ancha comerciales. Este esquema permite también disminuir los efectos que ocasiona el desvanecimiento por multitrayectoria en la propagación de la señal debido a que permite trabajar en ambientes sin línea de vista (NLOS)3.

Las interfaces de aire de capa física del estándar IEEE 802.16, dentro de las cuales se encuentra OFDM, son las siguientes:

- WirelessMAN-SC: Es un modelo de capa física con portadora simple (SC-Single Carrier) diseñado para trabajar por arriba de los 11 GHz, con condiciones de línea de vista.
- WirelessMAN-SCa: Es un modelo de capa física con portadora simple que trabaja en el rango de frecuencias de los 2 a los 11 GHz para sistemas punto a multipunto.
- WirelessMAN-OFDM: Es un modelo de capa física con 256 portadoras basado en la técnica OFDM para un sistema punto a multipunto bajo condiciones NLOS en el rango de frecuencias de los 2 a los 11 GHZ. Utiliza la técnica de acceso múltiple por división de tiempo (TDMA-Time Division Multiple Access). Este modelo fue adoptado por el estándar IEEE 802.16d (2004) WIMAX fijo.
- WirelessMAN-OFDMA: Es un modelo de capa física con 2048 portadoras basado en el esquema OFDM, el cual se ocupa en sistemas punto a multipunto en condiciones NLOS para el rango de 2GHz a los 11GHz. Utiliza la técnica OFDMA, que posteriormente fue modificado por el estándar IEEE802.16e (2005) adaptándose a la técnica OFDM escalable(SOFDM).

Otra característica que contribuye a que esta tecnología sea robusta es la capacidad de soportar una gran variedad de esquemas de modulación y codificación, esto le permite al sistema de comunicación escanear las condiciones de canal a cada instante, dependiendo de las condiciones del canal, se puede asignar el esquema de modulación y codificación que máxime el rendimiento del enlace tomando en cuenta la relación señal a ruido más interferencia (SNIR) existente. La tabla 1.1<sup>4</sup> muestra los esquemas de modulación y codificación que son soportados por WIMAX, la modulación y codificación adaptativa incrementa significativamente la capacidad total del sistema.

 $^3$  Andrews, Jeffrey G., Ghosh, Muhamed, Fundamentals of WiMAX, Pág. 39-46

<sup>4</sup> Andrews, Jeffrey G., Ghosh, Muhamed, Fundamentals of WiMAX, Pág. 46-48

|              | Enlace de bajada DL                                                                 | Enlace de subida UL                |
|--------------|-------------------------------------------------------------------------------------|------------------------------------|
| Modulación   | BPSK, QPSK, 16QAM                                                                   | BPSK, QPSK, 16QAM; 64QAM           |
| Codificación | Obligatorio:<br>Códigos                                                             | Obligatorio:<br>Códigos            |
|              | convolucionales de<br>tasa                                                          | de convolucionales de tasa de      |
|              | $\frac{1}{2}$ , 2/3, 3/4, 5/6                                                       | $\frac{1}{2}$ , 2/3, 3/4, 5/6      |
|              | Opcional:<br>turbo                                                                  | Códigos Opcional: turbo<br>Códigos |
|              | convolucionales con tasas de convolucionales con tasas de                           |                                    |
|              | $\frac{1}{2}$ , 2/3, 3/4, 5/6; códigos de $\frac{1}{2}$ , 2/3, 3/4, 5/6; codigos de |                                    |
|              | repetición con tasas 1/2,1/3,1/6, repetición                                        | tasas<br>con                       |
|              | LDPC, codigos RS para OFDM 1/2,1/3,1/6,LDPC                                         |                                    |
|              | PHY.                                                                                |                                    |

Tabla 1.1. Esquemas de modulación y codificación soportados en WiMAX

# <span id="page-19-0"></span>**1.3 Capa MAC**

Otra de las capas de la tecnología WiMAX basada en el modelo OSI es la capa de Control de Acceso al Medio (MAC), esta es la responsable de controlar y multiplexar varias conexiones sobre el mismo medio físico. La principal tarea que efectúa la capa MAC es proporcionar una interfaz entre las capas superiores de transporte y la capa física.

El protocolo MAC fue diseñado para dar soporte a aplicaciones de acceso inalámbrico de banda ancha punto multipunto. La capa MAC aborda la necesidad de tasas de transmisión altas, tanto en el enlace ascendente como en el descendente. El acceso y algoritmos de asignación de banda ancha deben acomodar cientos de terminales por canal, con terminales que pueden ser compartidas por múltiples usuarios terminales. Los servicios requeridos por los usuarios terminales son variados, incluyen voz sobre IP (VoIP), voz y datos, conectividad mediante el protocolo IP, entre otros. Para soportar esos tipos de servicio, la capa MAC del protocolo 802.16 debe acomodar tráfico continuo y tráfico por ráfagas. Adicionalmente, a estos servicios se le puede asignar algún tipo de calidad de servicio, Quality of Service (QoS), de acuerdo a los tipos de tráfico.

La MAC toma los paquetes de las capas superiores, los cuales son llamados Servicio de unidad de datos MAC (MSDUs- MAC Service Data Units) y los organiza en el Protocolo de unidad de datos (MPDUs-MAC Protocol Data Units) para su transmisión en el aire. La capa MAC realiza el proceso inverso para las transmisiones recibidas. El diseño de la capa MAC tanto en los protocolos IEEE802.16d (WiMAX fijo) como en el IEEE802.16e (WiMAX móvil), incluye una capa de convergencia que puede interactuar con gran variedad de protocolos de capas superiores como son ATM, TDM, Ethernet, IP y los protocolos que existirán en el futuro.

#### <span id="page-20-0"></span>**1.4 OFDM**

El multiplejaxe utilizado en WiMAX es Multiplexaje por División de Frecuencia Ortogonal (OFDM), este multiplexaje pertenece a una familia de esquemas de transmisión llamados modulación multiportadora, el cual está basado en dividir una alta tasa de bits en muchos flujos de tasa más baja de bits y modulando cada flujo en portadoras separadas, llamadas sub portadoras5. Este tipo de multiplexaje es utilizado para reducir el fenómeno de interferencia

La interferencia puede ser clasificada como6:

- Natural:
	- o Interferencia cocanal: Cuando dos señales diferentes son usadas en la misma frecuencia para transmitir.
	- o Interferencia de canal adyacente: Cuando se utilizan diferentes frecuencias pero la separación entre ellas no es suficiente (en el dominio de la frecuencia).
- Fuente:
	- o Interferencia intracelular: Cuando dos señales de interferencia son llevadas por el mismo sector.
	- o Interferencia intercelular: Cuando dos señales de interferencia son llevadas por diferentes sectores vecinos. (Interferencia Intersimbólo, Productos de intermodulación)

Los esquemas de modulación multiportadora eliminan o minimizan la interferencia intersimbólo (ISI) al hacer el tiempo de símbolo lo suficientemente grande, de manera que los retrasos inducidos en el canal sean una fracción relativamente pequeña (típicamente menores al 10 %) de la duración del símbolo. Entonces, para sistemas con tasas altas de información en donde la duración del símbolo es pequeña, dividir el flujo de datos en muchos flujos paralelos incrementa la

<sup>&</sup>lt;sup>5</sup> Andrews, Jeffrey G., Ghosh, Muhamed, Fundamentals of WiMAX, Pág. 113-145

<sup>&</sup>lt;sup>6</sup> Lopéz Pérez David, Dynamic Frequency Planning Versus Frequency Reuse Schemes in OFDMA Networks, Pág. 1-5

duración del símbolo de cada flujo por lo que el retardo es solo una pequeña fracción de la duración del símbolo.

OFDM es una versión espectralmente eficiente de la modulación multiportadora, donde las subportadoras son ortogonales entre sí, de tal modo que evita la necesidad de tener subportadoras que no se traslapen, para eliminar la interferencia inter portadora. Para tratar de eliminar completamente la interferencia inter símbolo, se usan intervalos de guardia entre los símbolos OFDM. Si el intervalos de guarda es más largo que el retraso debido a efecto de multitrayectoria, la interferencia inter símbolo puede ser completamente eliminada.

En la tabla 1.2<sup>7</sup> se definen algunos parámetros de OFDM para WiMAX fijo y móvil, como lo son el tamaño de la transformada rápida de Fourier (FFT), el tiempo de guarda, el ancho de banda de canalización, duración del símbolo OFDM.

De igual forma un intervalo de guardia, puede ser percibido como un desperdicio de potencia y un decremento en la eficiencia de ancho de banda. La cantidad de potencia desperdiciada depende de que tan larga sea la fracción del tiempo de guardia en la duración del símbolo OFDM. Es decir, mientras más largo sea el periodo del símbolo más pequeña será la pérdida de potencia y la eficiencia de ancho de banda.

Las versiones fija y móvil de WIMAX tienen implementaciones ligeramente diferentes de la capa física OFDM. Para WIMAX fijo, el cual está basado en el estándar IEEE 802.16d (2004) usa un tamaño de FFT8 de 256.

En WIMAX móvil, que está basado en el estándar IEEE802.16e (2005) usa un tipo de OFDMA escalable, debido a que el tamaño de FFT puede variar de 128 a 2048.

Esta técnica es una de las principales características que hacen que WIMAX sea una tecnología que se adapte al usuario en función de un canal variante en el tiempo, debido a que cambia la modulación y/o la codificación, teniendo en cuenta la relación señal a ruido (SNR) instantánea que el receptor WIMAX recibe en un instante de tiempo.

 $^7$  Andrews, Jeffrey G., Ghosh, Muhamed, Fundamentals of WiMAX, Pág. 39-44

<sup>&</sup>lt;sup>8</sup> La IFFT (Inverse Fast Fourier Transform) se utiliza en un transmisor WiMAX para crear una forma de onda OFDM de flujos de datos modulados, mientras que la FFT (Fast Fourier Transform) se utiliza en un receptor de WiMAX para demodular los flujos de datos. El tamaño de la FFT es igual al número de subportadoras, por ejemplo, en un sistema OFDM / OFDMA con 256 subportadoras, el tamaño de la FFT es de 256.

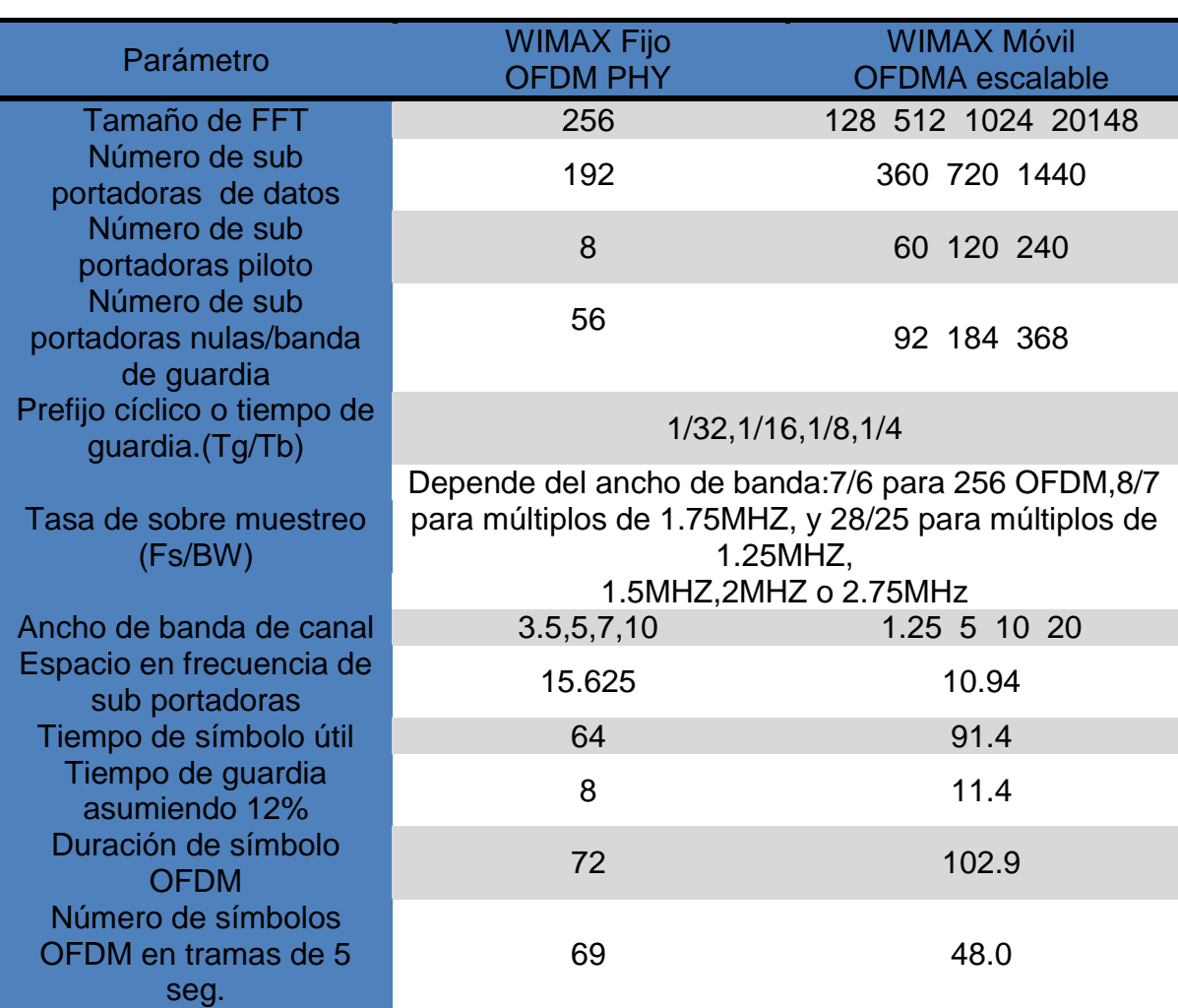

Tabla 1.2. Parámetros OFDM usados en WIMAX.

#### <span id="page-22-0"></span>**1.5 Calidad de Servicio**

El término calidad de servicio (QoS- Quality of Service) hace referencia al cumplimiento de ciertos requisitos por lo general, basados en el rendimiento, la tasa de error de paquetes, retardo y jitter, todos estos evalúan una determinada aplicación. WiMAX soporta una variedad de aplicaciones, tales como voz, datos, vídeo y multimedia, dichas aplicaciones tienen diferentes tasas de transmisión de datos y los requisitos de calidad de servicio, cambian dependiendo la aplicación9.

La variabilidad en los requerimientos de calidad de servicio en todas las aplicaciones, servicios y usuarios hace que sea complejo para dar capacidad a todo esto en una sola red, en particular las redes inalámbricas, donde el ancho de banda es limitado. El problema de proporcionar calidad de servicio en sistemas de

 $\overline{a}$ 9 Andrews, Jeffrey G., Ghosh, Muhamed, Fundamentals of WiMAX, Pág. 26-28

banda ancha inalámbrica es la manera de gestionar los recursos de radio de forma eficaz. Por ello se han desarrollado algoritmos eficaces de programación que equilibran los requisitos de calidad de servicio de cada aplicación y el usuario en conjunto con los recursos de radio disponibles10.

Este es el desafío que el protocolo de nivel MAC debe cumplir: manejar simultáneamente varios tipos de flujos de tráfico con diferentes requisitos de latencia. También es necesario un mecanismo eficaz de señalización para los usuarios y las aplicaciones las cuales indican sus diversos requisitos de calidad de servicio a la red para que sean diferenciados entre los diversos flujos de información. La reducción de latencia y la pérdida de paquetes es también un aspecto importante para poder proporcionar calidad de servicio.

Aunque desde la perspectiva del usuario, la calidad percibida se basa en el rendimiento de extremo a extremo de la de la red.

#### <span id="page-23-0"></span>**1.6 Seguridad**

La seguridad es una consideración importante en cualquier diseño de sistema de comunicaciones, pero es particularmente importante en los sistemas de comunicación inalámbrica. La seguridad es normalmente conseguida mediante el cifrado Esto se hace generalmente mediante la autenticación y métodos de control de acceso, estos pueden ser aplicados en distintos niveles de la red como son la capa física, la capa de red y la capa de servicio.

#### <span id="page-23-1"></span>**1.7 MIMO**

 $\overline{a}$ 

En un sistema de comunicación se define un sector como un equipo de comunicaciones con una antena dirigido hacia un cierto ángulo de azimut sobre el horizonte, típicamente se utilizan en un sitio 3, 4, y 6 sectores, cada uno de ellos con un ancho de lóbulo principal de 120°, 90° y 60° respectivamente.

El uso de múltiples antenas trae consigo un mejor desempeño en el sistema de comunicaciones en el cual se implemente. Existen diversas técnicas que se pueden aplicarse al hacer uso de MIMO (Múltiples Entradas Múltiples Salidas), como son la diversidad espacial, que se puede crear sin utilizar el ancho de banda adicional que la diversidad de tiempo y frecuencia requieren11. Además se puede proporcionar diversidad espacial, arreglos de antenas se puede utilizar para concentrar la energía (formación de haz) o crear múltiples canales paralelos para

 $^{10}$  Zhang, Yan, WiMAX Network Planning and Optimization, Pág. 3-12

 $11$  Andrews, Jeffrey G., Ghosh, Muhamed, Fundamentals of WiMAX, Pág. 149-162

realizar flujos de datos únicos (multiplexado espacial). 12 Cuando múltiples antenas se utilizan tanto en el transmisor y el receptor, estos tres enfoques son conocidos como Múltiple Entrada / Múltiple Salida (MIMO) y son empleados principalmente para:

- Aumentar la confiabilidad del sistema (disminución de la tasa de error o de paquetes).
- Aumentar la velocidad de datos alcanzable y por lo tanto la capacidad del sistema.
- Aumentar el área de cobertura.
- Disminución de la potencia de transmisión.

Sin embargo, estos cuatro atributos deseables por lo general no pueden obtenerse simultáneamente. Por ejemplo, un aumento de la tasa de datos va relacionado con el aumento en la tasa de error o la potencia de transmisión.

#### <span id="page-24-0"></span>**1.8 Resumen**

En este capítulo, se hace una descripción del estándar IEEE 802.16 para analizar sus principales características de una forma un poco más detallada.

La capa física de WiMAX está basada en OFDM, que es una técnica eficaz para soportar el efecto debido a multitrayectoria, además cuenta con varias técnicas avanzadas para incrementar la fiabilidad del enlace. Estas técnicas incluyen la potente codificación de corrección de errores, incluyendo turbo codificación y LDPC, ARQ, híbrido y arreglos de antenas.

WiMAX soporta una serie de técnicas avanzadas de procesamiento de señales para mejorar en general la capacidad del sistema. Estas técnicas incluyen la codificación y modulación adaptativas, multiplexado espacial y la diversidad multiusuario. Tiene una capa MAC muy flexible que puede acomodar una variedad de tipos de tráfico, incluyendo voz, video y multimedia, y proporcionar una sólida calidad de servicio.

Funciones de seguridad robustas, tales como una fuerte encriptación y autenticación mutua, además de ofrecer una solución basada totalmente en una arquitectura IP, el uso de este protocolo le permite de igual forma poder ofrecer diversos tipos de calidad de servicio. WiMAX ofrece una eficiencia espectral muy alta, especialmente cuando se utiliza MIMO.

 12 Abate, Zerihun, WiMAX Rf Systems Enginnering, Pág. 136-144

# <span id="page-25-0"></span>**Capítulo 2 Asignación de canal**

#### <span id="page-25-1"></span>**2.1 Introducción**

Uno de los aspectos más importantes en la planeación de sistemas de comunicaciones es considerar el espectro electromagnético disponible para realizar su despliegue. Esto es relevante debido a que el espectro electromagnético es un recurso escaso y es fundamental hacer un uso eficiente de este dentro del sistema de comunicaciones que se pretende desarrollar.

En México, la entidad que regula y administra el espectro electromagnético es la Comisión Federal de Telecomunicaciones (COFETEL). Este es el organismo encargado de llevar a cabo la asignación de los recursos electromagnéticos, definir los niveles de potencia máximos con los cuales puede transmitir, los esquemas de modulación que pueden ser utilizados, entre otros parámetros. De esta forma cualquiera de las distintas entidades que presten servicios de telecomunicaciones en el país debe cumplir con dicha normatividad13.

El espectro electromagnético que se utilice en un sistema de comunicaciones (o ancho de banda) puede ser dividido en un conjunto de canales de radio. Todos esos canales pueden ser usados simultáneamente mientras se tenga una señal de radio recibida con niveles aceptables. Con el fin de dividir un espectro de radio dado en canales, se pueden usar muchas técnicas como son división en frecuencia, división en tiempo, división por código entre otras. En división por frecuencia, el espectro es dividido en bandas de frecuencia disjuntas; en la división por tiempo, la separación se logra mediante la división del uso del canal en períodos de tiempo disjuntos llamadas ranuras de tiempo. En la división por código, la división es mediante el uso de diferentes códigos de modulación.14

El espectro de comunicación que es asignado a la red debe de dividirse en ciertos números de canales, dependiendo el ancho de canalización del equipo utilizado.

Es decir, si para el despliegue de una red de comunicaciones son proporcionados 100MHz de ancho de banda disponible y el equipo tiene una canalización disponible de 10 MHz, tendremos un total de 10 canales disponibles en el uso de la red

 $\overline{a}$  $13$  Comisión Federal de Telecomunicaciones, http://www.cft.gob.mx/

<sup>&</sup>lt;sup>14</sup> Katzela I., Channel Assignment Schemes for Cellular Mobile Telecommunications Systems, A Comprehensive Survey, Pág 1-3

#### <span id="page-26-0"></span>**2.2 Técnicas de asignación de canal**

Para realizar el despliegue de una red de comunicaciones, es necesario considerar los componentes físicos necesarios que deberá integrar el sistema. Una vez que se tiene una porción del espectro electromagnético asignado para una red, es necesario implementar una técnica de asignación de canal. Esta técnica dependerá del tipo de red que se pretenda desarrollar, esto con el fin de evitar interferencia dentro misma red o hacerlo en redes adyacentes a esta. Esto es un punto importante debido a que generar interferencia hacia otras redes puede acarrear problemas legales.

El espectro puede ser administrado en una diversidad de maneras y cada canal se puede utilizar con transmisores utilizando distintos tipos de modulaciones adaptables y técnicas de acceso múltiple. Algunas de las estrategias específicas sobre la asignación de canales de forma sistemática (ranuras de tiempo o códigos), se han desarrollado y alcanzan diferentes grados de eficiencia en la utilización del espectro15. Estas estrategias no son excluyentes entre sí y difieren considerablemente en su complejidad de ejecución16.

Todas estas técnicas buscan alojar al mayor número de usuarios del sistema que sea posible en el espectro electromagnético asignado, en tanto sean cumplidos los objetivos de desempeño y disponibilidad de la red. El objetivo principal es la búsqueda de una asignación de canal óptima, la cual nos permita el reúso de canales sin violar las restricciones para que la interferencia sea mínima.

Existen restricciones para poder aplicar una asignación de canal, estas se clasifican en restricciones de frecuencia, canales y sectores:

- Las restricciones de frecuencia: Especifican el número disponible de frecuencias (canales) en el espectro. Esta restricción es impuesta por las regulaciones nacionales e internacionales.
- Las restricciones de canales especifican el número de canales requeridos por cada radio base para cumplir la demanda de servicio en el área

<sup>&</sup>lt;sup>15</sup> Katzela I., Channel Assignment Schemes for Cellular Mobile Telecommunications Systems, A Comprehensive Survey, Pág 4-8

 $^{16}$  Anderson, Harry R, Fixed Broadband Wireless System Design, Pág. 449-453

geográfica. Estas restricciones son determinadas por el operador de telecomunicaciones.

- Las restricciones de sectores que a su vez se clasifican en:
	- Las restricciones cocanal: El mismo canal no debe ser asignado a ciertos pares de sectores simultáneamente.
	- La restricción de canal adyacente: Frecuencias adyacentes en el dominio de frecuencia no deben ser asignadas a sectores adyacentes de manera simultánea.

Las restricciones en el problema de asignación de canal como se puede observar son múltiples. La más severa limitación es la restricción en frecuencia y ese problema aumenta cuando la red que se pretende desplegar es de gran tamaño. Esta situación implica un alto grado de reúso de frecuencia por cada sitio y por ende incrementa la dificultad para satisfacer las restricciones de interferencia.

La palabra canal se utiliza no solo para describir un canal de frecuencia, sino la administración de canales creados con el ancho de banda disponible mediante diferentes técnicas de multiplexado. Tales técnicas pueden ser ranuras de tiempo (TDM), a través de uso de varios códigos en el Acceso Múltiple por División de Código (CDMA), esto depende el tipo de sistema que se requiera.

En general las técnicas de asignación de canal pueden ser divididas en dos tipos: Estrategias de Asignación de Canal Fija o estática (FCA- Fixed Channel Assignment) y la Asignación de Canal Dinámica (DCA- Dinamic Channel Assignment). 1718

#### <span id="page-27-0"></span>**2.3 Asignación de canal fija (FCA)**

La asignación de canal fija usualmente tiene un plan de canales muy pequeño en el cual las predicciones de volumen de tráfico son usadas para estimar los recursos necesarios de canal para proporcionar servicio a los usuarios. Dichos recursos son permanentemente asignados por el sector que cubre a dichos usuarios.

 $\overline{a}$ <sup>17</sup> Katzela I., Channel Assignment Schemes for Cellular Mobile Telecommunications Systems, A Comprehensive Survey, Pág 10-19

<sup>&</sup>lt;sup>18</sup> Habiba Skalli, IMT Lucca Institute for Advanced Studies Channel Assignment Strategies for Multiradio Wireless Mesh Networks, Pag. 1-8

Para sistemas de enlaces de microondas punto a punto (PTP) en los cuales los nodos fuente de tráfico son definidos y el sistema es operado continuamente, el enfoque utilizado es la asignación de canal fija.19

Este es comúnmente utilizado en sistemas celulares y sistemas de banda ancha punto multipunto (PMP), aunque en los últimos años los sistemas celulares han explotado las ventajas de la asignación de canal dinámica DCA.

La asignación de canal fija también depende de las predicciones de interferencia que son calculadas. Si las predicciones de interferencia son inexactas, la asignación de canal de igual forma podría ser inexacta, lo que nos daría como resultado problemas reales de interferencia inesperados en el sistema de comunicaciones20.

Esta es de hecho una de las principales razones de las caídas y el bloqueo de las llamadas en los sistemas celulares.

La asignación de canal fija también destaca por ser sensible a variaciones en el tráfico temporal y espacial y por consiguiente no es capaz de obtener un alto grado de eficiencia de canal. Sin embargo, este esquema es muy simple en su diseño y es muy eficiente para cargas de tráfico fuertes y estacionarias.

El problema de asignación de canal fijo (FAP) puede ser visto desde 4 perspectivas diferentes dependiendo el tipo de sistema en que se pretenda implementar<sup>21</sup>:

- Orden Mínimo (MO-FAP-Minimum Orden-FAP). Asignar canales a medida que no ocurra interferencia y se minimice el número de frecuencias diferentes usadas.
- Periodo Mínimo (MS-FAP-Minimum Span-FAP). Asignar canales de manera que no ocurra interferencia y se minimice el periodo o espacio (diferencia entre la frecuencia máxima y mínima usada).
- Interferencia Mínima (MI-FAP-Minimum Interference.) Asignar canales de un conjunto limitado de canales, y minimizar la suma total de interferencias.
- Mínimo Bloqueo (MB-FAP-Minimum Blocking-FAP). Asignar canales de manera que no ocurra interferencia y se minimice la probabilidad de bloqueo total de la red.

<sup>&</sup>lt;sup>19</sup> C.Y. Ngo y V.O.K. li. "Fixed channel assigment in cellular radioNetworks using Modified Genetic Algorithm". IEEE trans. Vehicular technology, vol 47, No.1 february 1998. pag 163-172

<sup>&</sup>lt;sup>20</sup> Anderson, Harry R, Fixed Broadband Wireless System Design, Pág. 455-466

<sup>&</sup>lt;sup>21</sup> Katzela I., Channel Assignment Schemes for Cellular Mobile Telecommunications Systems, A Comprehensive Survey, Pág 5-10

En redes inalámbricas generales, la asignación de canal fija representa asignar un conjunto de canales a un sector específico. Todas las radio bases en la red tienen su propio conjunto de canales. Existen dos estrategias para implementar el esquema FCA en la red celular. Uno es asignar un conjunto uniforme de canales disjuntos a cada sector de la red. Esta estrategia trabaja mejor bajo la condición de que el tráfico de todos los sectores en la red también sea uniforme. Así, cada sector tendrá una probabilidad de bloqueo uniforme. Esta estrategia puede ser implementada en un área donde el tráfico no es muy alto, como podría ser áreas rurales. Esta estrategia no funciona muy bien si las condiciones de tráfico no son uniformes, es decir, en áreas urbanas con una alta densidad de población. En estas condiciones los sectores con alta densidad de tráfico sufrirán una mayor probabilidad de bloqueo que los sectores con una menor densidad de tráfico. La segunda estrategia es asignar un conjunto de canales disjuntos, a cada sector de la red de manera no uniforme, este tipo de estrategia trabaja de forma más eficiente, cuando a los sectores ubicados en áreas de alta densidad de tráfico se les asigna más canales que a las de menor densidad, se mantiene un control en la probabilidad de bloqueo. Por lo general en escenarios reales no se tienen condiciones de tráfico uniforme.

#### <span id="page-29-0"></span>**2.4 Asignación de canal dinámica**

El concepto básico de la asignación de canal dinámica (DCA) es asignar canales de manera dinámica a los usuarios móviles en la red celular sin la necesidad de establecer canales fijos en un sector. Los esquemas FCA no son muy flexibles para adaptarse a los cambios de tráfico, es decir, los sectores a los cuales les fue designado un conjunto de canales, que están inmersos en una situación de alta intensidad de tráfico pueden tener en algunas ocasiones bajo densidad de tráfico, en esta situación los canales libres disponibles en dichos sectores pueden no ser usados, y por lo tanto se tiene un desperdicio de recursos. Para mejorar este tipo de cuestiones, se introdujo la asignación de canal dinámica, esta técnica de asignación es usada principalmente en sistemas celulares22.

En la asignación de canal dinámica, no se proporciona a un sector un grupo de canales fijos. En vez de eso, todos los canales están presentes dentro de una central, principalmente en el Centro de Conmutación Móvil (MSE) cuando sea habla de una red celular. De este modo los canales los canales son distribuidos

<sup>&</sup>lt;sup>22</sup> Lopéz Pérez David, Dynamic Frequency Planning Versus Frequency Reuse Schemes in OFDMA Networks, Pág. 1-5

Juan Roberto Ramírez Castelán **Página 30** 

entre las radio bases en la red. Estos canales son asignados a los sectores que lo requieran cuando la densidad de tráfico aumente.23

Cualquier canal puede ser usado por cualquier sector en la totalidad de la red.

#### <span id="page-30-0"></span>**2.5 Alternativas de soluciones para el problema de asignación de canal**

Durante mucho tiempo se han desarrollado diversas alternativas para solucionar el problema de asignación de canal, estas alternativas varían dependiendo el tipo de red en la cual se pretenda implementar. Las soluciones están basadas en algoritmos de optimización que ofrecen una solución al problema de asignación de canal, las soluciones más comunes son reúso de distancia, aunque también se puede resolver este problema con métodos heurísticos como el método de descenso rápido, templado simulado, algoritmos genéticos y redes neuronales24

#### <span id="page-30-1"></span>**2.5.1 Distancia de Reúso**

Este método consta del uso de diferentes grupos de canales de radio que pueden ser asignados en radio bases adyacentes, pero el mismo grupo debe de ser asignado a radio bases separadas por una cierta distancia, esta solución es siempre la primera opción, aunque depende en gran medida de la distancia que existe entra las radio bases, si la distancia es pequeña, no se obtiene buenos resultados al aplicar esta solución25

#### <span id="page-30-2"></span>**2.5.2 Método de descenso rápido (Steepest Descent Method)**

El método de descenso rápido consiste en hacer los ajustes de prueba necesarios en todos los parámetros que se encuentren disponibles para determinar el ajuste que tiene mayor impacto y de esta forma proporcione el error más bajo, este proceso se repite hasta que el error sea mínimo en términos de la calidad de servicio que se desee implementar en el sistema de comunicaciones26

<sup>&</sup>lt;sup>23</sup> Katzela I., Channel Assignment Schemes for Cellular Mobile Telecommunications Systems, A Comprehensive Survey, Pág 7-13

<sup>&</sup>lt;sup>24</sup> Anderson, Harry R, Fixed Broadband Wireless System Design, Pág. 469-472

<sup>&</sup>lt;sup>25</sup> Anderson, Harry R, Fixed Broadband Wireless System Design, Pág. 469-472

<sup>&</sup>lt;sup>26</sup> Asai, H.; [Circuits and Systems, 1988., IEEE International Symposium on D](http://ieeexplore.ieee.org/xpl/mostRecentIssue.jsp?punumber=706)igital Object IdentifierPublication Year: 1988 , Page(s): 1115 - 1118 vol.2

#### <span id="page-31-0"></span>**2.5.3 Algoritmo Genético (Genetic or evolutionary algorithm method GA)**

Los algoritmos genéticos fueron propuestos por Holland para imitar algunos procesos de evolución y selección natural. En la naturaleza cada especie necesita adaptarse a un ambiente cambiante y complicado con el fin de maximizar sus probabilidades de sobrevivencia. En conocimiento de que cada especie gana su código en sus cromosomas que se someten a transformación cuando se produce la reproducción. Sobre un período de tiempo, estos cambios a los cromosomas dan surgimiento a especies que son más probables de sobrevivir, y que también tienen una mayor oportunidad de pasar sus características mejoradas a las futuras generaciones. Por supuesto, no todos los cambios son benéficos, pero aquellos que no lo son tienden a morir.27

El Algoritmo Genético de Holland intenta simular la naturaleza de la siguiente manera: el primer paso es representar una solución al problema mediante una cadena de genes que pueden tener algún valor dentro de un rango específico y finito o "alfabeto". Esta cadena de genes, la cual representa la solución, se le conoce como cromosoma. Entonces una población de cromosomas legales se construye al azar. En cada generación, la aptitud de cada cromosoma en la población, es medida (un valor alto en la aptitud podría indicar una mejor solución que una de menor aptitud). Los cromosomas más aptos son entonces seleccionados para producir una descendencia para la siguiente generación, quienes heredan las mejores características de ambos padres. Después de muchas generaciones de selección para los cromosomas más aptos, el resultado es una población que es substancialmente más apta que la original. La base teórica para el Algoritmo Genético es el teorema de los esquemas, el cual establece que los cromosomas individuales con buen, corto o bajo orden de esquema o bloques de construcción (es decir, partes benéficas en el cromosoma) reciben un incremento exponencial en el número de intentos en generaciones sucesivas 28

<sup>27</sup> López, Miranda Claudio Alfredo, Algoritmo genético aplicado al problema de asignación de canal en comunicaciones móviles celulares, Departamento de Matemáticas, Universidad de Sonora Pág. 1-8

<sup>&</sup>lt;sup>28</sup> Anderson, Harry R, Fixed Broadband Wireless System Design, Pág. 470-472

#### <span id="page-32-0"></span>**2.5.4 Recocido Simulado (Simulated Anneliang method SA)**

Es un [algoritmo de búsqueda](http://es.wikipedia.org/wiki/Algoritmo_de_b%C3%BAsqueda) [heurística](http://es.wikipedia.org/wiki/Heur%C3%ADstica_(inform%C3%A1tica)) para problemas de [optimización](http://es.wikipedia.org/wiki/Optimizaci%C3%B3n_(matem%C3%A1tica)) global; el objetivo general de este tipo de algoritmos es encontrar una aproximación al valor óptimo de una [función](http://es.wikipedia.org/wiki/Funci%C3%B3n_matem%C3%A1tica) objetivo en un [espacio de búsqueda](http://es.wikipedia.org/wiki/Espacio_de_b%C3%BAsqueda) grande. A este valor óptimo se lo denomina óptimo global

El método fue descrito independientemente por Scott Kirkpatrick, C. Daniel Gelatt y Mario P. Vecchi en 1983 y por Vlado Černý en 1985. El método es una adaptación del algoritmo Metrópolis-Hastings, un [método de Montecarlo](http://es.wikipedia.org/wiki/M%C3%A9todo_de_Montecarlo) utilizado para generar muestras de estados de un [sistema termodinámico.](http://es.wikipedia.org/wiki/Sistema_termodin%C3%A1mico)

Está definido como una analogía al proceso termodinámico del comportamiento de un sistema físico al someterlo al agua caliente, la analogía es mostrada en la tabla 2.1

El algoritmo de templado simulado es un procedimiento de generación de soluciones seguido de la aplicación del criterio de metrópolis de manera repetitiva.29

Así ese método se basa en búsquedas locales en donde todo movimiento de mejora es aceptado y se permiten movimientos de no mejora de acuerdo con algunas probabilidades. Después de un número elevado de iteraciones y con la selección pertinente de los parámetros, el algoritmo converge asintóticamente al conjunto de soluciones óptimas.

Este método se basa en escoger una temperatura inicial alta que proporcione una probabilidad elevada de aceptar movimientos de no mejora. Al transcurrir cada iteración la temperatura se va reduciendo de tal forma que la probabilidad va disminuyendo conforme avanza el proceso y se va acercando a la solución óptima.

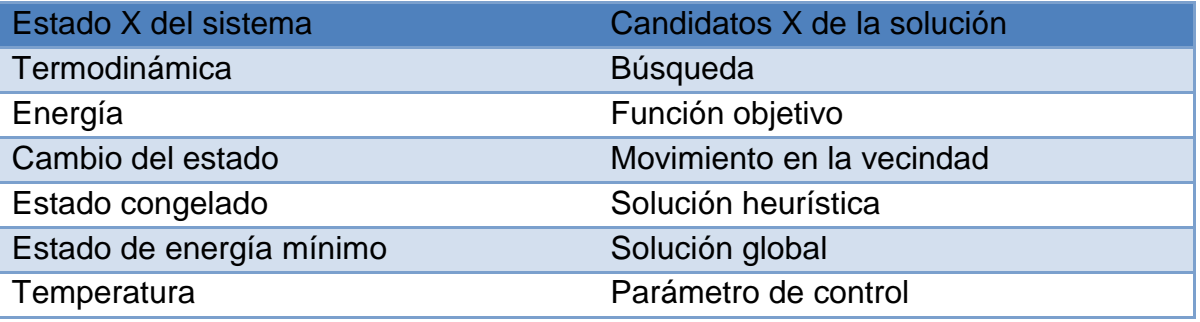

Tabla 2.1 Analogía del algoritmo de recocido simulado

<sup>&</sup>lt;sup>29</sup> Anderson, Harry R, Fixed Broadband Wireless System Design, Pág. 470-472

Así al principio del algoritmo se logra una gran diversificación aunque no es prioridad controlar la calidad de las soluciones visitadas.

El algoritmo cuenta con la habilidad de salir de óptimos locales al aceptar movimientos de no mejora en los estados intermedios.

El algoritmo encuentra el óptimo con mayor probabilidad cuando menor sea el valor de la temperatura.

#### <span id="page-33-0"></span>**2.6 Programación Lineal Entera**

La Programación Lineal es un algoritmo matemático mediante el cual se resuelve un problema indeterminado, formulado a través de [ecuaciones lineales,](http://es.wikipedia.org/wiki/Ecuaci%C3%B3n_lineal) optimizando la función objetivo, que también es lineal.

El problema de programación lineal consiste en un problema de minimizar o maximizar una función lineal considerando la existencia de restricciones de tipo desigualdad, igualdad o ambas prácticos en el área30 31.

El problema es definido de la siguiente manera:

Dada una función objetivo Z, que debe de ser minimizada o maximizada

$$
Z = c_1 x_1 + c_2 x_2 + \dots + c_n x_n \qquad \dots (1)
$$

Sujeta a las siguientes restricciones

$$
a_{11}x_1 + a_{12}x_2 + \dots + a_{1n}x_n \ge b_1 \qquad \dots (2)
$$

$$
a_{21}x_1 + a_{22}x_2 + \dots + a_{2n}x_n \ge b_2 \qquad \dots (3)
$$

$$
a_{m1}x_1 + a_{m2}x_2 + \dots + a_{mn}x_n \ge b_m \qquad \dots (4)
$$

Para todos los elementos que satisfacen:

$$
x_1, x_2, \dots x_n \ge 0 \qquad \qquad \dots (5)
$$

Esto asegura la existencia de elementos no negativos

 $\ddot{\textbf{i}}$   $\ddot{\textbf{i}}$   $\ddot{\textbf{i}}$ 

 $^{30}$  Bazaraa, Mokhtar, Programación lineal y flujo en redes, Pág. 13-33

<sup>&</sup>lt;sup>31</sup> Taha, Hamdy A., Investigación de Operaciones, Pág. 17-55

#### <span id="page-34-0"></span>**2.6.1 Método Simplex**

En 1949 George B. [Dantzig,](http://es.wikipedia.org/wiki/George_Dantzig) publicó el método [simplex,](http://es.wikipedia.org/wiki/Algoritmo_simplex) que es una técnica para dar soluciones [numéricas](http://es.wikipedia.org/wiki/An%C3%A1lisis_num%C3%A9rico) del problema de la [programación lineal.](http://es.wikipedia.org/wiki/Programaci%C3%B3n_lineal) Este método permite encontrar una solución óptima en un problema de programación lineal escritos de forma estándar de maximización o minimización, buscando en los vértices del [polígono.](http://es.wikipedia.org/wiki/Pol%C3%ADgono)

En ambos casos, el método usa el concepto de un [símplex,](http://es.wikipedia.org/wiki/S%C3%ADmplex) que es un [politopo](http://es.wikipedia.org/wiki/Politopo) de N + 1 vértices en N dimensiones: un segmento de línea sobre una línea, un triángulo sobre un plano, un [tetraedro](http://es.wikipedia.org/wiki/Tetraedro) en un espacio de tres dimensiones y así sucesivamente32.

#### <span id="page-34-1"></span>**2.6.2 Método de Puntos Interiores**

El método de puntos interiores es utilizado para resolver problemas lineales y no lineales convexos de optimización.

El método de punto interior fue inventado por John Von Neumann. Von Neumann propuso un nuevo método de programación lineal, utilizando el sistema lineal homogéneo de Gordon (1873) que más tarde fue popularizado por el algoritmo de Karmarkar, desarrollado por Narendra Karmarkar en 1984 por programación lineal. El método consiste en una función de barrera de auto-concordante utilizado para codificar el conjunto convexo. Al contrario del método simplex, se llega a una solución óptima al atravesar el interior de la región factible.

Cualquier problema de optimización convexa se puede transformar en minimizar (o maximizar) una función lineal en un conjunto convexo. La idea de codificar el conjunto factible con una barrera y el diseño de métodos de barrera se estudió en la década de 1960 por Anthony V. Fiacco y Garth P. McCormick entre otros. Estas ideas fueron desarrolladas principalmente para la programación no lineal en general, pero fueron abandonados más tarde debido a la presencia de métodos más competitivos para esta clase de problemas (por ejemplo, la programación cuadrática secuencial).

<sup>&</sup>lt;sup>32</sup> Nash, Stephen G., Linear and Nonlinear Programming, Pág. 3-10

#### <span id="page-35-0"></span>**2.6.3 Modelo de transporte**

El Problema de Transporte corresponde a un tipo particular de un problema de programación lineal. Este modelo está relacionado con la determinación de un plan de costo mínimo para transportar mercancía desde varias fuentes hacia varios destinos. Si bien este tipo de problema puede ser resuelto por el método Simplex, por su estructura especial, es posible resolverlo mediante un procedimiento de solución conocido como técnica de transporte que es más eficiente en términos de cálculo.

Entre los datos del modelo se cuentan:

- Nivel de oferta en cada fuente y la cantidad de demanda en cada destino
- El costo de transporte unitario de la mercancía de cada fuente a cada destino

Como solo hay una mercancía un destino puede recibir su demanda de una o más fuentes. El objetivo del modelo es determinar la cantidad que se enviará de cada fuente a cada destino, tal que se minimice el costo de transporte total33 34.

El modelo general de transporte es definido de la siguiente manera:

Dada una función objetivo Z, que debe de ser minimizada o maximizada

minimization 
$$
Z = \sum_{i=1}^{m} \sum_{j=1}^{n} c_{ij} x_{ij}
$$
 ... (6)

Sujeta a:

 $\overline{a}$ 

$$
\sum_{j=1}^{n} x_{ij} \le a_i \dots (7)
$$

$$
\sum_{i=1}^{m} x_{ij} \le b_j \qquad \dots (8)
$$

Para todos los elementos que satisfacen:

$$
x_{ij} \ge 0 \qquad \text{para todas las i y j} \qquad ... (9)
$$

<sup>&</sup>lt;sup>33</sup> Taha, Hamdy A., Investigación de Operaciones, Pág. 226-230

<sup>34</sup> Bazaraa, Mokhtar, Programación lineal y flujo en redes, Pág. 22-27
### **2.6.4 Modelo de asignación**

Los problemas de asignación presentan una estructura similar a los de transporte, pero con dos diferencias: asocian igual número de orígenes con igual número de demandas y las ofertas en cada origen es de valor uno, como lo es la demanda en cada destino. Dentro de la programación lineal, el modelo de asignación es un caso particular del modelo de transporte

El problema de asignación debe su nombre a la aplicación particular de asignar hombres a trabajos (o trabajos a máquinas), con la condición de que cada hombre puede ser asignado a un trabajo y que cada trabajo tendrá asignada una persona.

La condición necesaria y suficiente para que este tipo de problemas tenga solución, es que se encuentre balanceado, es decir, que los recursos totales sean iguales a las demandas totales<sup>35</sup>.

El modelado del problema puede expresarse de la siguiente manera:

 $x_{ij} = \{$ 0, Si el i − ésimo trabjo no se asigna a la j − ésima máquina 1, Si el <sup>i</sup> <sup>−</sup> <sup>é</sup>simo trabjo se asigna <sup>a</sup> la <sup>j</sup> <sup>−</sup> <sup>é</sup>sima <sup>m</sup>áquina

Por lo tanto el modelado esta dado por:

minimization 
$$
Z = \sum_{i=1}^{m} \sum_{j=1}^{n} c_{ij} x_{ij}
$$
 ... (10)

Sujeto a:

 $\overline{a}$ 

$$
\sum_{j=1}^{n} x_{ij} = 1, \quad i = 1, 2, ..., n \quad ... (11)
$$
  

$$
\sum_{i=1}^{n} x_{ij} = 1, \quad j = 1, 2, ..., n \quad ... (12)
$$

<sup>&</sup>lt;sup>35</sup> Taha, Hamdy A., Investigación de Operaciones, Pág. 252-256

# **2.7 AMPL**

AMPL, un acrónimo de "un lenguaje de programación matemática", es un lenguaje de modelado algebraico para describir y resolver problemas de alta complejidad a gran escala de cálculo matemático (a gran escala y la optimización de problemas con el tipo de programación), fue desarrollado por Robert Fourier, Gay David y Brian Kernighan en los Laboratorios Bell.

AMPL apoya a docenas de solvers, tanto de código abierto como comerciales, incluyendo CBC, CPLEX, FortMP, Gurobi, MINOS, IPOPT, SNOPT y KNITRO.

Los problemas se pasan a un solver como archivos. AMPL es utilizado por más de un centenar de clientes corporativos. También es utilizado por las agencias gubernamentales e instituciones académicas. 36

Una ventaja especial de AMPL es la similitud de su sintaxis de la notación matemática de problemas de optimización. Esto permite una definición concisa y legible de los problemas en el ámbito de la optimización.

Muchos solvers modernos disponibles en el servidor NEOS alojado en el Laboratorio Nacional de Argonne, aceptar la entrada de AMPL.

De acuerdo con las estadísticas de NEOS, AMPL es el formato más popular para representar los problemas de programación matemática

# **2.8 Solucionadores**

Un solucionador o "solver"es un término genérico que indica una pieza de software matemático, posiblemente en forma de un programa independiente o como una biblioteca de software, que resuelve un problema matemático. Un solucionador tiene descripciones de los problemas de algún tipo de forma genérica y calcular su solución. En un programa de solución, se hace énfasis en la creación de un programa o una biblioteca que se puede aplicar fácilmente a otros problemas de tipo similar.37

Los tipos de problemas existentes que el solver se dedica a resolver son:

- Ecuaciones lineales y no lineales
- Sistemas de ecuaciones lineales

 $\overline{a}$ <sup>36</sup> AMPL, un acrónimo de "un lenguaje de programación matemática", es un lenguaje de modelado algebraico <http://www.ampl.com/>

<sup>&</sup>lt;sup>37</sup> Servidor NEOS,<http://neos-server.org/neos/>

- Los sistemas de ecuaciones no lineales
- Sistemas de ecuaciones polinómicas lineales y no lineales
- Problemas de optimización
- Sistemas de ecuaciones diferenciales ordinarias
- Sistemas de ecuaciones diferenciales algebraicas

NEOS es un servidor de solucionadores que permite la solución a un gran número de problemas de optimización, se resuelven de forma automática con una participación mínima del usuario. Los usuarios sólo necesitan una definición del problema de optimización, toda la información adicional requerida por el solucionador de optimización se determina automáticamente

### **2.9 Resumen**

Aun cuando la asignación de los recursos electromagnéticos en la mayoría de los casos no es la necesaria para poder desplegar un sistema de comunicaciones de una forma adecuada, es fundamental realizar un uso eficiente de los recursos de radio disponibles. El problema de asignación de canal tiene un gran impacto en la red debido a que la asignación de canal que se realice tendrá efectos en la propagación que se pueda tener en la red así como en los niveles de interferencia que se puedan presentar en la misma.

Es necesario analizar el tipo de sistema que se desea implementar, de esta manera se podrá identificar de una manera adecuada la técnica de asignación de canal más conveniente para el sistema de comunican que se desea desarrollar.

En este capítulo se muestran algunas alternativas de solución al problema de asignación de canal, estas soluciones pueden resultan eficientes ya que proporcionan una solución al problema de asignación, pero las soluciones que se encuentren dependen en gran medida de las condiciones iniciales del algoritmo heurístico que se utilice, y puede ser que la solución sea un óptimo local y no un óptimo global que es lo que se desea, debido a que matemáticamente estas soluciones no garantizan encontrar una solución que sea óptimo global.

El planteamiento que se encuentra basado en la programación lineal entera es una alternativa de solución al problema de asignación de canal. Para poder utilizar este modelo de asignación citado en el apartado 2.6.4 es necesario modelar la función objetivo así como las restricciones para que se apeguen al problema que se aborda en este trabajo que es obtener un plan de frecuencias para un sistema de comunicaciones

# **Capítulo 3 Modelado de asignación de canal con programación lineal entera**

# **3.1 Introducción**

La interferencia en un sistema de comunicaciones es definida como la presencia de una señal no desea en un enlace, la cual puede ocasionar degradación en la calidad del enlace, baja tasa de transmisión, pérdida de información o incluso llegar al grado de no permitir el enlace por el alto nivel de afectación.

En este capítulo se propone un modelo matemático que ofrece una solución al problema de asignación, el cual es un caso particular del modelo de transporte dentro de la programación lineal entera, por tanto es considerado como un problema de optimización38.

Esta propuesta de modelo matemático realiza un análisis de los requerimientos de la red y está compuesto de 2 elementos principales:

- Conocer la conectividad electromagnética entre los sectores de la red.
- Conocer las necesidades de tráfico

# **3.2 Parámetros del problema**

# **3.2.1 Representación Matricial de a Conectividad Electromagnética**

La interferencia es algo inherente en un sistema de comunicaciones, esta es una característica que se debe eliminar o en la medida de lo posible reducir, de tal forma que sea la mínima posible y permita un desempeño adecuado en el sistema de comunicaciones.

Consideremos un sistema de comunicaciones que consiste de v radio bases. Por tanto el conjunto de radio bases que integran la red está definido por  $R =$  $\{r_1, r_2, ..., r_v\}$ . Cada radio base está constituida por w sectores. Así el conjunto de sectores se define por  $S = \{s_1, s_2, \dots, s_w\}.$ 

Por lo anterior el universo de radio bases - sectores que integran la red se define como el conjunto  $N = R \times S = \{(r_1, s_1), (r_1, s_2), \dots (r_1, s_w), (r_2, s_1) \dots (r_v, s_w)\}\)$ , que de manera simplificada se representará como  $N = \{n_1, n_2, ..., n_p\}$ , donde  $p = |R||S|$  y ∙ representa la cardinalidad de un conjunto.

 $\overline{a}$ <sup>38</sup> Taha, Hamdy A., Investigación de Operaciones, Pág. 252-256

Se establece que va a existir una posible conectividad electromagnética entre el sector  $s_i$  de la radio base  $r_i$  y el sector  $s_i$  de la radio base  $r_k$  cuando la distancia entre los sectores es menor o igual a un radio predefinido $\rm{d_{0}}$ , que depende de la frecuencia de operación y que es asignado por el administrador del sistema de comunicación. Esta restricción se describe por la siguiente ecuación.

$$
\left\| (r_i, s_j), (r_k, s_l) \right\| = \left\| (n_h, n_l) \right\| \le d_0, n_h, n_l \in \mathbb{N} \dots (13)
$$

Donde  $\|(r_i,s_j),(r_k,s_l)\|$  es equivalente a  $\|n_h,n_l\|$  y es la distancia entre los sectores  $s_i$  y  $s_l$ .

Es posible describir la conectividad electromagnética de toda la red mediante una Matriz de Adyacencia C<sub>p×p</sub>. De aquí en adelante esta matriz se denominara Matriz de Adyacencia Electromagnética (MAE), cabe mencionar que esta es una matriz simétrica.

$$
C = \begin{bmatrix} c_{1,1} & \cdots & c_{1,p} \\ \vdots & \ddots & \vdots \\ c_{p,1} & \cdots & c_{p,p} \end{bmatrix} \dots (14)
$$

Sin perder la generalidad en el problema, los valores de las entradas  $c_{(r_i,s_j),(r_k,s_l)}$  de la matriz C son 1 si el sector  $s_j$  de la radio base  $r_i$  está dentro del radio de conectividad electromagnética y 0 en otro caso.

#### **3.2.2 Canales de comunicación**

Considerando la cantidad de canales que puede tener un sistema de comunicaciones, el siguiente conjunto Ch describe la cantidad de posibles elementos que puede tener la red

Por lo que tendremos el conjunto de canales Ch =  $\{1,2,..., \Omega\}$ 

Donde Ω es el número total de canales disponibles para la red de comunicaciones

## **3.3 Variables de decisión**

A un sector  $s_i$  de la radio base  $r_i$  se le debe de asignar un canal de comunicación  $Ch_k$  esto está representado por la siguiente variable de decisión

$$
A_{((s_i,r_j),Ch_{\beta})} \quad ...(15)
$$

Cabe mencionar que la variable  $\ A_{\left( (s_i,r_j),ch_{\beta} \right)}$  es una variable binaria por i.e

 ${\rm A}_{\left((s_{\rm i},r_{\rm j}),{\rm Ch}_{\beta}\right)}=1$  Si el canal Ch $_{\beta}\;$  es asignado al sector  $\;{\rm s}_{\rm i}$  de la radio base  ${\rm r}_{\rm j}$ 

y 
$$
A_{((s_i,r_j),ch_\beta)} = 0
$$
 en otro caso.

# **3.4 Restricciones de la red**

Cuando existe un enlace entre dos sectores sólo será posible que un canal sea asignado a uno de ellos, esto se describe por la siguiente desigualdad:

$$
A_{((r_j,s_i),Ch_\beta)} + A_{((r'_j,s'_i),Ch_\beta)} \le 1 \quad \forall \{ (Ch_\beta) = (Ch_{\beta'}) \Big| c_{(r_j,s_i),(r'_j,s'_i)} = 1 \} \quad ... (16)
$$

A cada sector sólo se le puede asignar a lo más un solo canal

$$
\sum_{\beta=1}^{\Omega} A_{\left((r_j, s_i), C h_{\beta}\right)} \le 1 \quad \forall (r_j, s_i) \in R \times S \quad ... (17)
$$

Función objetivo

Es nuestro deseo minimizar el uso de los canales,

$$
\min_{A} Z(A) = \sum_{\beta=1}^{\Omega} 1 - \sum_{j=1}^{v} \sum_{i=1}^{w} A_{((r_j, s_i), Ch_{\beta})} \dots (18)
$$

Con estas restricciones se está obteniendo simultáneamente la minimización de la interferencia dentro del sistema de comunicaciones debido a que no es posible asignar canales que se interfieran directamente.

Tanto el conjunto de restricciones como la función objetivo que se presentan son funciones lineales por lo que es posible definir un problema de programación lineal entera como se describe en la sección 2.6.4 de la siguiente forma:

 $\min_{A} Z(A)$ 

Sujeto a: (15, 16, 17)

Las restricciones así como las variables son no negativas

Es decir que cuando esta función a minimizar toma el valor de cero, la propuesta de asignación permitirá operar una red sin interferencia de canal adyacente, sin interferencia cocanal y con capacidad de atender el tráfico que le es demandado.

Este desarrollo se puede aplicar a cualquier red que maneje una asignación fija de canal para resolver el problema de asignación de frecuencias.

# **3.4 Metodología para la asignación de canales basado en programación lineal entera**

La propuesta de asignación de canales presentada en la sección anterior se lleva a la práctica por medio de dos módulos principales.

- El primero de ellos se enfoca a generar la MAE.
- El modelo matemático propuesto es reescrito en un lenguaje de programación para poder ser resuelto por medio de rutinas ya creadas. El lenguaje utilizado es AMPL y la rutina de solución o solver es GORUBI.

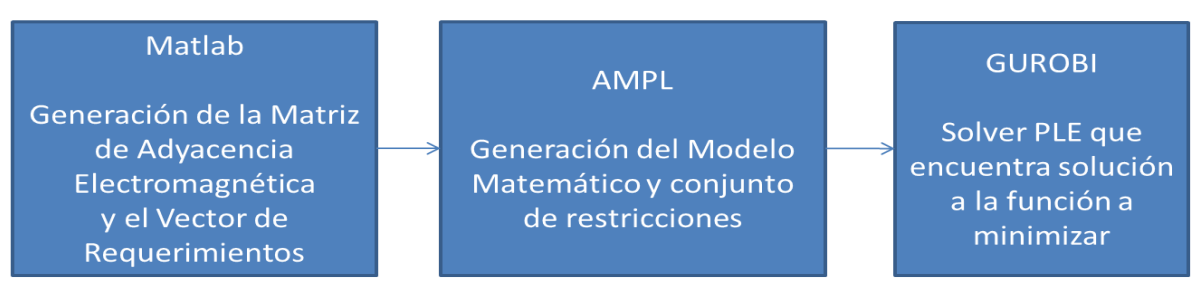

Fig 3.1 Diagrama a bloques de la metodología desarrollada

Uno de los objetivos de desarrollo de este trabajo de tesis, es la construcción de MAE por medio de un programa codificado en Matlab. Esta matriz se genera a partir de la información que provea el administrador del sistema de comunicaciones sobre la configuración de la red. Este resultado es el insumo para el siguiente paso. El programa codificado en Matlab se puede encontrar en el anexo A de este trabajo

El siguiente diagrama de flujo ilustra el funcionamiento del programa codificado en Matlab:

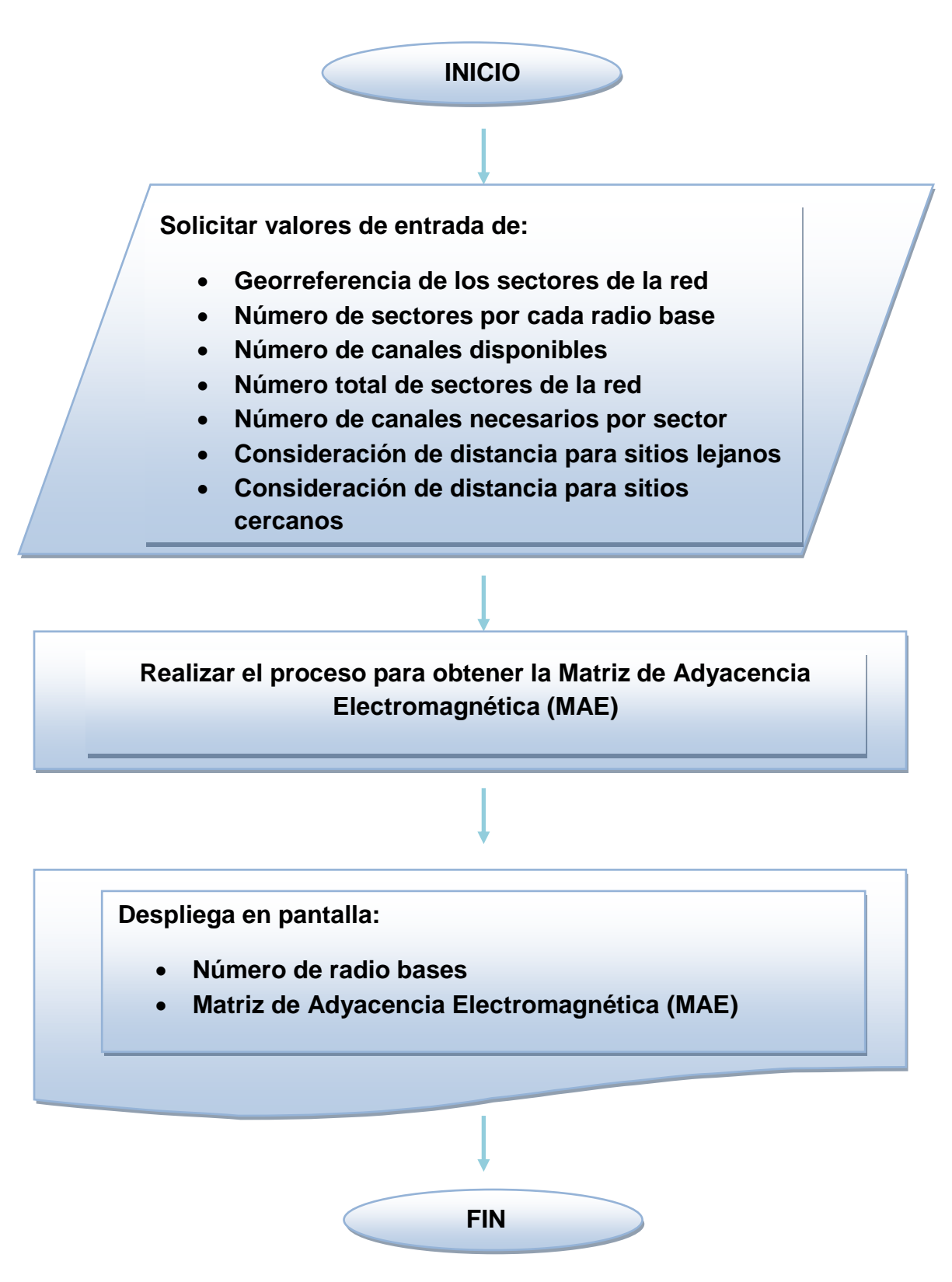

La complejidad del problema de optimización que se pretenda resolver es directamente proporcional al número de sectores que integren la red así como al número de canales disponibles. Con base en las restricciones propuestas se generará un número de variables de decisión y restricciones que es proporcional al número de sectores y canales disponibles.

### Ejemplo 1

Para ejemplificar el uso de la propuesta de asignación de canal que ha sido desarrollada, a continuación se propone el diseño de una red bajo el estándar IEEE 802.16-2004 (WiMAX fijo). Esta red se ilustra en la Fig.3.2, y servirá como plataforma para la generación de la asignación de canal de cualquier red de comunicaciones.

#### Descripción de la red

La red está constituida por cuatro radio bases, cada una con cuatro sectores de 90° para dar cobertura en los 360°. El número de canales requerido por cada sector es uno, de acuerdo con el estándar, y es necesario considerar tanto la restricción cocanal como la restricción de canal adyacente para todos los sectores de todas las radio bases. La cantidad de canales disponibles para la red es 7.

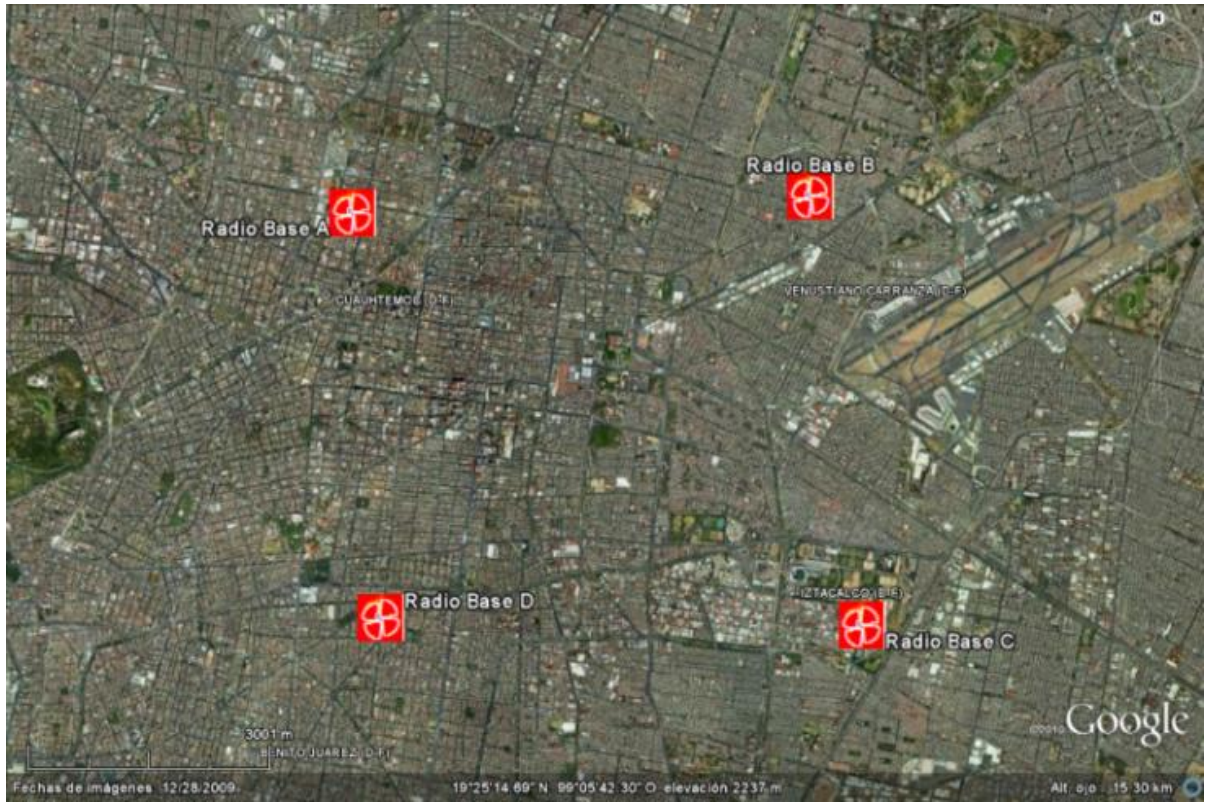

Fig 3.2 Mapa de la red propuesta en el DF mostrada sobre un GIS

#### Matriz de Adyacencia Electromagnética

Como se mencionó anteriormente, se tienen 4 radio bases con 4 sectores cada una, por tanto la matriz es  $C_{16X16}$ . El resultado obtenido de la implementación del primer programa nos da la siguiente MAE (Tabla xx)

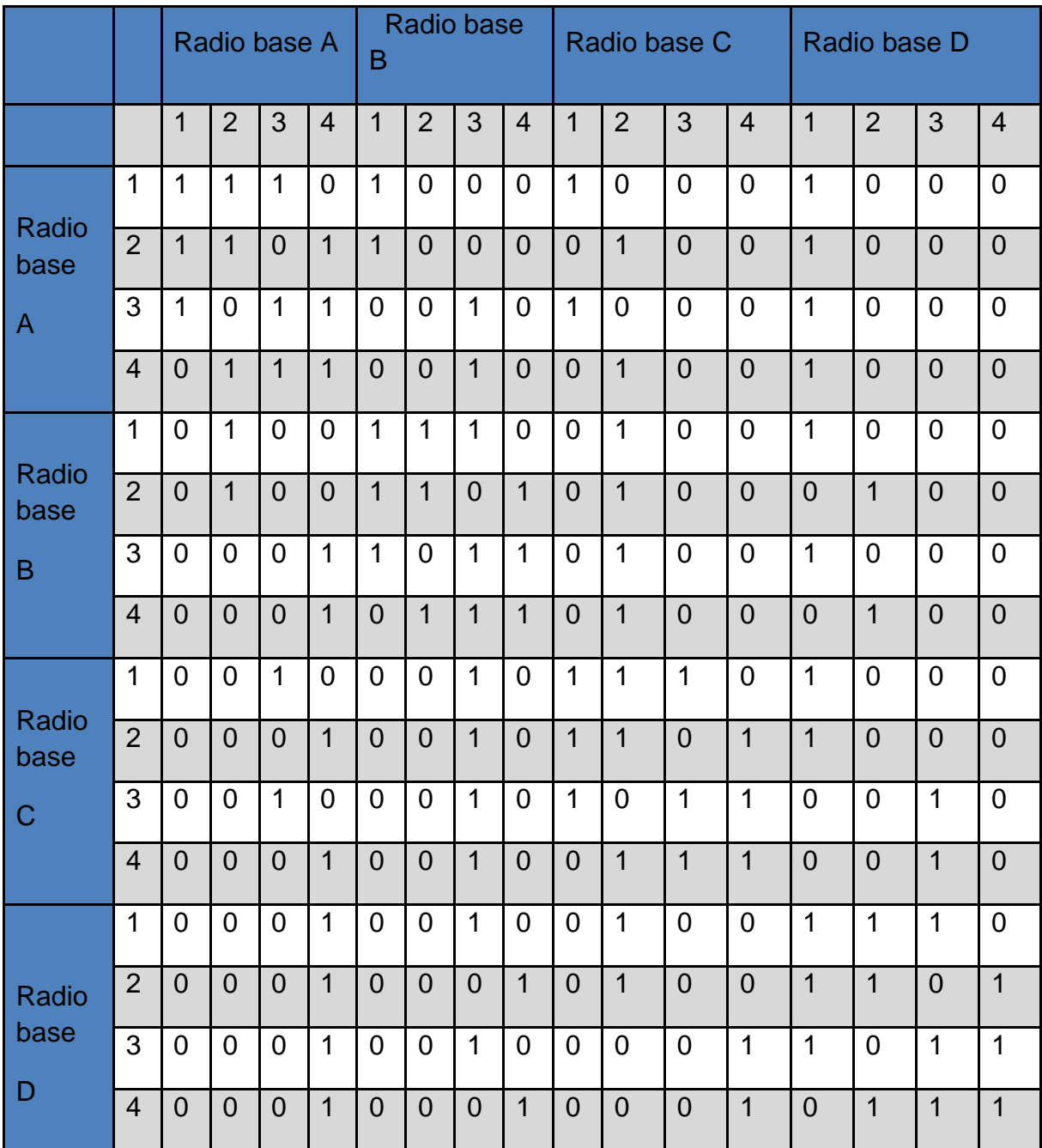

Tabla 3.1 Matriz de adyacencia electromagnética del ejemplo 1.

## Software AMPL

Tanto el conjunto de restricciones (# de ecuaciones) como la función objetivo (# ecuación) del problema de optimización Z son reescritas en el lenguaje AMPL y almacenadas en un archivo de texto llamado "DF4.mod". La MAE junto con otros parámetros iniciales están almacenados en un archivo de texto llamado "DF4.dat". Adicionalmente se necesita un tercer archivo de texto llamado "DF4.txt" donde se encuentran las instrucciones para resolver el problema y la obtención de los resultados. Una vez que se tienen estos 3 archivos son resueltos por el solver GUROBI.

Estos tres archivos se encuentran en el anexo B de este trabajo. En la siguiente figura se muestra una parte del archivo donde se listan las restricciones del problema.

## **3.6 Resumen**

En este capítulo se propone el modelado matemático al problema de asignación de canal, el cual describe un problema de programación lineal entera, así como la metodología que se utilizará en el capítulo 5

# **Capítulo 4 La Asignación de Frecuencias en Mentum Planet**

# **4.1 Introducción**

El crecimiento de los sistemas de banda ancha inalámbrico en los últimos años ha sido exponencial, como consecuencia la demanda de estos servicios ha aumentado a nivel mundial.

Debido a esto, es de suma importancia realizar análisis del desempeño de este tipo de sistema de comunicaciones. Para este propósito existen herramientas de diseño de redes inalámbricas y móviles, las cuales permiten realizar diseños, planificaciones y optimizaciones de tales redes. Esto tiene gran importancia debido a que con este tipo de análisis se pueden dimensionar los alcances de alguna red y hacer un uso más eficiente de los recursos asociados al despliegue de la red. El uso de estas herramientas proporciona algunas ventajas como conocer el alcance que puede tener la red en cuanto a la propagación que pueda presentar. Esto dependerá de la tecnología que se utilice, el análisis de tráfico en función de la cantidad de usuarios, análisis de cobertura en aéreas de interés, predicciones de la intensidad de señal, análisis de enlaces punto a punto, etc. Aunque la mayor ventaja es que no se requiere realizar una maqueta de la red para analizar su desempeño de una red. Los resultados obtenidos en las estimaciones del desempeño de redes a partir del uso de las herramientas más modernas de planeación tienen unos resultados muy próximos a los reales.

## **4.2 Herramienta de diseño para redes móviles Mentum Planet**

Mentum Planet es un software de diseño, planificación y optimización de redes inalámbricas, en él se pueden realizar estudios de propagación de RF, de cobertura en áreas de interés, generar predicciones de intensidad de señal, generar mapas de tráfico, enlaces punto a punto, etc.

Mentum Planet provee de todas las herramientas necesarias para el diseño, análisis y optimización de redes inalámbricas. Se pueden añadir extensiones y habilitar tecnologías adicionales para dar soporte a las funciones de planeación que sean requeridas.

Es posible utilizar diversas y distintas tecnologías, al momento de implementar una red de tipo inalámbrica. Alguna de las funciones generales dentro de Mentum Planet que no dependen de la tecnología que sea seleccionada son las siguientes:

- **Explorador de proyectos**: Organiza todos los componentes de un proyecto en una estructura jerárquica, permitiéndonos un manejo fácil de los datos relacionados con el proyecto, incluyendo sitios, información del proyecto, análisis de red, datos de red, entre otros. Se pueden ordenar los componentes por sus características.
- **Editor de sitios**. El editor de sitios trae consigo todos los parámetros que se necesitan especificar en la definición de la tecnología para la estación base, sitios y sectores. Esto incluye la configuración del enlace, las configuraciones de implementación como son configuraciones generales de sitios y sectores.
- **Generador de mapas de tráfico**. Al usar el generador de mapas de tráfico, se puede crear mapas de tráfico basados en varias fuentes de datos, incluyendo información del mercado, información demográfica, entre otros. Se combina la información con el clutter (información de uso de suelo) para el área de cobertura para una valoración aún más precisa, de la carga de tráfico para la red inalámbrica.
- **Generador de Matriz de interferencias**. El generador de Matriz de Interferencia analiza la interferencia potencial tanto de canal compartido, como de canal adyacente que se presentan en la red. Si es requerido, se puede incluir mapas de tráfico para los cálculos de la Matriz de interferencia. La Matriz de interferencia es necesaria como dato de entrada para la herramienta de generación automática de plan de frecuencias.
- **Generador de Lista de Vecinos**. El generador de lista genera la lista basándose ya sea en celdas adyacentes o en interferencias.
- **Asistente para la importación de datos de red**. Se pueden importar estadísticas para sean utilizadas en los mapas de tráfico, o datos para matrices, listas de vecinos, u otras herramientas.
- **Configuración de suscriptores**. El cuadro de diálogo para la configuración de los suscriptores contiene todos los parámetros que deben ser definidos para establecer las características de los suscriptores de la red, por ejemplo, equipo, servicios, umbrales de calidad de servicio, etc.
- **Administrador de datos**. Nos permite almacenar datos de forma centralizada y administrar proyectos más eficientemente, por lo tanto, se facilita la colaboración del proyecto y el intercambio de datos.

A continuación se presentan algunas de las funciones incluidas en esta herramienta para el diseño de redes inalámbricas:

- 1. Modelado de la red
	- Definición de ambientes para propagación de RF.
	- Soporte para repetidores
	- Modelado de sincronización TDD
	- Soporte para Permutación y Segmentación (FUSC y PUSC)
	- Soporte de configuraciones múltiples de trama
- 2. Simulaciones de red.
	- Simulaciones Monte Carlo para evaluación de capacidad de la red.
	- Capacidad de manejar varias simulaciones para propósitos de comparación.
- 3. Análisis de Cobertura.
	- Capas de intensidad de señal del mejor servidor basadas en preámbulo o CINR.
	- **·** Identificación de mejor canal.
	- Tasas de datos (para enlace ascendente y descendente).
	- Cobertura y probabilidad de cobertura
	- Eficiencia espectral (para enlace ascendente y descendente).
	- Análisis de interferencia incluyendo una consideración de canales adyacentes e interferencias de sistemas ajenos.
- 4. Administración de suscriptores
	- Capacidad para administrar varias tablas de suscriptores fijos.
	- Edición individual o en masa de suscriptores fijos.
	- Definición de un único ambiente y configuración para el CPE para cada suscriptor.
	- Importar y exportar tablas a Excel.
	- Análisis y despliegue del rendimiento de cada suscriptor.
- 5. Planeación de Frecuencias.
	- Histogramas de alta precisión y exactitud basados en matrices de interferencias para la entrada de la herramienta AFP.
	- Visualización del plan de frecuencias.

## **4.3 Diseño de plan de frecuencias**

Diseñar un plan de frecuencias es un proceso complejo, que de no realizarse de una forma adecuada generara altos niveles de interferencia en la red lo cual se verá reflejado en un deficientemente desempeño de la misma. Mentum Planet ofrece una opción para generar automáticamente un plan de frecuencias, definiendo los parámetros adecuados para el diseño.

Esta herramienta, dentro del software es denominada, Automatic Frequency Planning AFP (Planeación Automática de Frecuencias). La herramienta AFP genera una asignación posible de frecuencias con un **algoritmo propietario** para la red diseñada. A grandes rasgos el algoritmo realiza múltiples iteraciones, y considera el costo incurrido en cada paso del proceso. El proceso de generación se detiene cuando el plan con el menor costo de violación (hace referencia a cuando se viola una restricción de interferencia de tipo cocanal o canal adyacente, cuando se ejecuta el algoritmo de asignación del software) ha sido generado o cuando la herramienta alcanza el número máximo de iteraciones que se ha definido en su configuración.

Una vez que un plan ha sido generado se puede aplicar a los sectores de la red, conservando la asignación existente o sobrescribiéndola.

Para crear un plan de frecuencias, la herramienta AFP requiere lo siguiente:

Variables de entrada para el AFP

Para realizar un plan de frecuencias se requiere de un grupo de sitios, este mismo grupo debe de ser el mismo para generar una matriz de interferencias que es requerida para realizar el plan de frecuencias

Requisitos para el AFP

Los requisitos son usados por la herramienta AFP para asignar valores de frecuencias a los sectores (cada valor de frecuencia ligado a un canal determinado). Estos requisitos incluyen (en todos los casos):

- $\triangleright$  Los canales disponibles para aplicar el plan de frecuencias
- El área de cobertura en la cual será aplicado el plan de frecuencias
- La máxima cantidad de interferencia permitida por sector

Adicionalmente la herramienta AFP también considera la separación de canales en el mismo sector y en el mismo sitio.

Costos para la herramienta AFP

La herramienta AFP también considera los costos cuando se crea un plan de frecuencias. En este caso este costo se refiere a la cantidad de interferencia que aporta a la red a partir de una asignación de canal a algún sector particular. El proceso de asignación debe respetar el número de restricciones específicas cuando se trata de minimizar los costos. Cuando una restricción es violada, se aplica un costo definido.

El plan de frecuencias deseado es aquel con el menor costo de interferencia. Sin embargo, el proceso de planificación de frecuencias se requiere de compensaciones, es por esto que para alcanzar un plan de frecuencias con el menor costo de interferencias podría requerirse que se definan restricciones tolerantes o permitir violaciones.

Los pasos generales para la creación de un plan de frecuencias dentro del software de diseño son:

- Paso 1. Crear una matriz de interferencias.
- Paso 2. Definir la configuración y crear el plan de frecuencias.
- Paso 3. Aplicar el plan a los sectores de la red.

Para crear un plan de frecuencias con la herramienta AFP, se debe seleccionar un grupo de sitios, y una matriz de interferencia. La herramienta AFP evalúa las ponderaciones contenidas en la matriz de interferencias para determinar la interferencia cocanal así como la de canal adyacente. Después se asigna un costo de violación cuando se violan los umbrales definidos.

Para crear un plan de frecuencias se tienen los siguientes pasos:

- 1. En el explorador de proyectos, en la categoría RF Tools, expandir el nodo denominado Frequency and Preamble Plans.
- 2. Clic derecho en el nodo Fixed WIMAX TDD y seleccionar, new. Se abrirá la ventana de la herramienta AFP, que es como se muestra a continuación:

Esta ventana es mostrada en la Fig 4.1

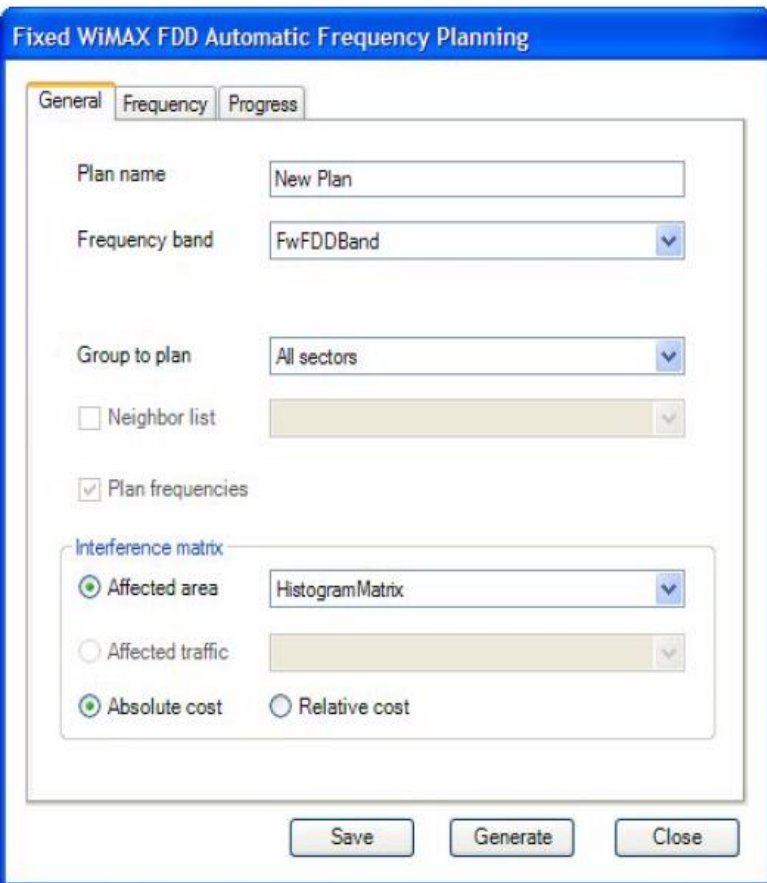

Fig 4.1. Ventana de la herramienta AFP.

- 3. Se tienen las pestañas siguientes:
	- General. Permite definir el nombre, la banda de frecuencias y el grupo el cual se utilizará para el plan.
	- Frequency. Permite definir los umbrales de interferencia, la configuración deseada en la separación de canales y los parámetros de tiempo de ejecución.
	- Progress. Permite ver el progreso y los mensajes que ocurran durante la creación del plan. También se puede visualizar los costos asociados con el plan inicial así como el costo asociado con el plan generado en cada iteración.

Para configurar los parámetros generales en la pestaña General antes mencionada, se tiene lo siguiente:

- 1. En la caja de texto Plan Name, se define el nombre del nuevo plan.
- 2. De la lista Groups to Plan. Se escoge el grupo para el cual se quiere generar el plan, o se puede elegir All Sector (todos los sectores)
- 3. De la lista Frequency Band se escoge la banda de frecuencia definida el proyecto y en la cual están definidos los canales que se desean utilizar para el plan de frecuencias. Seleccionar la adecuada.
- 4. Para generar el plan de frecuencias, habilitar la casilla de verificación Plan Frequencies.
- 5. En la sección de matriz de interferencia, se tiene:
	- Affected Area (área afectada). Se escoge esta opción si la matriz de interferencia está basada en área.
	- Affected Traffic. Se escoge esta opción si la matriz de interferencia está basada en tráfico.
- 6. Si se utiliza la opción Affected area, se puede entonces escoger alguna de las siguientes opciones:
	- Absolute Cost. Con esta opción se usa el área afectada de la matriz de interferencias y se resulta en una distribución de la relación portadora a interferencia más ruido (CNIR) óptima.
	- Relative Cost. Con esta opción se usa el área afectada de la matriz de interferencia como un porcentaje.

Las restricciones y costos tienen un papel fundamental en la generación del plan de frecuencias. Las restricciones tomadas en cuenta por la herramienta AFP incluyen la configuración en la sección de umbrales de interferencia y la separación entre canales.

Los costos de violación son los factores de costos que aparecen cada vez que una restricción del plan de frecuencia no es respetada. Las restricciones en el plan de frecuencias están definidas en la ventana de la herramienta AFP.

Los valores de los costos de violación que se introduzcan en la sección de umbrales de interferencia tanto para la interferencia de canal compartido como la de canal adyacente, son multiplicados por la interferencia definida en la matriz de interferencia. Cada costo contribuye al costo total asociado con la asignación específica de un canal a un sector.

## **4.3.1 Restricciones y costos de violación**

Para definir las restricciones y costos de violación el procedimiento es el siguiente:

- 1. En la ventana de la herramienta AFP, se da clic en la pestaña frequency.
- 2. En la sección de umbrales de interferencia, dar clic en los campos asociados con el tipo de interferencia y definir el porcentaje de umbral y los costos de violación.
- 3. En la sección de Channel Allocation Cost, se define la separación requerida entre canales para:
	- Same Sector (mismo sector) define la separación entre canales en el mismo sector, el espaciamiento mínimo es 0 y el máximo es 3.
	- Same Site (mismo sitio) define la separación requerida entre canales en el mismo sitio. El mínimo espaciamiento es 0 y el máximo es 3.
	- Neighbor (vecino). Especifica la separación entre sectores vecinos. El mínimo 0 y el máximo, 3.
- 4. Para agregar una nueva fila en la tabla Channel Allocation Cost, dar clic en el botón Add.
- 5. Para conservar la asignación actual de canales, se activa la casilla de verificación Keep Existing Channel Assignment.
- 6. Para generar el plan se da clic en el botón Generate.

### **4.3.2 Matríz de interferencia**

Una matriz de interferencia compara la intensidad de señal del sector en toda la red e identifica los sectores que potencialmente interfieren unos con otros.

Sectores con intensidad de señal similares producen interferencia con aquellos que están usando el mismo canal o canales adyacentes. En el software de diseño, una matriz de interferencia puede estar basada en un análisis de la red o en un mapa de tráfico. En la figura 4.2 se muestra una matriz de interferencia completa que muestra las fuentes de interferencia para cada radio base.

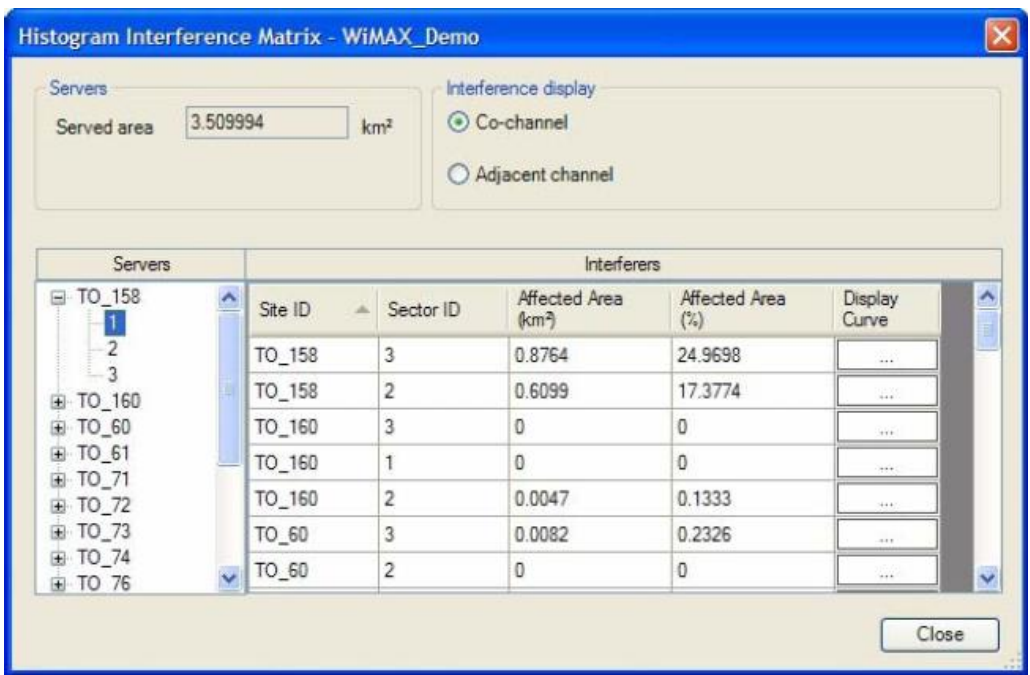

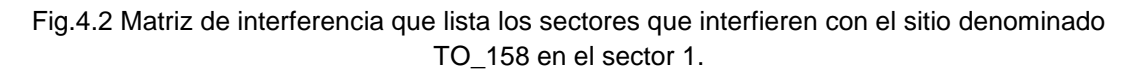

#### **4.3.3 Histograma de Matriz de Interferencia**

Los histogramas de matriz de interferencia son basados en predicciones de intensidad de señal y compara valores de C/I en una base uno a uno usando el área de mejor servidor que es independiente del área de servicio actual.

Pasos generales para crear una matriz de interferencia.

- Paso 1. Crear un grupo de sectores para ser utilizado cuando se cree la Matriz de interferencia. Para que los resultados sean válidos, cada paso a realizarse debe estar basado en los mismos sectores.
- Paso 2. Crear predicciones de intensidad de señal para el grupo de sectores.
- Paso 3. Si se desea incluir información de tráfico, crear un mapa de tráfico.
- Paso 4. Crear la Matriz de interferencia.

#### **4.3.4 Consideraciones en la configuración de una Matriz de Interferencia**

En el software de diseño, los histogramas de matriz de interferencias son creados sobre la marcha al calcular los valores de portadora a interferencia (C/I) a través de la red. En cada histograma de matriz de interferencia, los valores C/I son calculados para fuertes interferencias y los valores de desviación media y desviación estándar se calculan cuando se tienen interferencias débiles. Los valores umbrales de C/I que se definen, determinan cuales son interferencias fuertes y cuales débiles.

Creación de un histograma de Matriz de Interferencias.

- 1. En el explorador de proyectos de la herramienta de planificación seleccionar la categoría RF tools (herramientas de RF), dar un clic derecho en el nodo matriz de interferencias y escoger nuevo.
- 2. En el cuadro de dialogo select sector especificar el grupo de sectores que servirán de base para la creación del histograma: seleccionar cualquiera de las opciones que aparecen:
	- All sectors (todos los sectores)
	- Current selection (selección actual, si se tiene seleccionados elementos en la pantalla)
	- Flag filtering (filtrar por bandera. Si se tiene asignadas banderas para agrupar los sectores).
	- Group selection (selección por grupos, si se han definido grupos en el proyecto).
- 3. En la sección de band filtering (filtrar por banda) se habilitan las bandas de frecuencias definidas para el proyecto que se desean incluir en la selección de sector.

Los sectores seleccionados aparecen en la lista Selected sector list (lista de sectores seleccionados).

Aparece el cuadro de dialogo Generate a Histogram Interference Matrix, el cual se muestra en la figura 4.3.

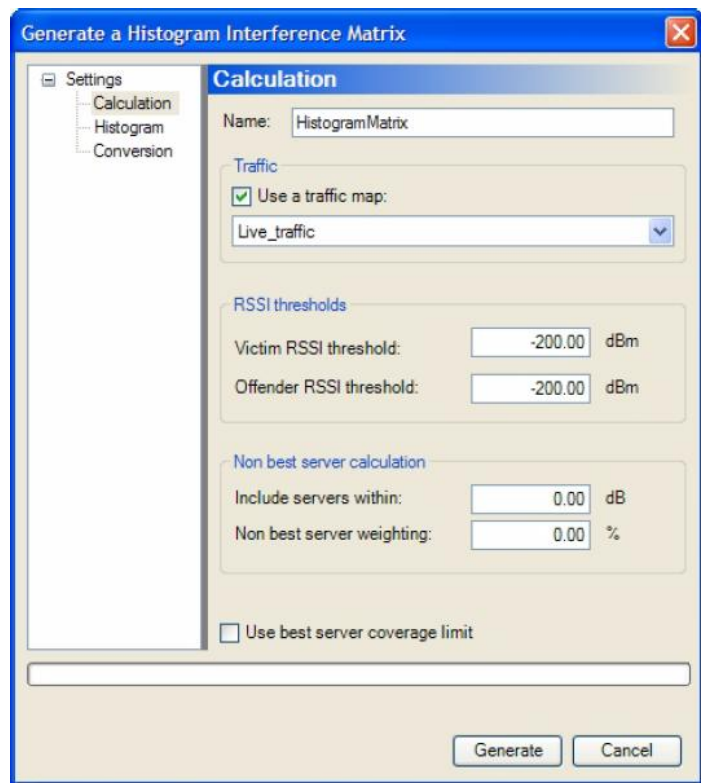

Fig. 4.3 Ventana para la Generación de Matriz de Interferencia.

- 4. En la vista de árbol, expandir el nodo Settings y seleccionar calculation.
- 5. Introducir un nombre para la matriz de interferencia en el cuadro Name.
- 6. Si se desea que la matriz de interferencia este basada en tráfico, habilitar la opción Use a Trafic Map.
- 7. En la sección umbrales de RSSI (Received Signal Strength Indicator-Indicador de Intensidad de Señal Recibida) se define:
	- En el umbral RSSI para la "victima", introducir un valor que defina el umbral de intensidad de señal del filtro para la "víctima". Cualquier interferencia con una intensidad de señal por debajo de este valor no será tomada en cuenta cuando se genere la matriz de interferencia.
	- En el umbral RSSI del ofensor, introducir un valor que defina el umbral de intensidad de señal del filtro para la señal interferente. Interferencias con intensidad de señal por debajo de este valor no serán tomadas en cuenta cuando se genere la matriz de interferencia.
- 8. En la sección Non Best Server Calculation (Cálculo de No Mejor Servidor):
- Include Servers Within (incluir servidores dentro). Este valor es la máxima diferencia aceptable entre la intensidad de señal y la intensidad de señal del mejor servidor, que identifica al no mejor servidor.
- Non Best Server Weighting (ponderación del no mejor servidor). Este valor es el porcentaje de interferencia que proviene del área donde el servidor es el "no mejor servidor". El rango de este valor está definido entre 0% y 100%.
- 9. En la vista de árbol, seleccionar Histogram.
- 10.En el panel histograma, en la sección de Histogram Intervals (intervalos de histograma), definir los siguientes valores:
	- Mínimum C/I. el valor mínimo de C/I guardado en el histograma en dB. Cualquier valor debajo de este valor mínimo será considerado igual a este valor.
	- Máximum C/I. el valor máximo de C/I guardado en el histograma en dB. Cualquier valor por encima de este valor máximo será considerado igual a este valor.
- 11.Number of steps (número de pasos).
- 12. En la sección Histogram Based Interferers Filtering, habilitar a conveniencia cualquiera de las casillas de verificación siguientes:
	- Use Nth Strongest (n-ésimo más fuerte).Los Histogramas son guardados para enésima interferencia más fuerte mientras que solo la desviación promedio y la desviación estándar se guardan para otras interferencias.
	- Use relative threshold (usar umbral relativo). Se guardan histogramas para las interferencias que tienen un valor promedio de C/I menor que el peor valor de C/I de interferencia más el umbral relativo.
	- Use Absolute Threshold (usar umbral absoluto). Se guardan histogramas para las interferencias que tienen un valor promedio C/I menor que el umbral absoluto.

Al generar un histograma nuevo, no se toma en cuenta la configuración en el panel de Conversión.

13.Dar clic en el boton Generate

El histograma es agregado en la categoría de RF tools que se encuentra en el explorador de proyectos

#### **4.3.5 Aplicación del plan de Frecuencias**

Unas vez que se tiene generada la matriz de interferencia y se conoce el área sobre la cual será aplicado el plan de frecuencias, es posible generar el plan de frecuencias con el uso de la herramienta AFP que ofrece Mentum Planet, en la figura 4.4 se muestra la pantalla que permite obtener el plan de frecuencias, consta de 3 pestañas, las cuales son General, Frecuency y Progress.

En la pestaña General se puede establecer un nombre para el plan de frecuencias que se desea crear, en la opción "Group to plan" se puede seleccionar la opción de realizar el plan de frecuencia para todos los sectores de la red o solo para algún grupo de sitios que fue creado previamente.

En la opción "Frecuency band" se selecciona el conjunto de canales disponibles que se tiene, aquí pueden ser seleccionados los canales de interés o algún grupo de canales que se tengan almacenados.

En el apartado "Interference Matrix" se selecciona el histograma de la matriz de interferencia que fue creado anteriormente, este debe de coincidir con el grupo de sitios con el cual se esté trabajando para conseguir el plan de frecuencias, este histograma puede estar basado en una cierta área de interés o en un mapa de tráfico. Además de que puede seleccionar los costos absolutos o relativos por cada restricción que sea violada

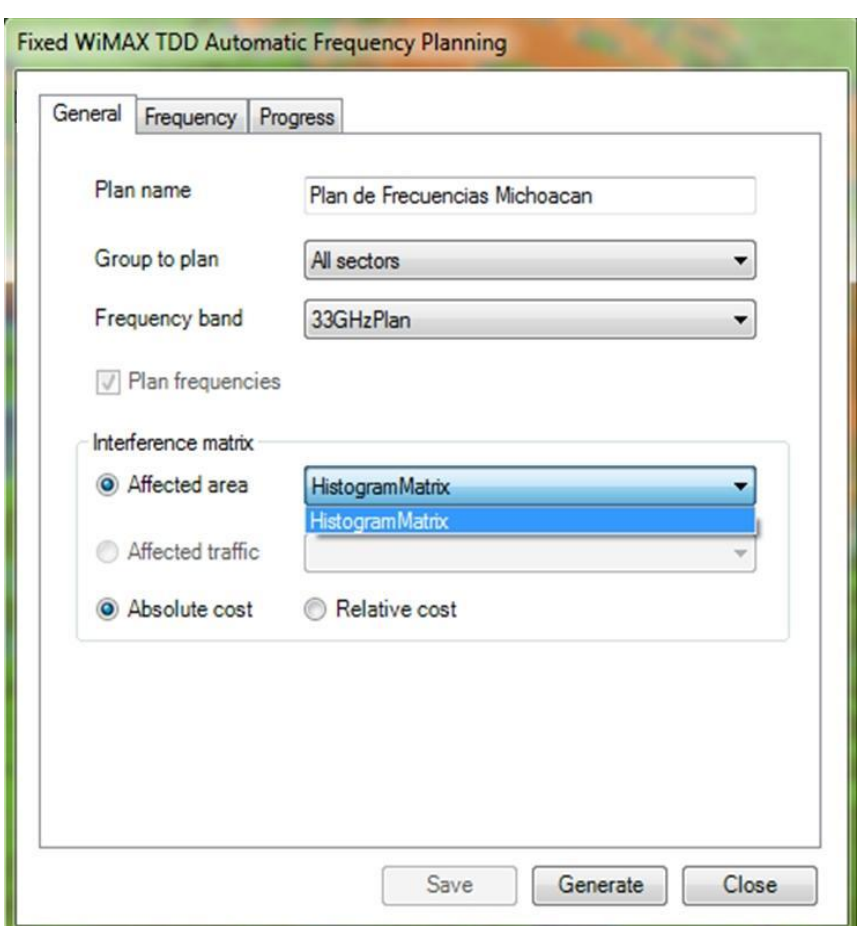

Fig.4.4 Herramienta AFP de Mentum Planet

En la pestaña "Frequency" que es mostrada en la fig. 4.5 se asigna un costo de violación por interferencia cocanal de 10 así como un costo de violación por interferencia de canal adyacente de 0.01, ambos valores adimensionales. Estos valores pueden ser modificados dependiendo las características que proponga el diseñador, no obstante entre más alto sea el costo de violación de una restricción se puede obtener un plan de asignación que tenga un bajo valor en la función objetivo a minimizar, aunque de igual forma puede presentarse el caso de que el plan de frecuencias no pueda ser obtenido por los valores tan altos en los costos por violación

En la sección "Channel allocation cost", se puede definir la separación de canales que se desea para un sector, un sitio o sitios vecinos, realizando con esto una mejor distribución de canales en la red

## Diseño de planes de frecuencia en redes IEEE 802.16 2004 (WiMAX Fijo)

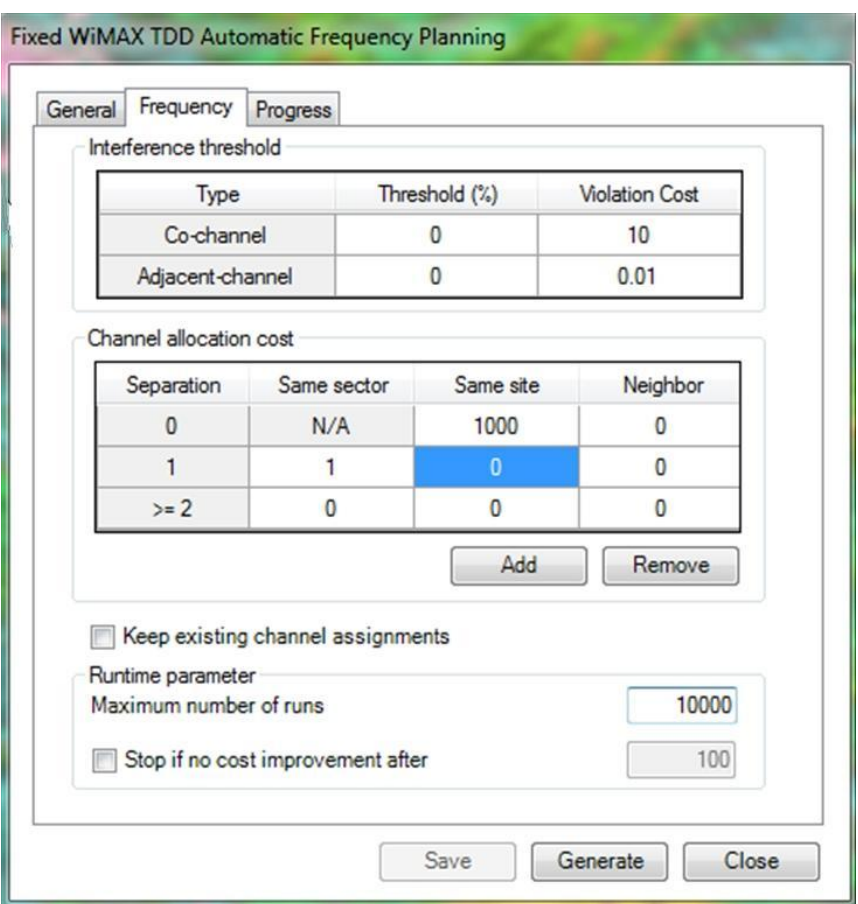

Fig. 4.5 Parámetros definidos en la pestaña "Frequency".

En la sección "runtime parameter" se puede cambiar el número de iteraciones con las cuales se desea buscar el plan de frecuencias para la red seleccionada así como modificar el máximo valor de la función objetivo con la cual es factible obtener un plan de frecuencias. Por último generamos el plan al dar clic en el botón Generate.

Al tener el plan de frecuencia propuesto por la herramienta AFP solo resta implementarlo en la red.

## **4.4 Resumen**

El módulo de generación de planes de frecuencia que incorpora la herramienta de planeación de redes Mentum Planet, el AFP, será utilizado para comparar sus resultados contra los que ofrece la metodología propuesta en este trabajo. Se usa esta herramienta debido a que proporciona una posible solución al problema de asignación de frecuencia.

En este capítulo se ha descrito el funcionamiento del módulo de generación de planes de frecuencia AFP de Mentum Planet. Es necesario conocer cómo funciona esta herramienta debido a que existen algunos detalles que contribuyen a mejorar el plan de frecuencias, mismos que ya fueron mencionados en el desarrollo de este capitulo

Es posible evaluar un plan de frecuencias mediante el uso de análisis de propagación, específicamente sobre el análisis de la relación portadora a interferencia (C/I) que existe en la red, dicha relación nos presenta un panorama de las condiciones de interferencia en la red, de esta manera es posible evaluar la eficiencia del plan de frecuencia encontrado con esta herramienta y analizar si este plan es eficiente si no se tendrá que cambiar para mejor el desempeño de la red.

# **Capítulo 5 Implementación de modelado en redes WiMAX**

## **5.1 Introducción**

Como se analizó en los capítulos anteriores es posible evaluar la eficiencia de un plan de frecuencias en función de la evaluación del desempeño de la red. Esta evaluación del desempeño de la red es posible mediante un análisis de diferentes parámetros asociados a la radiopropagación los cuales pueden representar el impacto del plan de frecuencia en la red.

En esta etapa del trabajo de tesis se realizara una comparación de planes de frecuencia para una red que opera bajo el estándar IIEEE 802.16 2004 (WiMAX fijo). El escenario de estudio será el mismo y en él se aplicarán los planes de frecuencia, tanto el obtenido de la herramienta de planeación de redes móviles e inalámbricas (Mentum Planet), así como el obtenido de la metodología propuesta en este trabajo. Esta comparación se realizará para una red que se pretende desplegar en el Distrito Federal.

## **5.2 Configuración de la red WiMAX**

La configuración de la red sobre la que se evaluarán los dos planes de frecuencia tendrá las siguientes características, las cuales fueron tomadas en apego al estándar IEEE 802.16 2004, e inclusive fueron consideras características que no son descritas en el estándar y que pueden tener valores diferente de acuerdo a diferentes productos disponibles en el mercado como lo son las ganancias de las antenas y el ancho de banda de canalización

- Tecnología: IEEE 802.16 2004 (WiMAX Fijo)
- Banda de operación 3,300 a 3,350 MHz
- Ancho de banda de canal: 7 MHz
- Número de canales: 7
- Tipo de duplexado: TDD
- Duración de trama: 10 milisegundos
- Modulaciones enlace de bajada: BPSK  $\frac{1}{2}$ ; QPSK1/2; QPSK  $\frac{3}{4}$ ; 16QAM1/2; 16QAM3/4; 64QAM 2/3; 64QAM 2/3
- Modulaciones enlace de subida: BPSK ½ ; QPSK1/2; QPSK ¾; 16QAM1/2;
- Porcentaje de canal descendente: 70%
- Porcentaje de canal ascendente: 28%

Para la configuración de las radiobases así como de las estaciones se receptoras fueron analizados equipos disponibles en el mercado nacional, la mayoría cumple con la totalidad de las características técnicas que marca el estándar, además la selección fue realizada considerando el peor escenario en cuanto a las capacidades técnicas del equipo, en general todos tiene valores similares.

El equipo utilizado tanto en la radiobase como en la estación suscriptora es del fabricante Redline<sup>39</sup>, el cual tiene las siguientes características:

#### **Configuración de las estaciones base:**

A continuación se presentan los principales parámetros de configuración de las estaciones base y la configuración del enlace de bajada para los análisis realizados usando sectores de 90 grados, las características del enlace descendente se muestra tabla 5.1.

- Altura de estación base: 40 metros
- Polarización lineal vertical

#### **Configuración del enlace descendente**

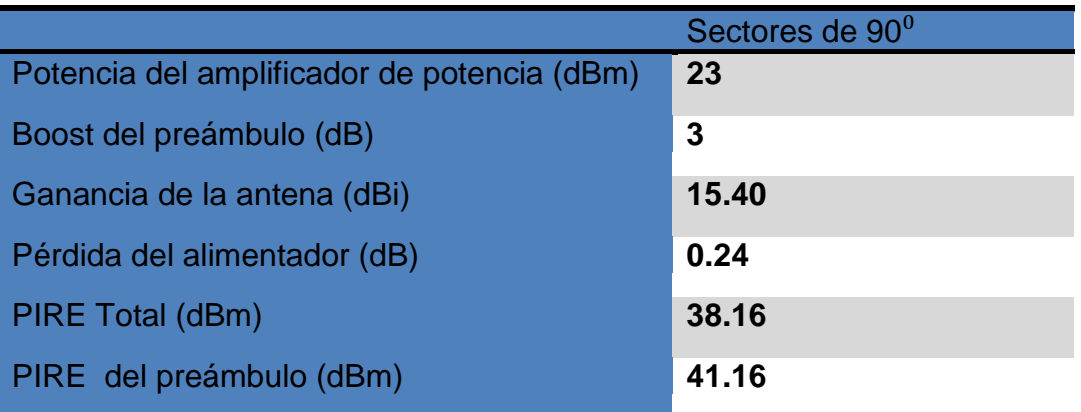

Tabla 5.1Configuración del enlace de descendente para los análisis de radiopropagación con sectores de 90<sup>°</sup>.

 $\overline{a}$ 

<sup>&</sup>lt;sup>39</sup> Redline Communications es un fabricante líder en sistemas especializados inalámbricos de banda ancha utilizados para desplegar servicios distribuidos, sus producto cuentan con certificación proporcionada por el foro WiMAX

La antena suscriptora es la misma para los dos escenarios.

#### **Configuración de las estaciones suscriptoras:**

A continuación se presentan los principales parámetros de configuración de las estaciones suscriptoras y la configuración del enlace de subida para los análisis realizados usando sectores de sectores de 90 grados, las características del enlace ascendente se muestra tabla 5.2.

- Tipo de antena: Exterior
- Polarización: Lineal
- Altura de la antena: 15 metros

#### **Configuración del enlace ascendente**

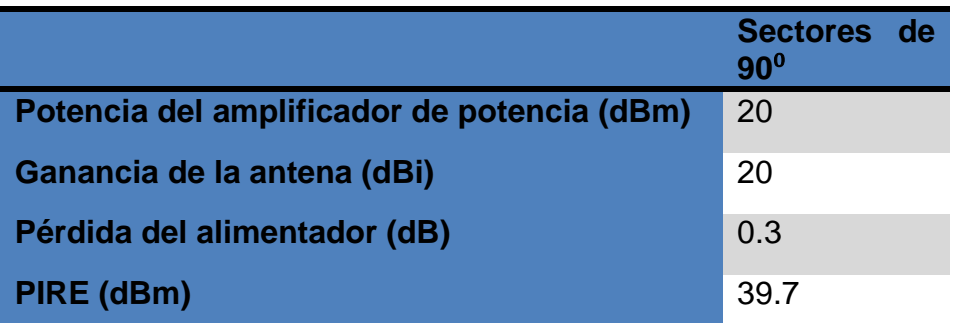

Tabla 5.2.Configuración del enlace ascendente para los análisis de radiopropagación con sectores de  $90^\circ$ .

La decisión por realizar el diseño de la red con equipo Redline fue debido a que se encontraban disponibles todos los parámetros técnicos necesarios para alimentar la configuración de la red y su equipamiento.

## **5.3 Georreferenciación de torres y suscriptores**

#### **5.3.1 Torres**

Para el diseño de esta red el gobierno del Distrito Federal proporcionó un catálogo de 41 torres las cuales son mostradas en la figura 5.1, dicha infraestructura es perteneciente a edificios del Sistema de Trasporte Colectivo Metro, el Instituto de Educación Media Superior (IEMS), oficinas delegacionales, oficinas de gobierno y algunas torres pertenecientes a la Secretaria de Seguridad Pública, las cuales fueron consideradas para realizar los estudios de radiopropagación necesarios para evaluar la eficiencia de los planes de frecuencia que se pretenden implementar en la red.

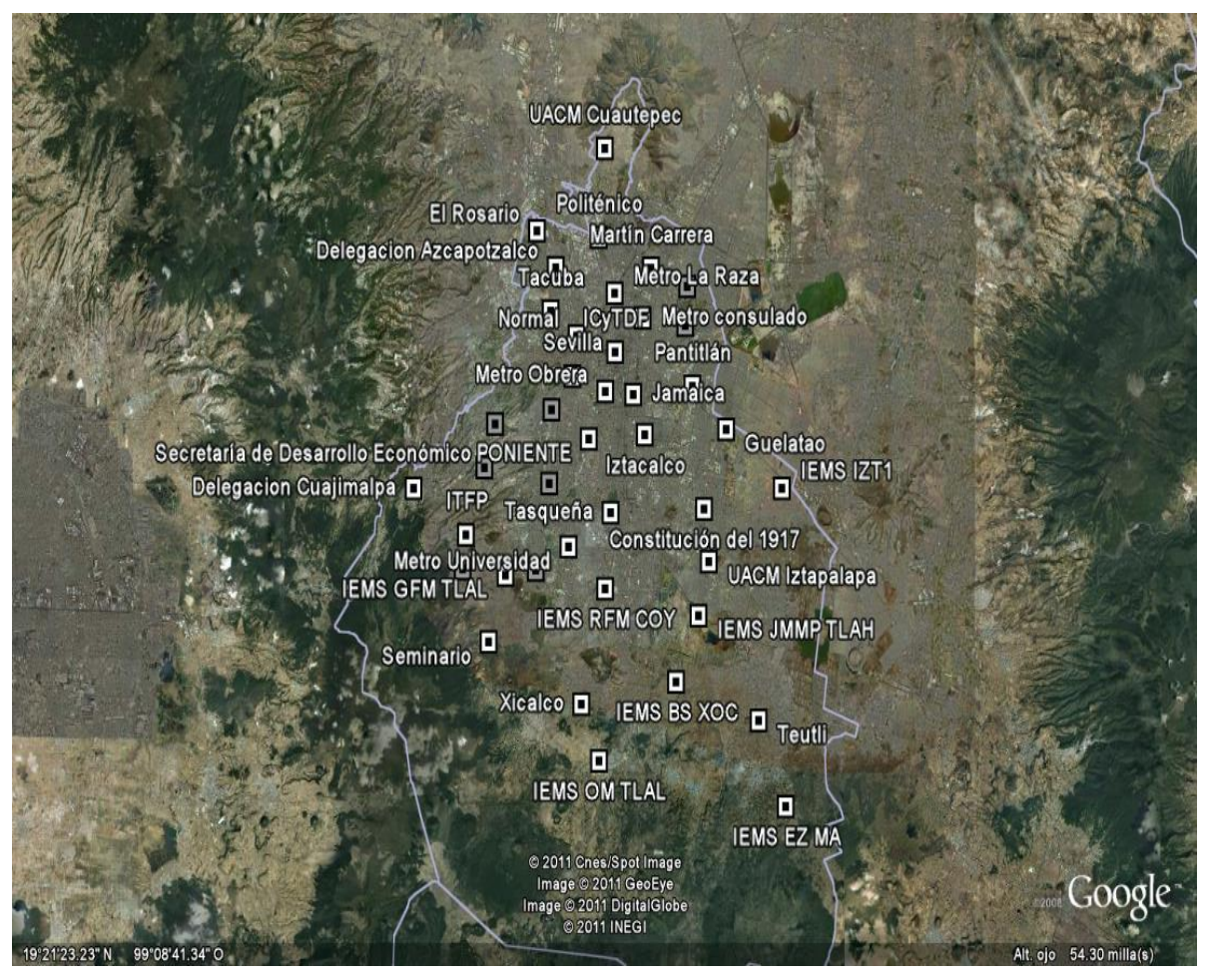

Figura 5.1 Ubicación de las torres para el estudio de radiopropagación del Distrito Federal

Las torres contenidas en el catálogo de la red del Distrito Federal se muestran en la tabla 5.3

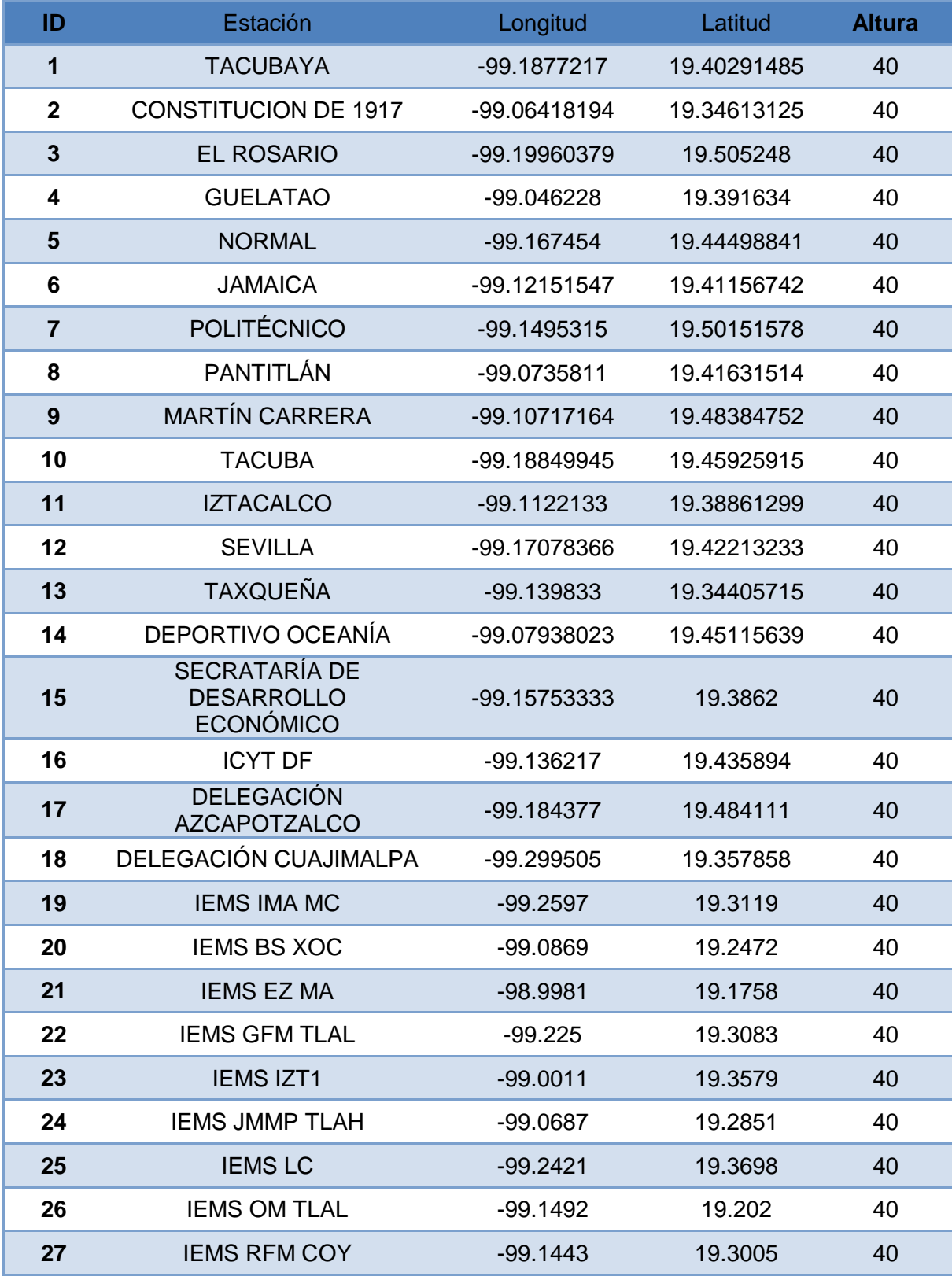

Juan Roberto Ramírez Castelán **Página 69** Página 69

Diseño de planes de frecuencia en redes IEEE 802.16 2004 (WiMAX Fijo)

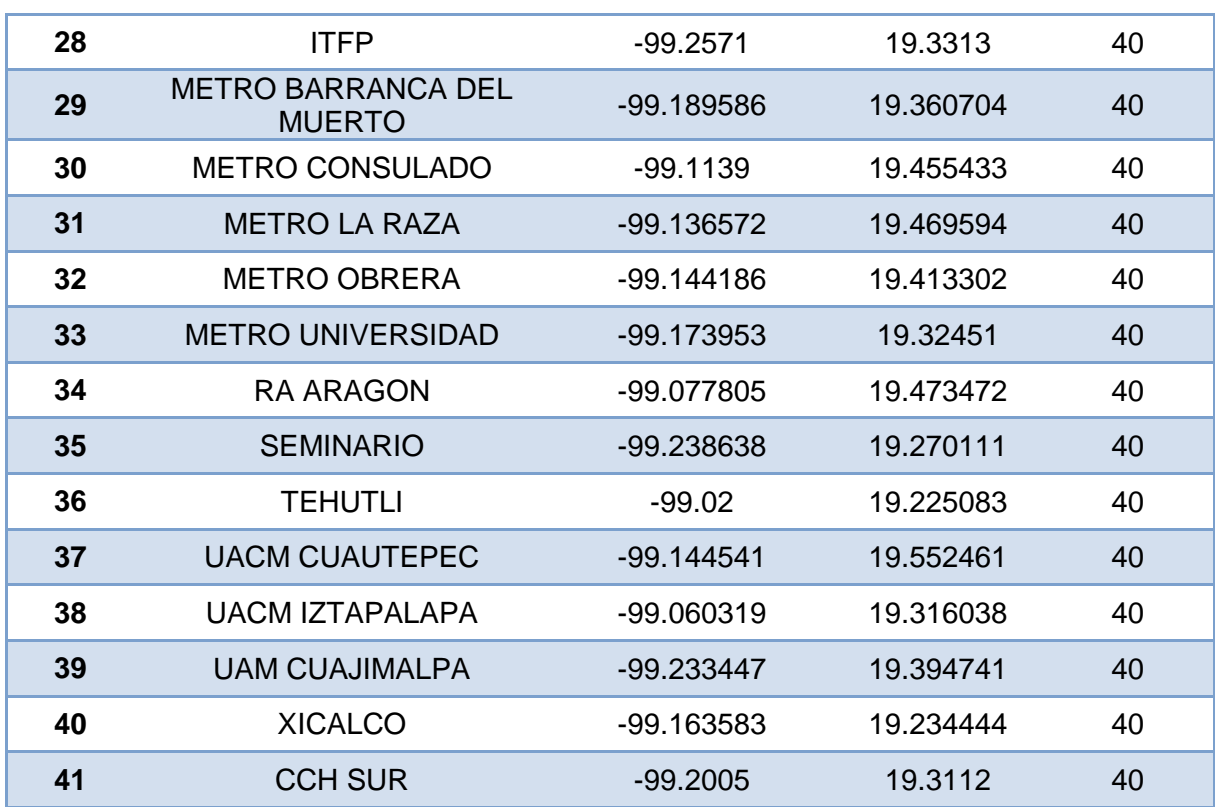

Tabla 5.3. Muestra las coordenadas geográficas de las 41 torres

Toda la información de configuración de los sectores de cada uno de los sitios fue cargada a la herramienta de planeación para la realización de los estudios. En la figura 5.2 se presenta una imagen con la ubicación de las torres en la plataforma GIS sobre la que está montada la herramienta de planeación. La capa de información mostrada representa la altura del terreno en metros sobre el nivel del mar para el territorio del Distrito Federal.

## Diseño de planes de frecuencia en redes IEEE 802.16 2004 (WiMAX Fijo)

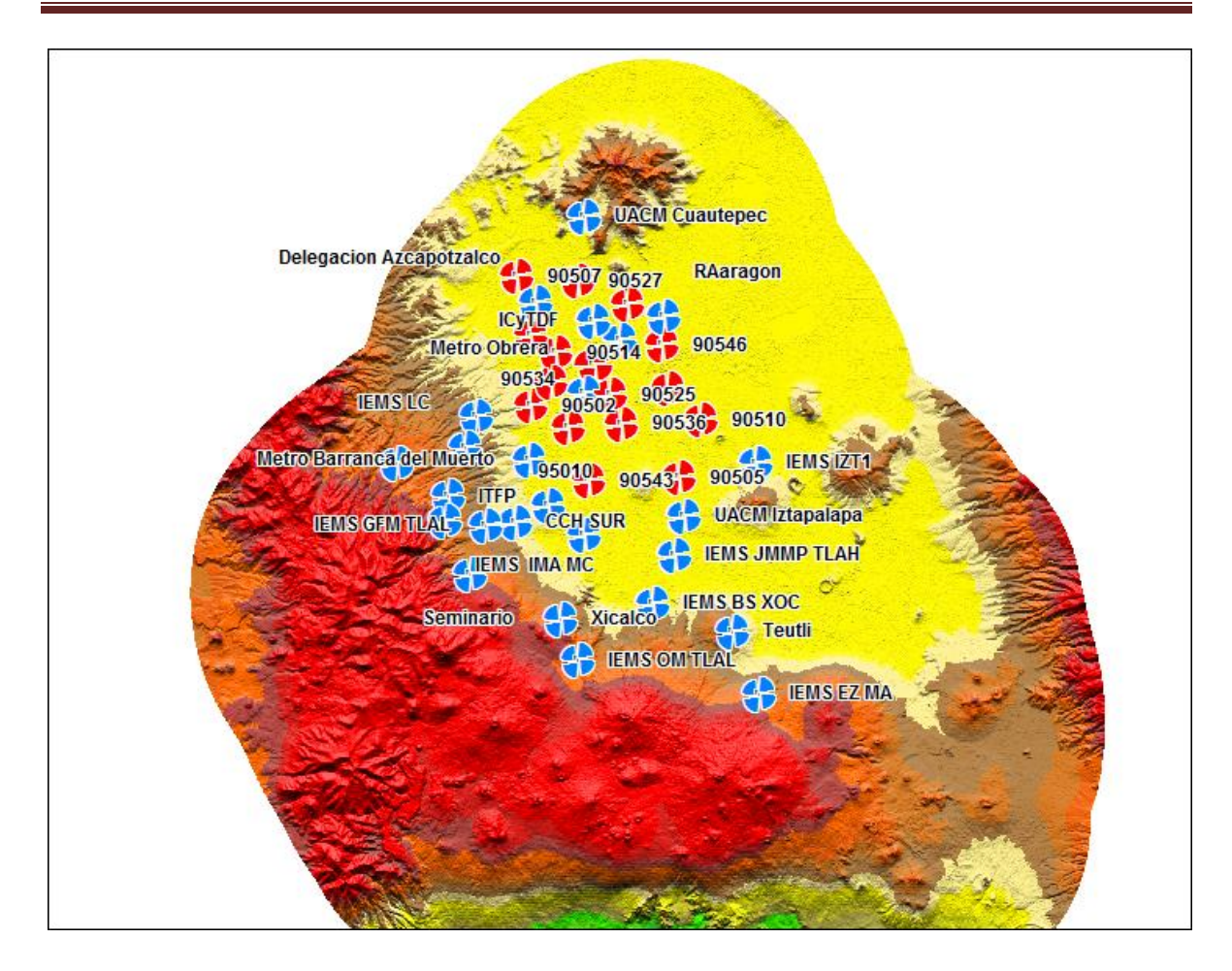

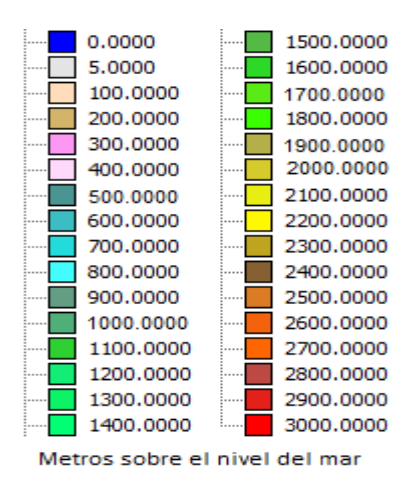

Figura 5.2 Mapa de altura del terreno para el Distrito Federal y la ubicación de torres.

En la figura 5.3 se presenta otra capa del GIS sobre el que está montada la herramienta de planeación. En este caso se presenta la capa de información de uso de suelo (clutter). Esta información es usada en los análisis de radiopropagación ya que esta tiene comportamientos diferentes dependiendo del entorno donde se propaguen las señales de radio.

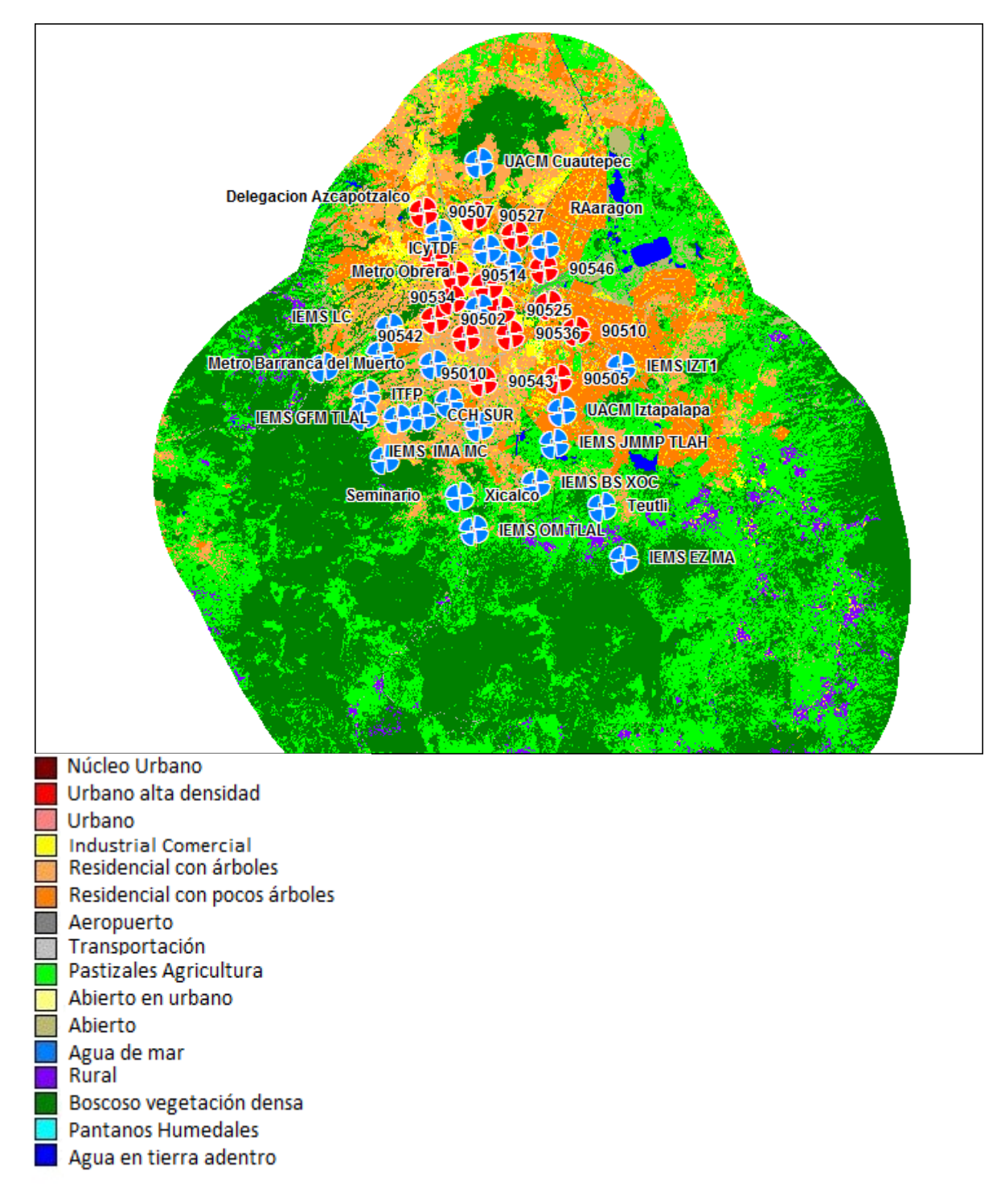

Figura 5.3 Mapa de uso de suelo del terreno (clutter) para el Distrito Federal y la ubicación de torres.
## **5.3.2 Suscriptores**

La base de datos de suscriptores que fue considerada en este estudio se integró a partir de información proporciona por el gobierno del Distrito Federal. En este catálogo únicamente se incluyen escuelas de todos los niveles. Para el caso del Distrito Federal se tiene un total de 3397 escuelas que fueron consideradas en el estudio de radiopropagación.

En la figura 5.4 se presenta una imagen con los suscriptores georreferenciados en el territorio del Distrito Federal de acuerdo a los datos proporcionados por el gobierno del Distrito Federal.

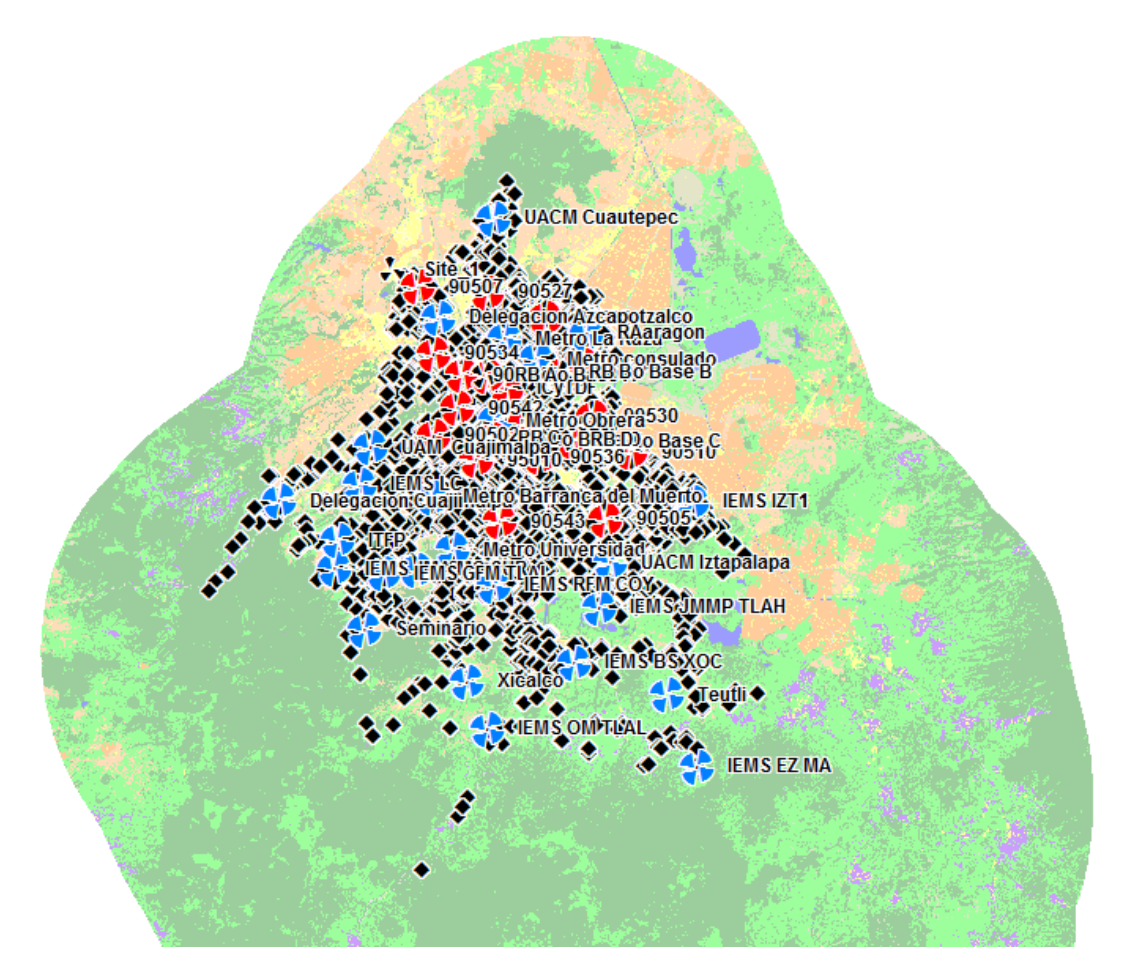

Figura 5.4 Georreferenciación de los suscriptores usados en los estudios de radiopropagación.

## **5.3.3 Perfil de Tráfico**

En este estudio se definió un único perfil de tráfico para todos los suscriptores. La tasa de datos es la siguiente:

| <b>Perfil</b>  | Tasa de datos   | Tasa de datos   |
|----------------|-----------------|-----------------|
| de             | en el enlace de | en el enlace de |
| <b>Tráfico</b> | bajada          | subida          |
|                | (Kbps)          | (Kbps)          |
| Т1             | 4096            | 2048            |

Tabla 5.4. Perfil de tráfico utilizado en el estudio.

Estas tasas de transmisión de datos son adecuadas para soportar diferentes servicios como VoIP, flujos de video, flujos de audio, http, ftp y correo.

Es importante señalar que en los análisis realizados se considera que un suscriptor está bajo la cobertura de algún sector de alguna radio base, sólo si se cumple que es posible establecer un enlace de bajada de al menos 4 Mbps y un enlace de subida de al menos 2 Mbps. De otro modo no se considera en cobertura dicho suscriptor.

El enlace descendente se considera cuando el transmisor es la radio base y el receptor es la estación suscriptora, en tanto que para el enlace ascendente se toma como trasmisor a la estación suscriptora y el receptor es la radio base.

## **5.4 Análisis del desempeño de la red para el plan de frecuencia obtenido con la metodología propuesta.**

En este apartado se evalúa el desempeño de la red WiMAX descrita, cuando esta opera con un plan de frecuencias generado a partir de la metodología propuesta en el capítulo 3. Para obtener la asignación de canales o plan de frecuencia de la red se utilizaron los parámetros de configuración de la red para alimentar el programa para obtener la MAE. La MAE que se obtuvó fue una matriz cuadrada de 164 x 164 elementos  $C_{164x164}$ .

En la generación del plan de frecuencias se estableció que se requiere de un canal por sector para dar servicio a la red, ya que esta es la forma en que operan los sectores de la tecnología WiMAX.

Los archivos de textos para alimentar el *solver* que son mencionados en el capítulo 3 fueron adecuados para obtener la asignación de canal que demanda esta red que consta de 41 radiobases con 4 sectores cada una.

La solución que ofrece el *solver* es mostrada en la figura 5.5, esta solución es aplicada a la red con el fin de analizar el impacto que tiene el plan de frecuencias. De la pantalla de salida con la solución ofrecida por el *solver* se ofrecen algunos datos como son: el tiempo de solución del problema que es de 0.18 segundos, el número de restricciones es de 11994 de las cuales 164 son restricciones de igualdad y 11830 son restricciones de desigualdad, una función objetivo lineal que fue minimizada a 0, el número de variables binarias es de 1148.

\*\*\*\*\*\*\*\*\*\*\*\*\*\*\*\*\*\*\*\*\*\*\*\*\*\*\*\*\*\*\*\*\*\*\*\*\*\*\*\*\*\*\*\*\*\*\*\*\*\*\*\*\*\*\*\*\*\*\*\*\*

 NEOS Server Version 5.0 Job# : 49668 Password : hkuPwzQH Solver : lp:Gurobi:AMPL Start : 2011-12-05 19:36:30 End : 2011-12-05 19:36:31 Host : neos-1.chtc.wisc.edu

Disclaimer:

 This information is provided without any express or implied warranty. In particular, there is no warranty of any kind concerning the fitness of this information for any particular purpose. \*\*\*\*\*\*\*\*\*\*\*\*\*\*\*\*\*\*\*\*\*\*\*\*\*\*\*\*\*\*\*\*\*\*\*\*\*\*\*\*\*\*\*\*\*\*\*\*\*\*\*\*\*\*\*\*\*\*\*\*\* Job 49668 sent to neos-1.chtc.wisc.edu password: hkuPwzQH ---------- Begin Solver Output ----------- Executing /opt/neos/Drivers/gurobi/gurobi-ampl-driver.py at time: 2011-12-05 19:36:30.513965 Load Avg: ( 8.09 , 8.18 , 8.65 ) File exists You are using the solver gurobi\_ampl. Executing AMPL. processing data. processing commands.

1148 variables, all binary 11994 constraints, all linear; 24808 nonzeros 164 equality constraints 11830 inequality constraints 1 linear objective; 1148 nonzeros.

Gurobi 4.5.1: outlev=1 threads=4 Optimize a model with 11994 rows, 1148 columns and 24808 nonzeros Presolve removed 7211 rows and 0 columns Presolve time: 0.18s Presolved: 4783 rows, 1148 columns, 18131 nonzeros Variable types: 0 continuous, 1148 integer (1148 binary) Found heuristic solution: objective 0.0000000

Root relaxation: objective -1.000000e+100, 163 iterations, 0.01 seconds

Explored 0 nodes (163 simplex iterations) in 0.20 seconds Thread count was 4 (of 24 available processors)

Optimal solution found (tolerance 1.00e-04) Best objective 0.000000000000e+00, best bound 0.000000000000e+00, gap 0.0% Optimize a model with 11994 rows, 1148 columns and 24808 nonzeros Iteration Objective Primal Inf. Dual Inf. Time 0 0.0000000e+00 0.000000e+00 0.000000e+00 0s

Solved in 0 iterations and 0.00 seconds Optimal objective 0.000000000e+00 Gurobi 4.5.1: optimal solution; objective 0 163 simplex iterations Asigna [\*,\*] (tr) :  $1 \t2 \t3 \t4 \t5 \t6 \t7 :=$ 1 0 0 0 0 0 1 0

2 1 0 0 0 0 0 0 3 0 1 0 0 0 0 0

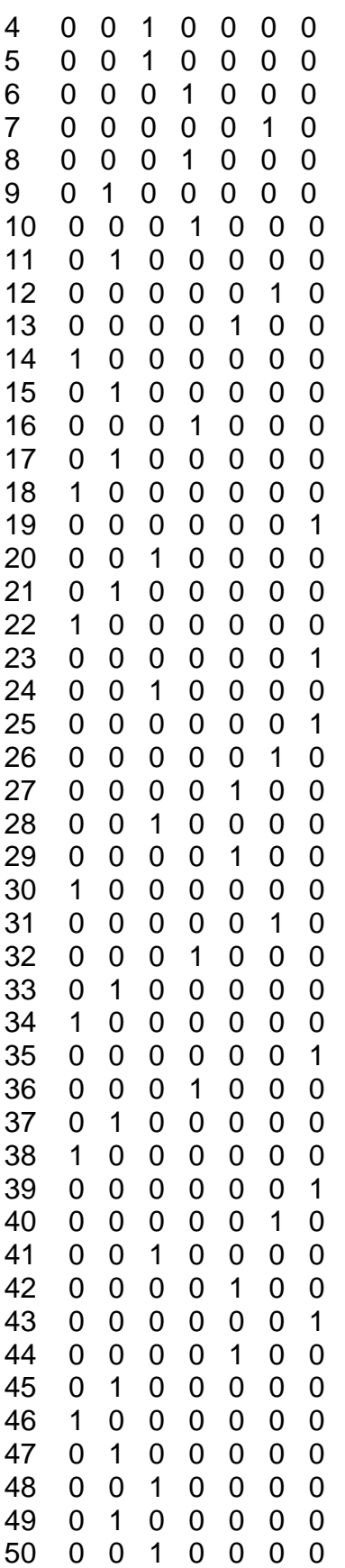

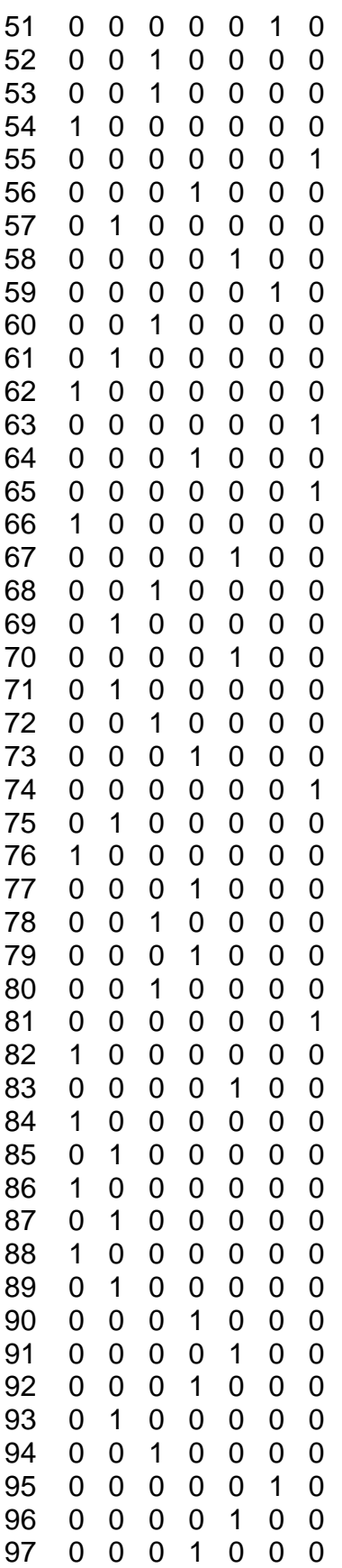

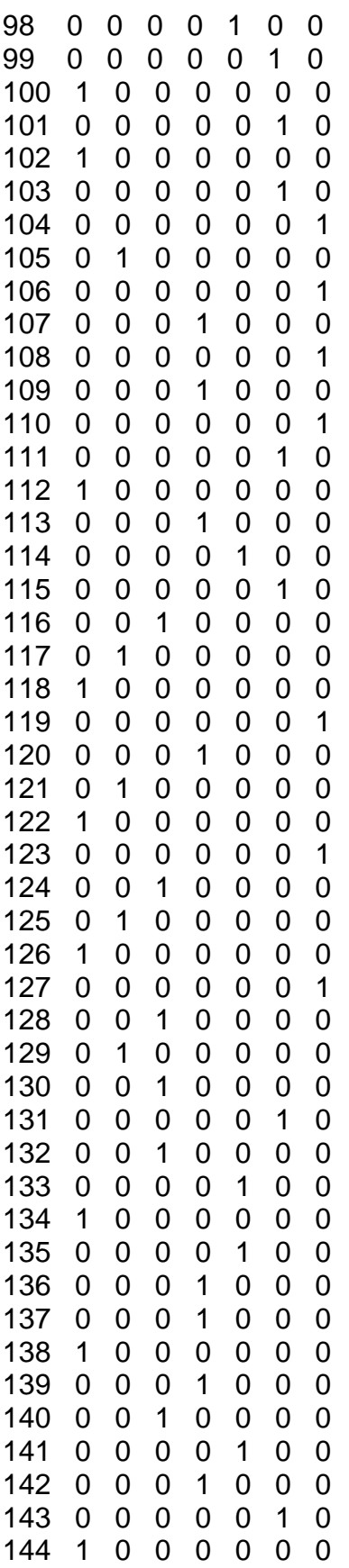

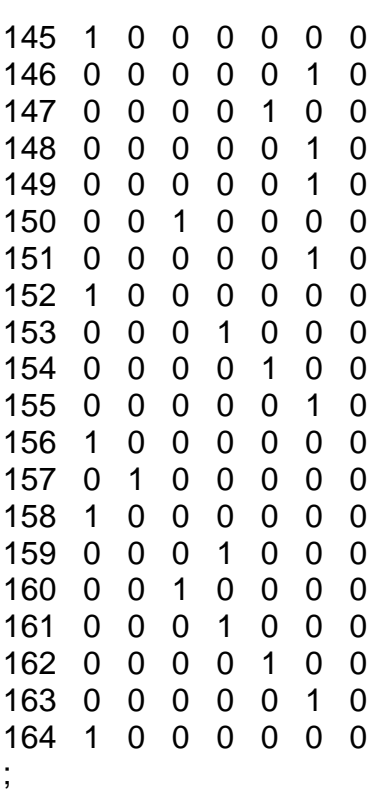

 $Function1 = 0$ 

Figura 5.5 Pantalla de salida del *solver* con la asignación de canal a cada sector de la red bajo análisis.

Utilizando la solución del plan de frecuencias mostrada en la figura 5.5 se realiza la asignación de canal a cada sector de toda la red, esto es mostrado en la tabla 5.5

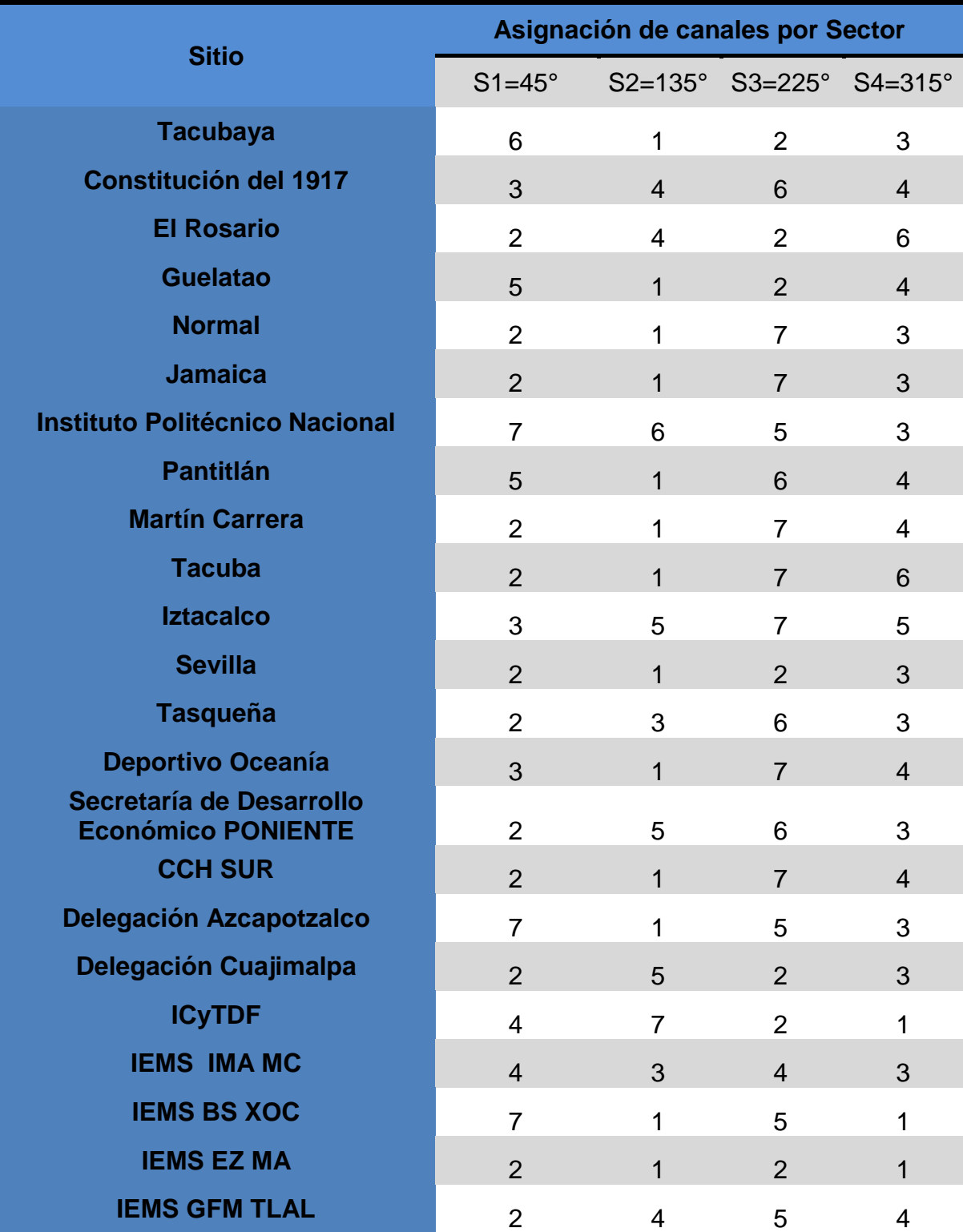

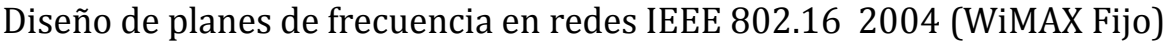

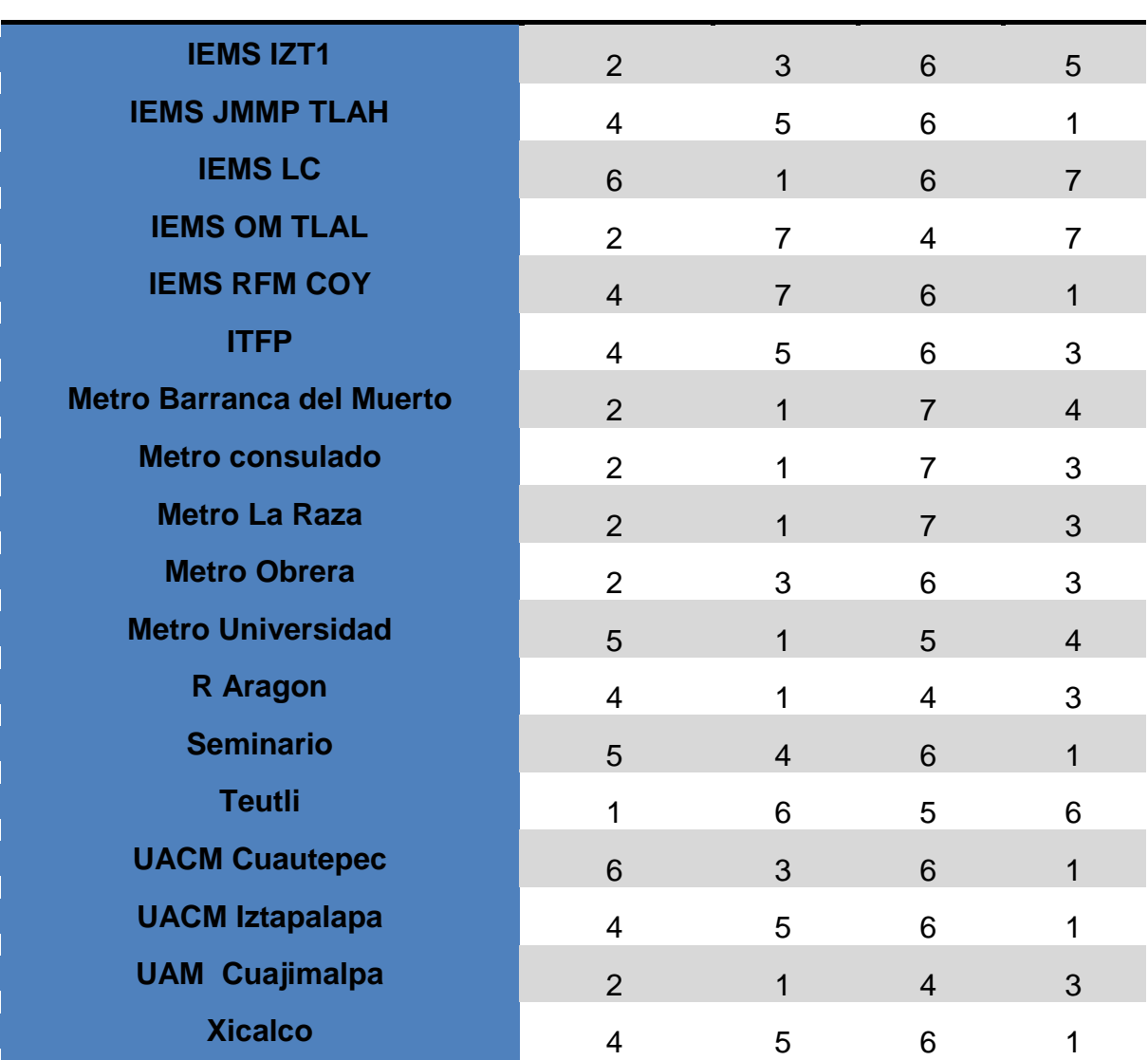

Tabla 5.5. Plan de frecuencia obtenido utilizando la metodología propuesta basada en programación lineal entera.

De acuerdo a estos resultados, la cantidad de veces en la cual fueron utilizados los canales disponibles en todos los sectores de la red es mostrada en la tabla 5.6.

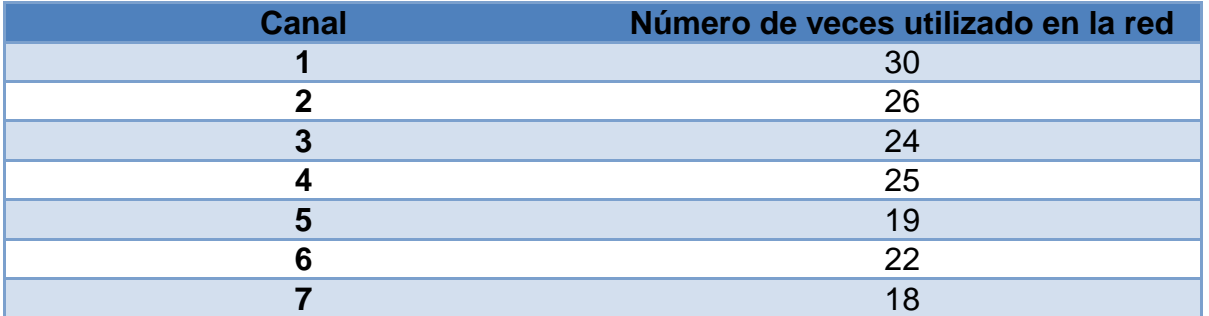

Tabla 5.6 Cantidad de veces que se usa cada canal en el plan de frecuencias obtenido con la técnica de PLE. de canales en la red.

Se observa que la distribución en cuanto al uso de los canales no es uniforme ya que algunos de los canales son más utilizados que otros en este plan de frecuencias.

A continuación se presentan los resultados de la evaluación del desempeño de esta red. En estos estudios se consideró el uso de 41 torres configuradas de acuerdo a lo indicado en las tablas anteriores. El estudio se realizó considerando las torres ya referidas y la totalidad de los suscriptores ubicados en el territorio del Distrito Federal.

Para el análisis de radiopropagación se consideraron radiales de 20 kilómetros desde cada uno de los sectores. De esta manera el análisis se limitó a un radio de cobertura máximo de 20 kilómetros, dependiendo de las condiciones de propagación. Por ejemplo, este alcance solo podía conseguirse si existían condiciones de línea de vista entre los suscriptores y el sector. De otra forma la cobertura se vería reducida conforme la señal encontrará obstáculos en su propagación por las condiciones del terreno y el uso de suelo.

La elección de radiales de 20 kilómetros también se hizo para prevenir enlaces con un bajo nivel de señal que no permitirían alcanzar las tasas de datos requeridas y que podrían degradar el desempeño de la red.

Para evaluar el desempeño de la red se pueden tener muchos parámetros, sin embargo se seleccionaron solo los siguientes por considerarse de los más representativos para valorar el impacto del plan de frecuencias:

- Mapas de Intensidad de Señal del Mejor Servidor: Este mapa proporciona el valor de los niveles de intensidad de señal dentro de un área de cobertura definida.
- Mapa de Relación Portadora a Interferencia (C/I) en el enlace descendente: Este mapa proporciona el valor de los niveles de relación portadora a interferencia presente en el enlace descendente.
- Mapa de Tasa de Datos Promedio en el enlace descendente: Este mapa proporciona los valores de las tasas promedio de transmisión de datos que se pueden alcanzar en el enlace descendente.
- Mapa de Relación Portadora a Interferencia (C/I) en el enlace ascendente: Este mapa proporciona el valor de los niveles de relación portadora a interferencia presentes en el enlace ascendente.
- Mapa de Tasa de Datos Promedio en el enlace ascendente: Este mapa proporciona los valores de las tasas promedio de transmisión de datos que se pueden alcanzar en el enlace ascendente.

 Mapa de cobertura: Este mapa presenta las área en las cuales se tiene cobertura compuesta, es decir que es posible establecer los dos enlaces: enlace ascendente y enlace descendente para cierta área definida por el usuario.

## **5.4.1 Intensidad de señal del mejor servidor**

En la siguiente imagen se presenta un mapa del territorio del Distrito Federal con la intensidad de señal recibida. La mayoría de los equipos disponibles de manera comercial manejan una sensibilidad de al menos -90 dBm, por lo que se puede asumir que en aquellas zonas con niveles de señal recibida por arriba de este valor de sensibilidad podrán establecer un enlace. Como se observa en la figura 5.6 los niveles de señal van desde los -50dBm que es lo más próximo a la radio base y conforme aumenta la distancia la potencia cae hasta los -80dBm. Se aprecia que el mínimo valor de la señal está por encima de los -80dBm con lo cual podemos decir que se cumple la primera condición para establecer un enlace de comunicación, la cual es que la intensidad de señal esté por encima del nivel de sensibilidad del equipo.

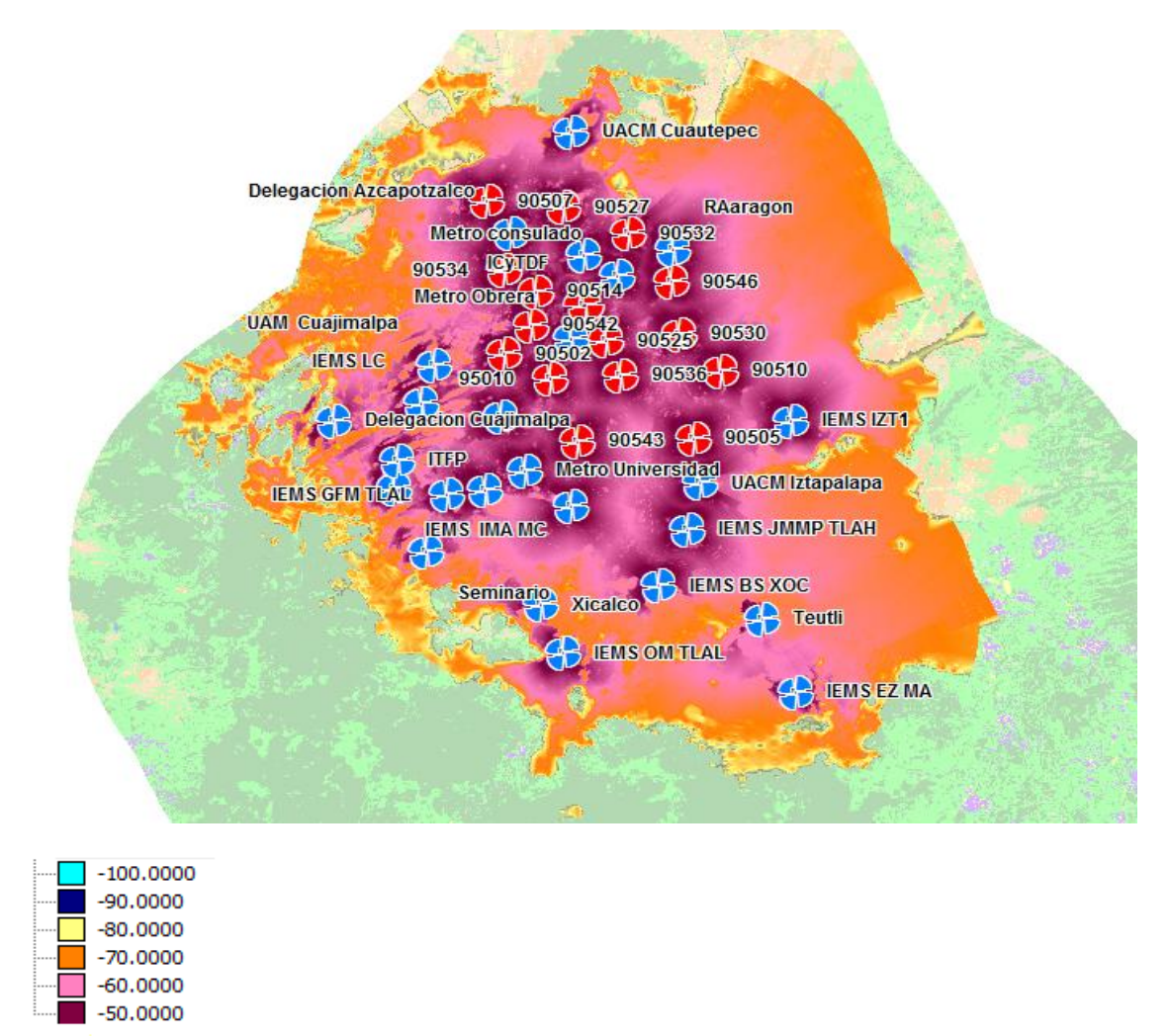

Figura 5.6. Nivel de señal recibida en dBm para el escenario de estudio de torres con 4 sectores y antena de suscriptor de 15 metros.

-dBm

Aunque en el mapa de intensidad de señal del mejor servidor no es tan fácil interpretar el porcentaje de territorio que tiene cada intervalo de muestras, en la figura 5.7 se presenta un histograma el cual muestra una representación más clara de estos porcentajes.

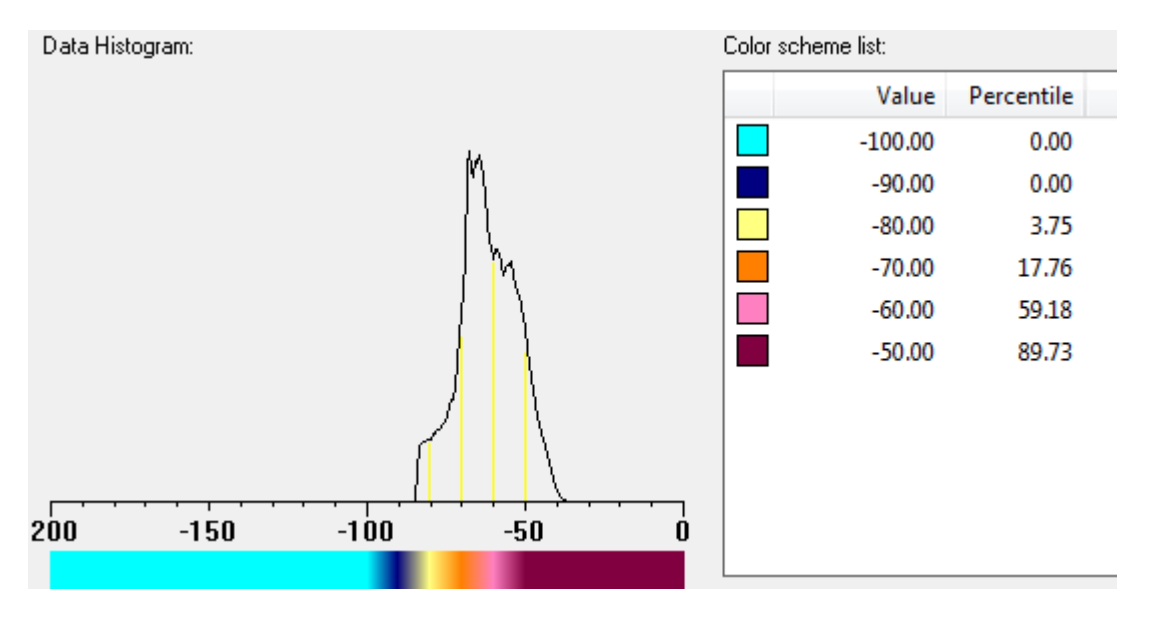

Figura 5.7 Muestra el histograma del análisis de intensidad de señal del mejor servidor.

Este histograma es una representación gráfica de la distribución de los diferentes intervalos de nivel de señal recibida, en el territorio donde da cobertura la red de acuerdo a la imagen anterior. En el histograma se observa que el máximo valor que se presenta se encuentra alrededor de los -40dBm, de ahí la intensidad de señal decae hasta aproximadamente a los -85dBm,

Así mismo se observa que tiene una mayor concentración de muestras en el intervalo que abarca a partir de los -60dBm y hasta los -70dBm.

## **5.4.2 Relación portadora a interferencia en el enlace descendente (C/I Downlink)**

En la siguiente imagen se presenta un mapa del territorio del Distrito Federal con los valores de relación portadora a interferencia en el enlace descendente dado en dB. La relación portadora a interferencia nos indica la proporción de potencia de la portadora respecto al nivel de interferencia de la red.

En este análisis se pueden observar los diferentes niveles de relación señal a ruido existentes en las zonas de propagación de la señal, dependiendo del nivel de relación señal a interferencia es posible utilizar distintos esquemas de modulación y codificación, dependiendo los valores que requieran los equipos para transmitir dichos esquemas.

Cuando se presentan niveles altos de la relación portadora a interferencia es posible aumentar la tasa de transmisión de datos reduciendo los niveles de potencia con los que se transmite. Conforme crece la distancia de separación entre la radio base y los posibles suscriptores la tasa de datos se verá reducida. En la figura 5.8 se puede notar como cambia los niveles de la relación portadora a interferencia.

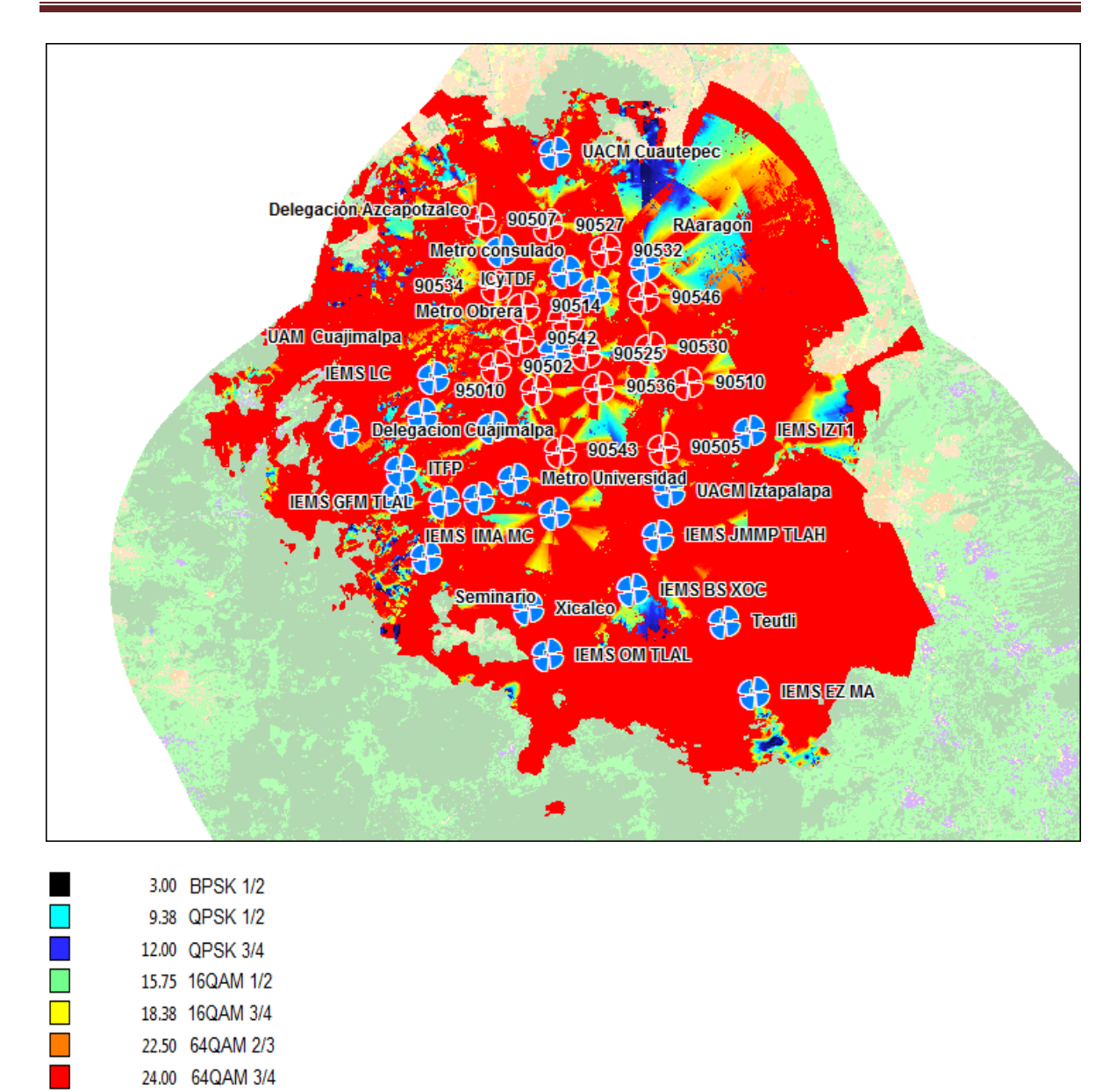

Figura 5.8. Relación portadora a interferencia en el enlace descendente para el escenario de estudio de torres con 4 sectores y antena de suscriptor de 15 metros.

Con el histograma mostrado en la figura 5.9 que se obtiene de este análisis es posible estudiar detalladamente la proporción de uso de los diferentes esquemas de modulación sobre el territorio cubierto por la red. Para este caso el esquema de modulación 64QAM ¾ se encuentra en más del 80% del total de muestras, lo cual nos indica que la interferencia presente en la red es pequeña. En contraste se observa que menos del 2% de las muestras utilizan un esquema de modulación QPSK 1/2, este es el peor escenario que se presenta en la red en cuanto los

niveles de relación portada a interferencia. Aun en este escenario se garantiza la segunda condición para tener un enlace de comunicaciones, la cual es tener una relación portadora a interferencia de al menos el mínimo valor requerido por un equipo de comunicaciones para utilizar la modulación más baja, en este caso es de al menos 3 dB.

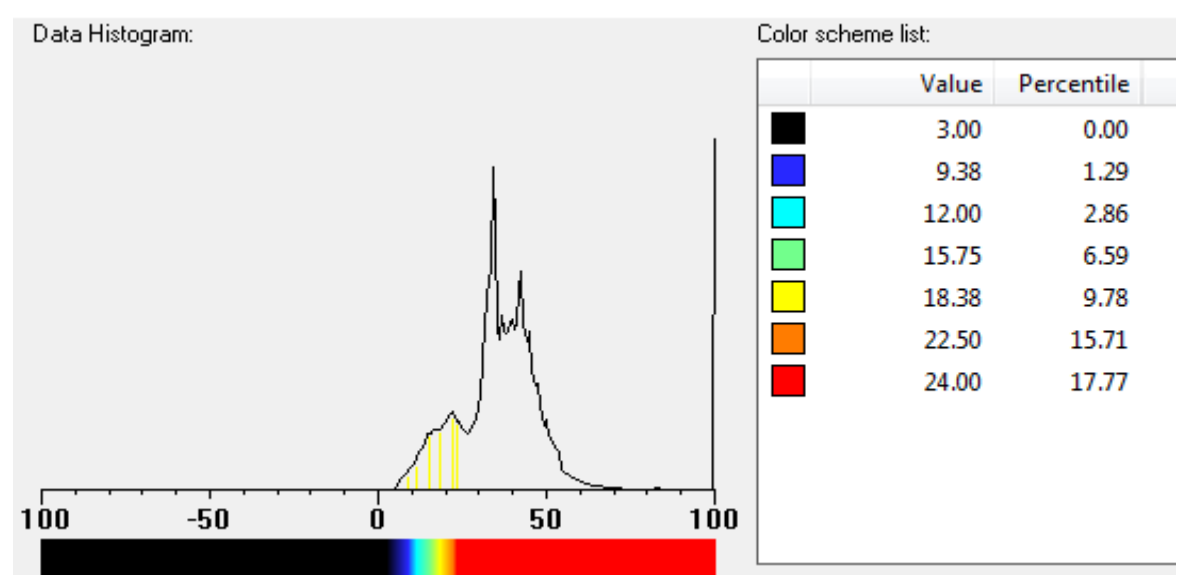

Figura 5.9 Muestra el histograma del análisis de relación portadora a interferencia en el enlace descendente

#### **5.4.3 Tasa de datos en el enlace descendente**

En la siguiente imagen se presenta un mapa del territorio del Distrito Federal con la tasa de datos promedio en el enlace descendente dado en Mbps. La tasa de datos que se puede conseguir depende del nivel de señal recibido y del nivel de ruido e interferencia presente en la red. Conforme crece la distancia de separación entre la radiobase y los posibles suscriptores la tasa de datos se verá reducida. En la figura 5.10 se aprecian las tasas de transmisión que se pueden alcanzar en la red.

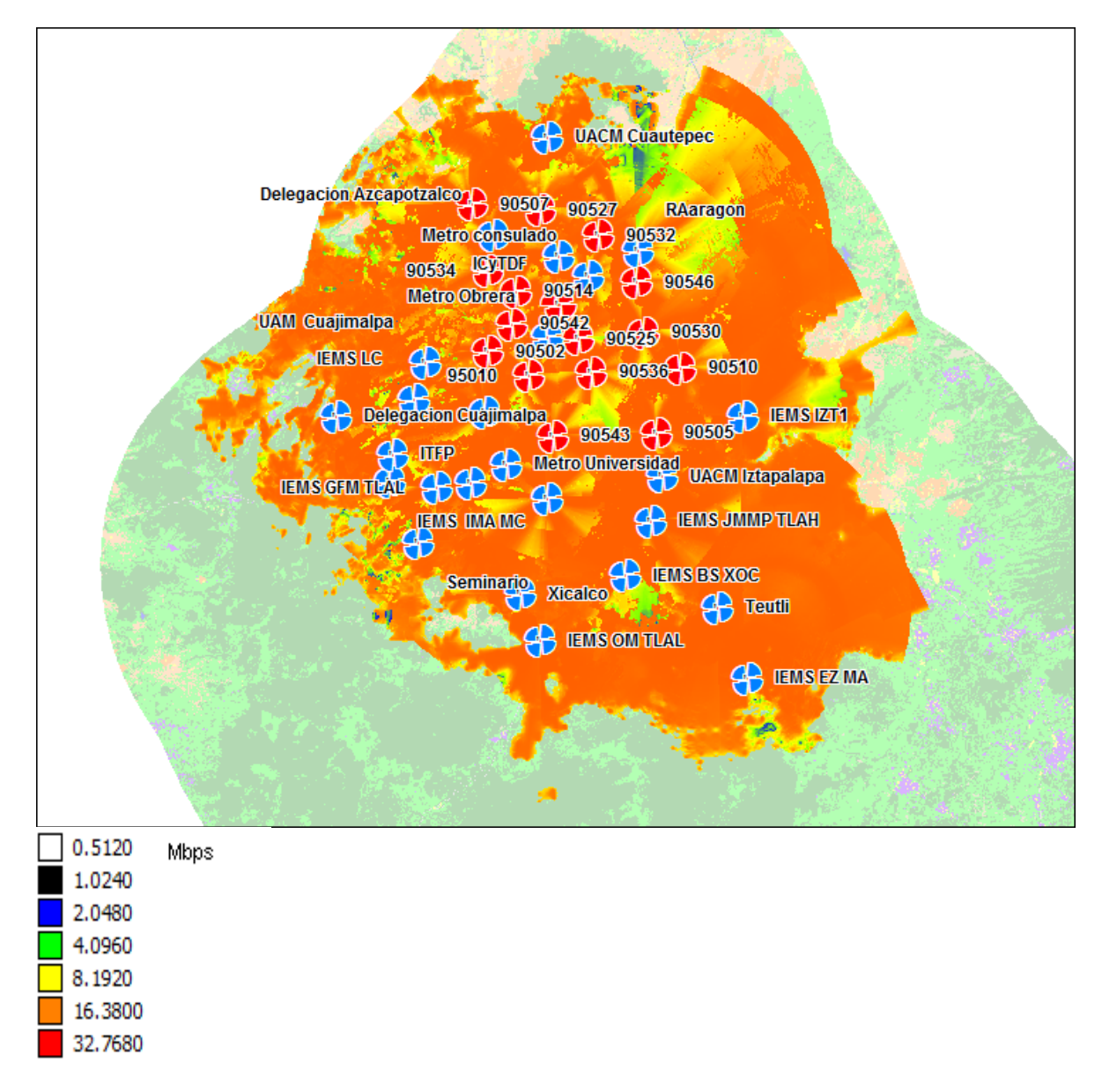

Figura 5.10. Tasa de datos en el enlace descendente para el escenario de estudio de torres con 4 sectores y antena de suscriptor de 15 metros.

La ventaja de analizar el histograma de cualquier análisis de propagación es que se tiene valores más precisos acerca de los porcentajes de ocurrencia o de uso de los diferentes intervalos de los parámetros analizados, en este caso la tasa de datos en el enlace de bajada, así como los valores mínimos y máximos que pueden tomar.

En el histograma mostrado en la figura 5.11 que se obtiene de este análisis es posible estudiar detalladamente cual es el máximo valor que se alcanza es de 20Mbps el cual es indicado con un color naranja, el cual cubre la mayor parte del mapa de análisis. Aunque existen zonas en las cuales la tasa de transmisión decae por debajo de los 4Mbps, este valor es indicado en color azul, esta disminución en la tasa de transmisión esta relaciona al nivel de interferencia que existe en dichas zonas.

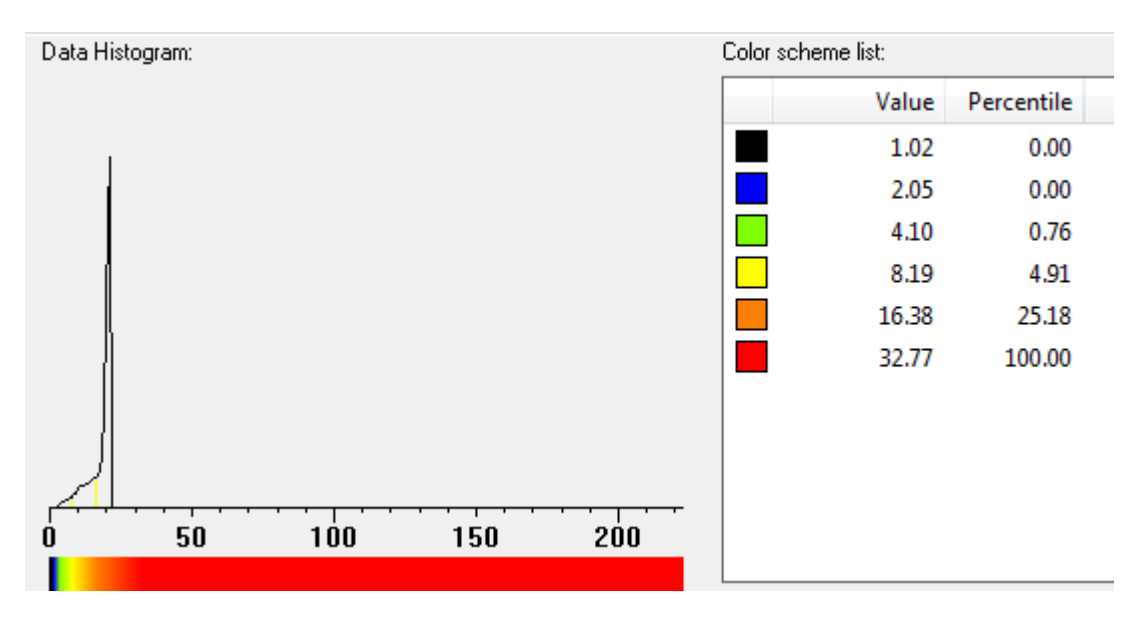

Figura 5.11 Muestra el histograma del análisis de tasa de datos en el enlace descendente.

### **5.4.4 Relación portadora a interferencia en el enlace ascendente (C/I Uplink)**

En la siguiente imagen se presenta un mapa del territorio del Distrito Federal con los valores de relación portadora a interferencia en el enlace de ascendente dado en dB. La relación portadora a interferencia indica la proporción der la potencia de la portadora sobre la potencia de interferencia de la red.

En este análisis se pueden observar los diferentes niveles de relación portadora a interferencia existentes en la propagación de la señal. Dependiendo del nivel de esta relación es posible utilizar distintos esquemas de modulación y codificación dependiendo los valores que requieran los equipos para transmitir dichos esquemas.

Cuando se presentan niveles altos de la relación portadora a interferencia es posible aumentar la tasa de transmisión de datos reduciendo los niveles de potencia con los que se transmite. Conforme crece la distancia de separación entre la radio base y los posibles suscriptores la tasa de datos se verá reducida. En la figura 5.12 se puede notar como cambia los niveles de la relación portadora a interferencia en el enlace de ascendente.

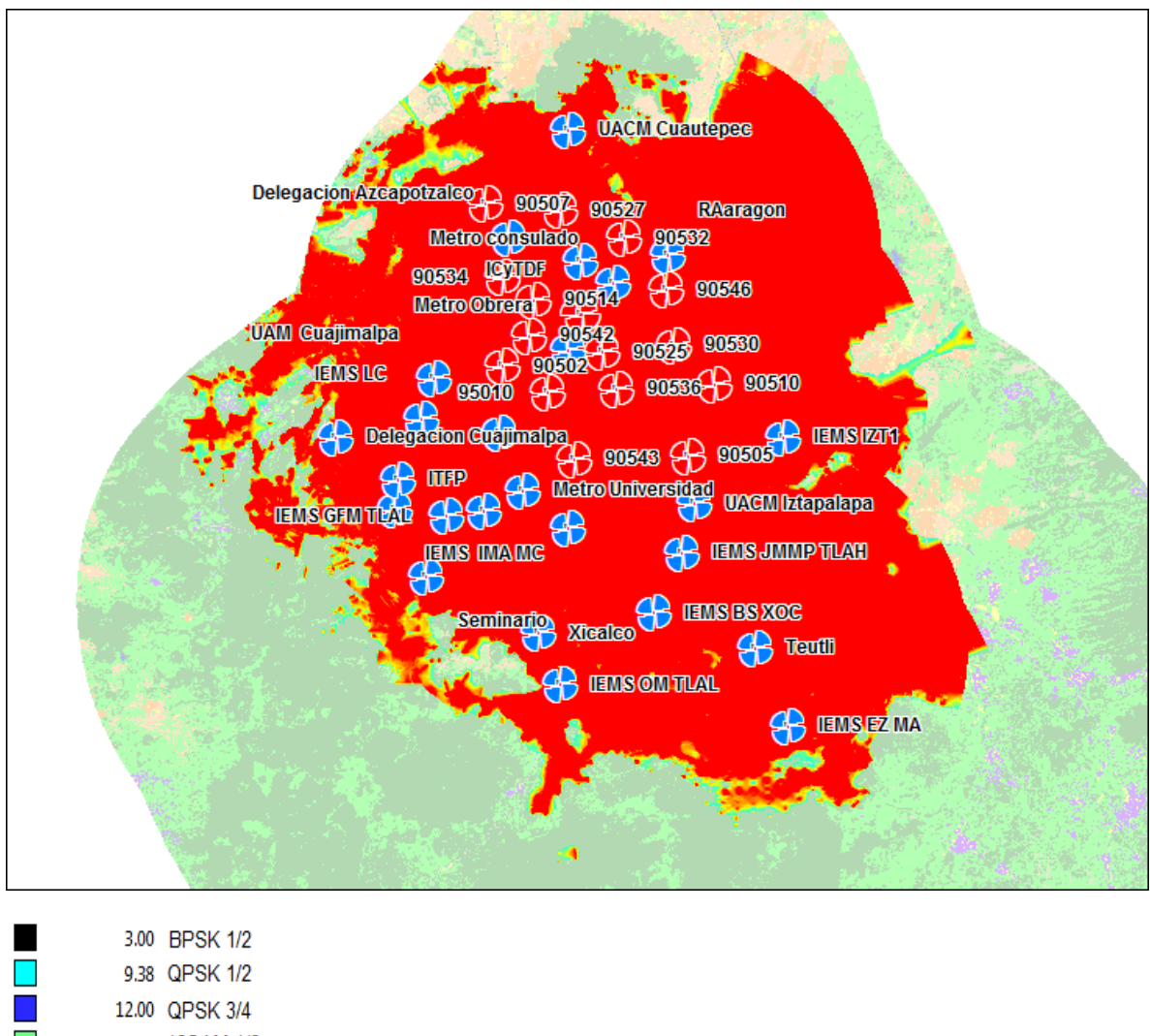

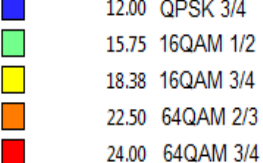

Figura 5.12 Relación portadora a interferencia en el enlace de ascendente para el escenario de estudio de torres con 4 sectores y antena de suscriptor de 15 metros.

Para este análisis se tiene el histograma mostrado en la figura 5.13se observa que el esquema de modulación 64QAM ¾ se encuentra casi en el 90% del total del territorio cubierto por la red. Esto indica que la interferencia presente en la red es baja, el esquema de modulación con un porcentaje bajo de muestras es 16QAM1/2 con menos del 2%. Este esquema de modulación es aceptable para realizar un enlace en el escenario que se presenta en la red. Una de las razones de tener altos niveles de modulación es que las antenas que se utilizan en las

estaciones suscriptoras son muy directivas, por lo que es posible manejar esquemas elevados de modulación.

De igual forma en este escenario también se garantiza la segunda condición para tener un enlace de comunicaciones, la cual es tener una relación portadora a interferencia de al menos el mínimo valor requerido por un equipo de comunicaciones para utilizar la modulación más pequeña, en este caso es de al menos 3 dB. Para este análisis el mínimo valor de relación portador a interferencia se encuentra por encima de los 12dB.

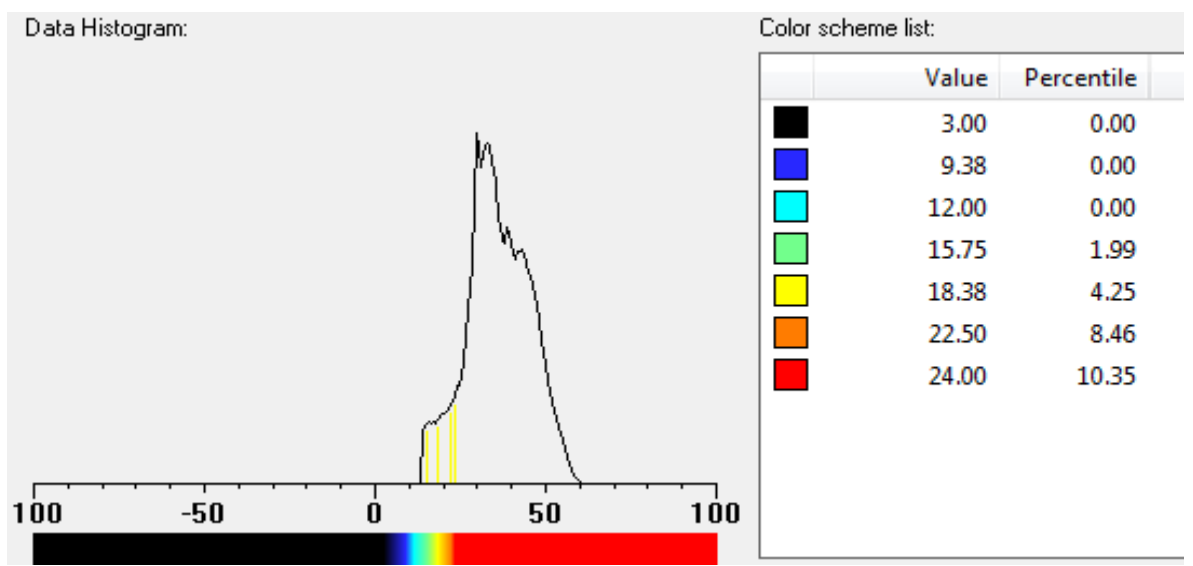

Figura 5.13 Muestra el histograma del análisis de relación portadora a interferencia en el enlace de ascendente

#### **5.4.5 Tasa de datos en el enlace de ascendente**

En la siguiente imagen se presenta un mapa del territorio del Distrito Federal con la tasa de datos promedio en el enlace ascendente dada en Mbps. La tasa de datos que se puede conseguir depende del nivel de señal recibido y del nivel de ruido e interferencia presente en la red. Conforme crece la distancia de separación entre la radiobase y los posibles suscriptores la tasa de datos se verá reducida. En la figura 5.14 se aprecian las tasas de transmisión que se pueden alcanzar en la red.

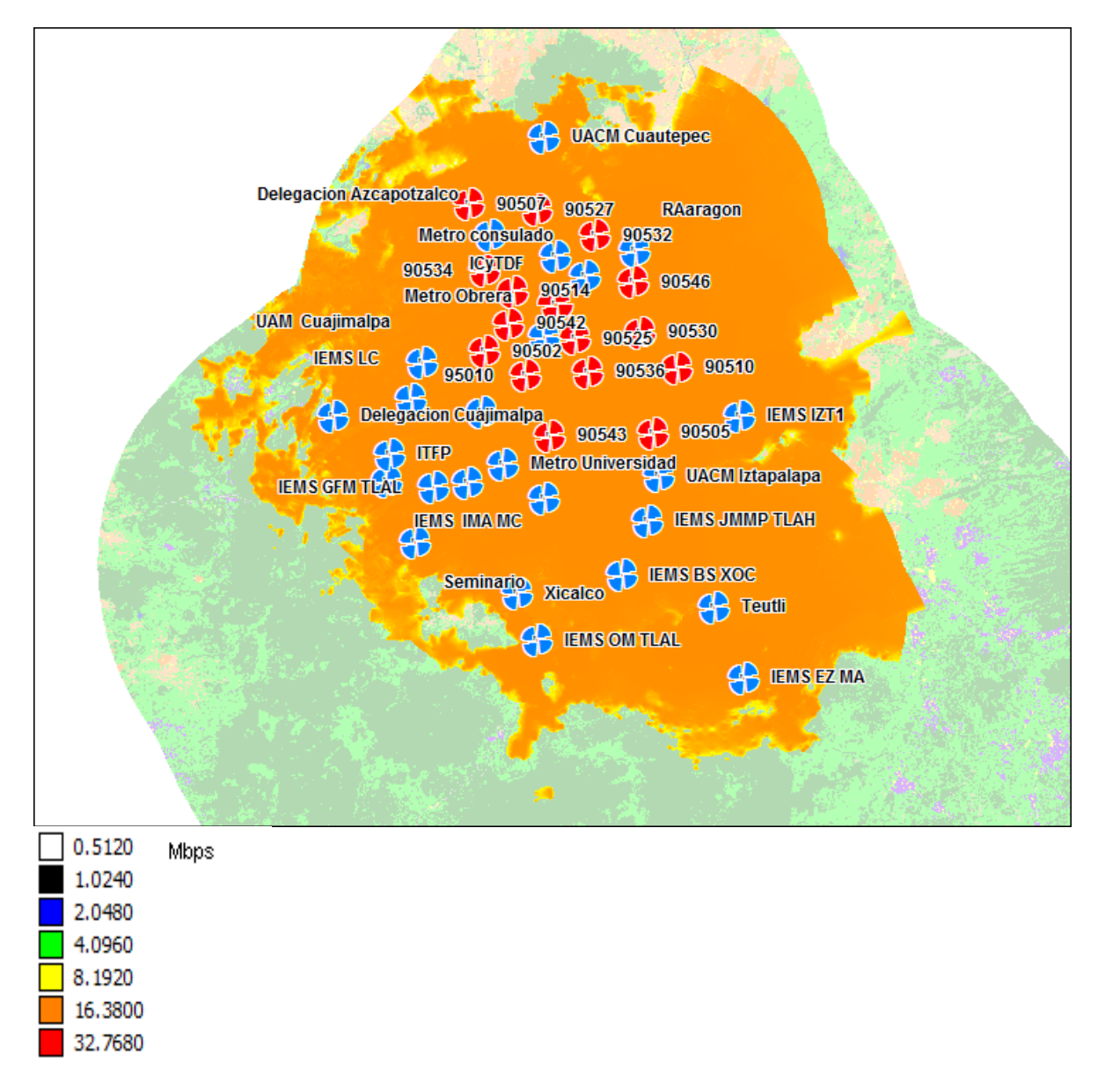

Figura 5.14 Tasa de datos en el enlace ascendente para el escenario de estudio de torres con 4 sectores y antena de suscriptor de 15 metros.

En el histograma mostrado en la figura 5.15 que se obtiene de este análisis es posible estudiar detalladamente el máximo valor que se alcanza, en este caso está por encima de 4 Mbps el cual es indicado con un color naranja, el cual cubre casi la totalidad del mapa de propagación. Aunque existen zonas en las cuales la tasa de transmisión decae por debajo de los 2Mbps esto representa menos del 0.5% del total de las muestras y es indicado en color amarillo. Esta disminución en la tasa de transmisión esta relaciona con la distancia entre la estación suscriptora y la radio base, en el mapa se puede observar que las zonas en color amarillo se presentan en las orillas del mapa de análisis

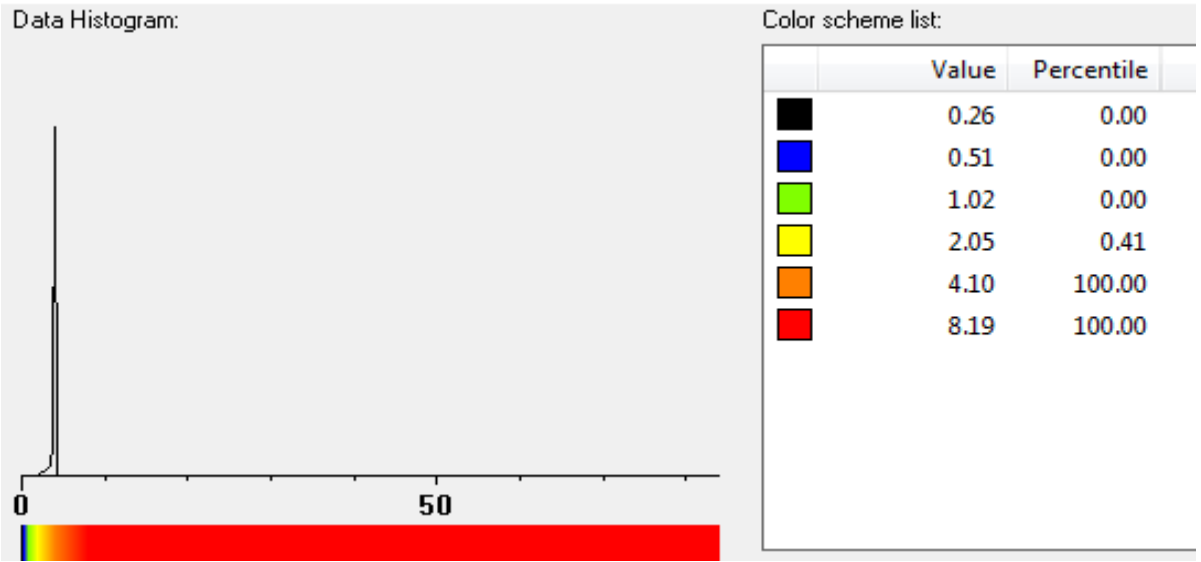

Figura 5.15 Muestra el histograma del análisis de tasa de datos en el enlace ascendente

## **5.4.6 Cobertura compuesta**

En la imagen mostrada en la figura 5.16 se presenta el mapa de cobertura compuesta para el territorio del Distrito Federal. En las áreas marcadas con color azul marino se tiene cobertura tanto en el enlace descendente como en el enlace ascendente. Las zonas de cobertura en el enlace descendente y ascendente son generalmente diferentes debido principalmente a que se manejan antenas y potencias diferentes en los sectores de las radio bases y en el suscriptor. En el mapa de cobertura se observan dos zonas, una al norte del Distrito Federal y otra al Sur, las cuales no tienen cobertura compuesta y solamente cumplen con el requisito del enlace ascendente.

En los análisis anteriores en estas mismas zonas se puede observar que las condiciones en cuanto a la Tasa de Transmisión de Datos y la Relación Portadora a Interferencia, se ven disminuidas debido a que de acuerdo a la cartografía digital existen dos cerros que no permiten en estas zonas la existencia de línea de vista, aunque WiMAX soporta comunicaciones sin línea de vista, esto no es suficiente para tener cobertura compuesta en estas zonas.

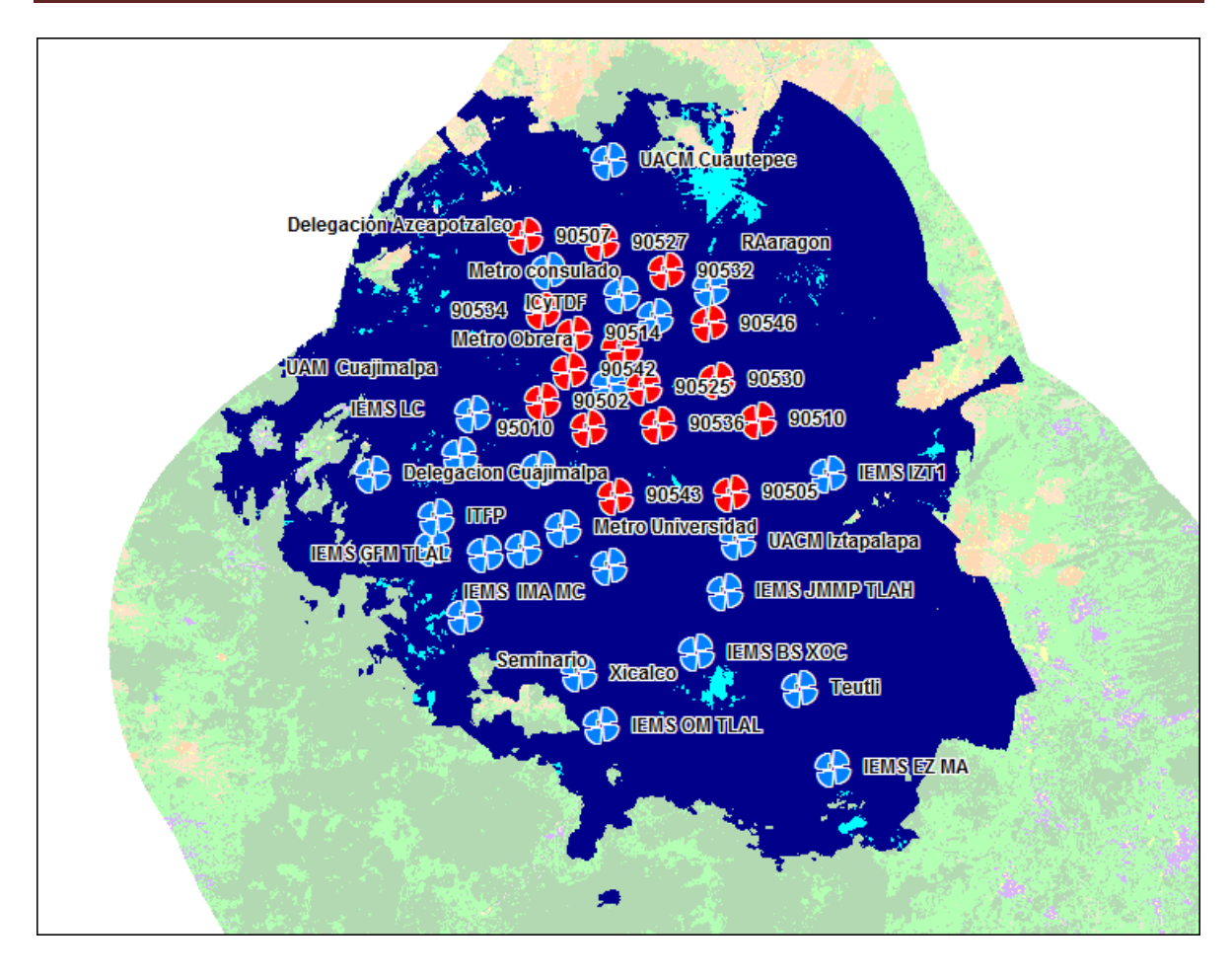

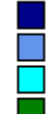

Ambos Solo Enlace Descendente Solo Enlace Ascendente Ninguno

Figura 5.16 Mapa de cobertura compuesta para el escenario de estudio de torres con 4 sectores y antena de suscriptor de 15 metros.

# **5.5 Análisis del desempeño de la red para el plan de frecuencia obtenido con Mentum Planet**

Para realizar una comparativa de la solución obtenida con la metodología presentada en el trabajo, se realiza en este apartado un análisis del desempeño de la red cuando opera con un plan de frecuencias o asignación de canal que es obtenida con la herramienta AFP del software Mentum Planet. El plan de frecuencias obtenido por esta herramienta se muestra en la tabla 5.7.

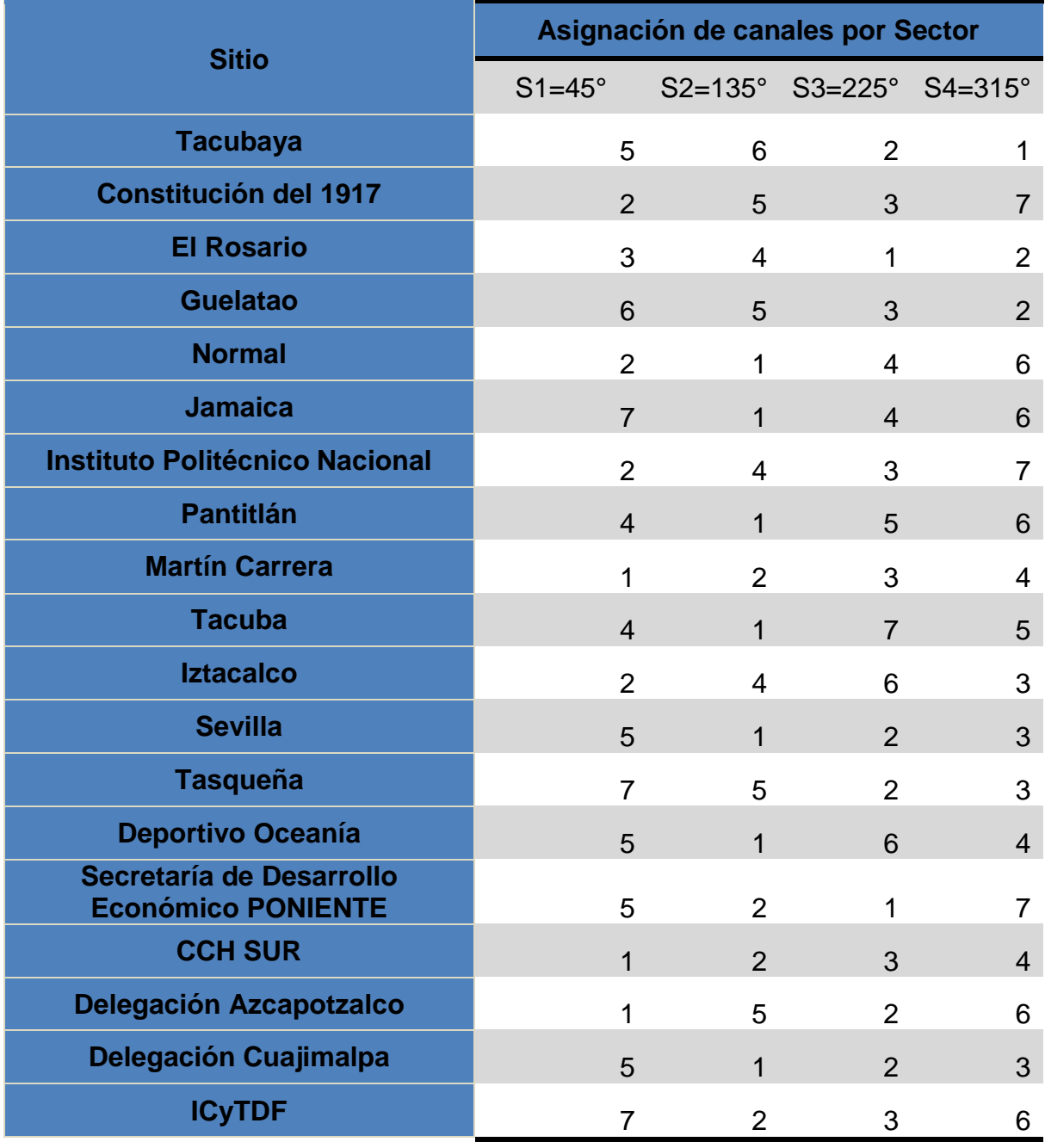

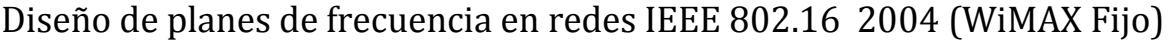

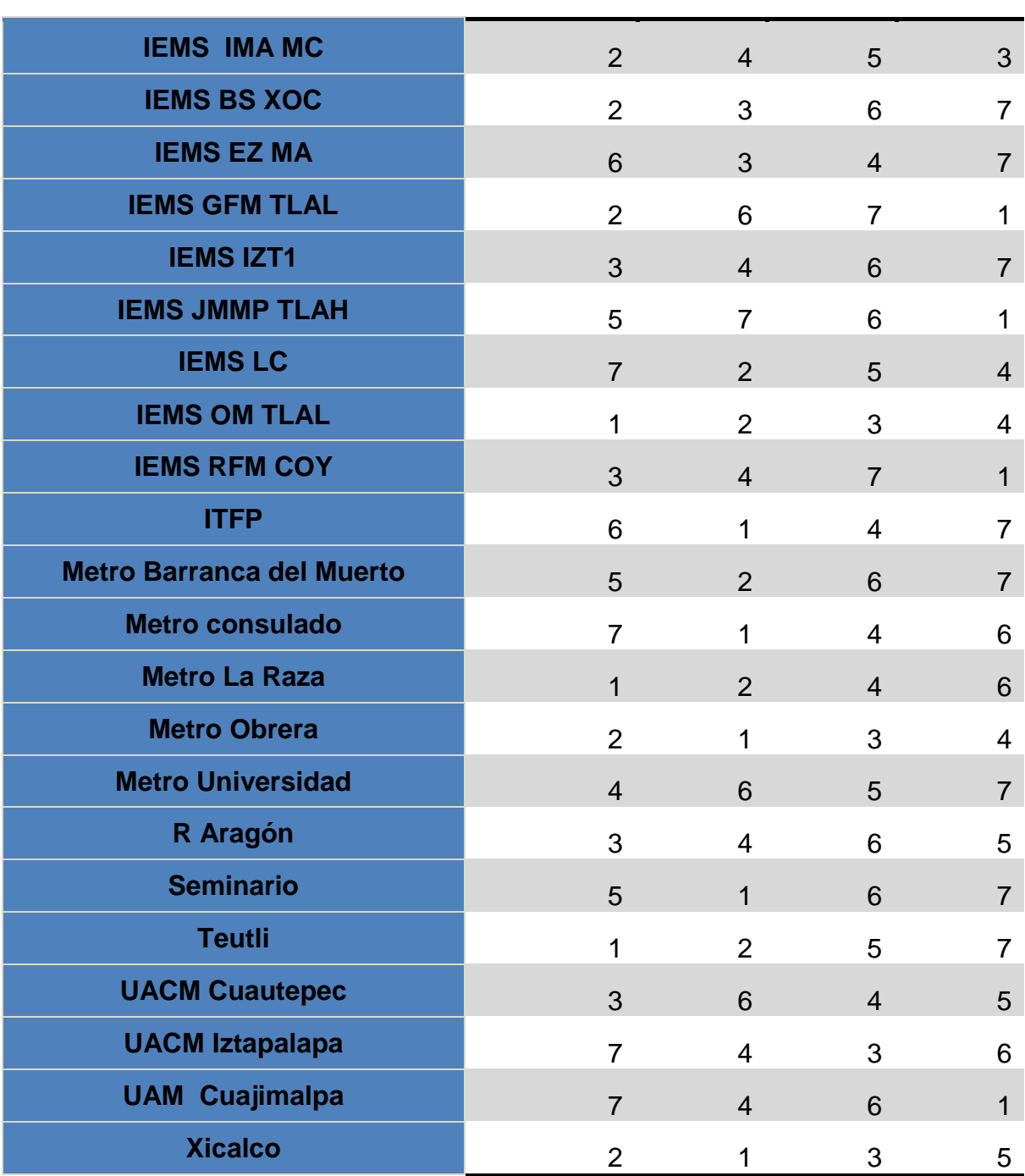

Tabla 5.7. Plan de frecuencia obtenido utilizando Mentum Planet

La cantidad de veces en la cual fueron utilizados los canales disponibles en todos los sectores de la red es mostrada en la tabla 5.8.

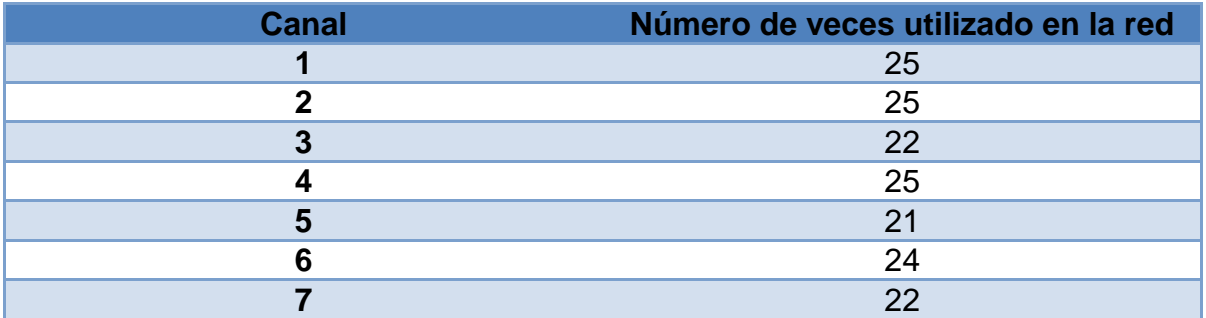

Tabla 5.8 Distribución de uso de canales en la red de acuerdo al plan de frecuencias generado por Mentum Planet.

Se observa que la distribución en cuanto al uso de los canales es casi uniforme ya que los canales son usados más de 20 veces en todos los casos.

A continuación se presentan los resultados de la evaluación al desempeño de la red WiMAX operando con este plan de frecuencias. En estos estudios se consideró el uso de 41 torres configuradas de acuerdo a lo establecido en los puntos anteriores. El estudio se realizó considerando las torres ya referidas y la totalidad de los suscriptores ubicados en el territorio del Distrito Federal.

Se realizaron las mismas consideraciones en la configuración de la red que las establecidas en el análisis realizado en el punto 5.4.

## **5.5.1 Nivel de señal recibida**

Como se observa en la figura 5.17 los niveles de señal van desde los -50dBm que es lo más próximo a la radio base y conforme aumenta la distancia la potencia cae hasta los -80dBm. Se aprecia que el mínimo valor de la señal está por encima de los -80dBm con lo cual podemos decir que se cumple la primera condición para establecer un enlace de comunicación, la cual es que la intensidad de señal esté por encima del nivel de sensibilidad del equipo.

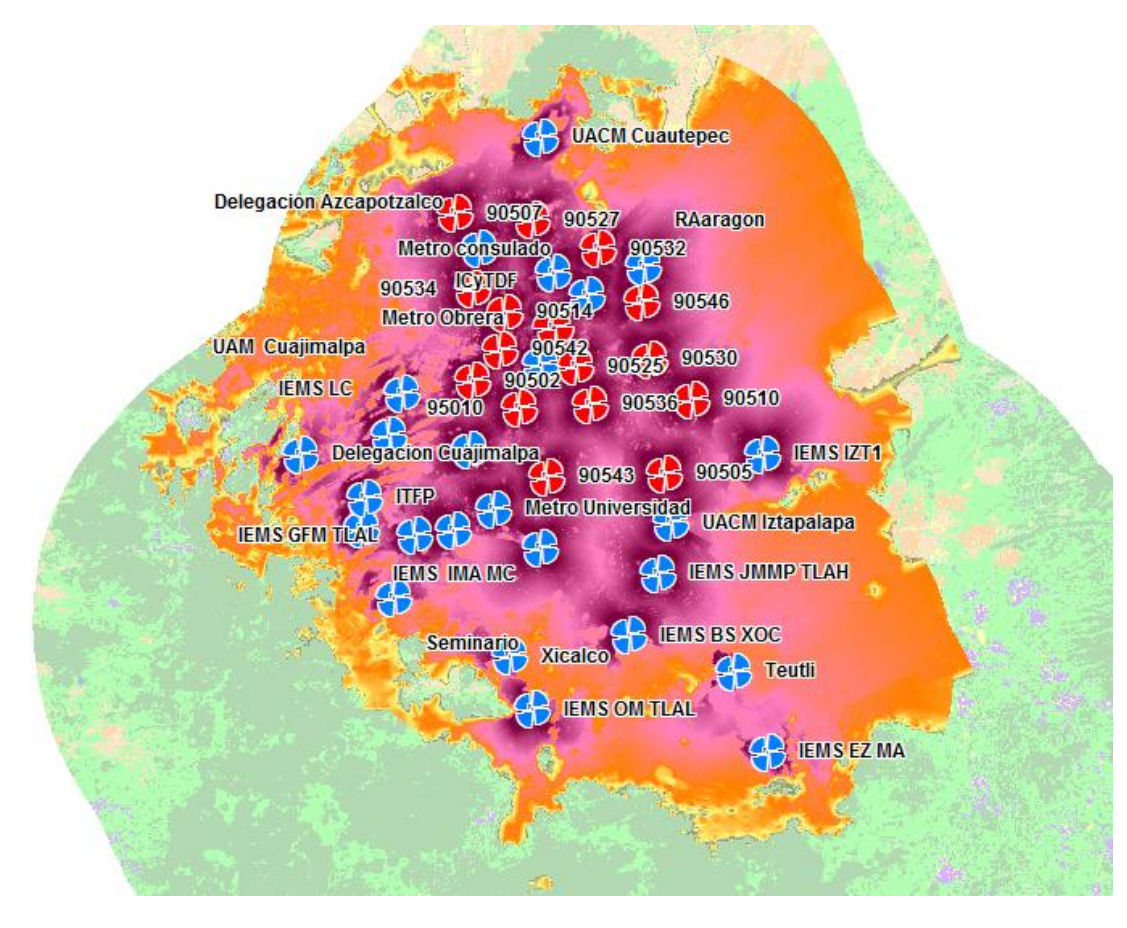

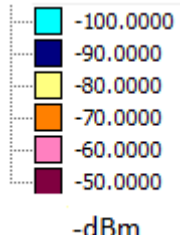

Figura 5.17. Nivel de señal recibida en dBm para el escenario de estudio de torres con 4 sectores y antena de suscriptor de 15 metros.

En la figura 5.18 se presenta un histograma que muestra una representación de los porcentajes de ocurrencia de los distintos intervalos de intensidad de señal recibida.

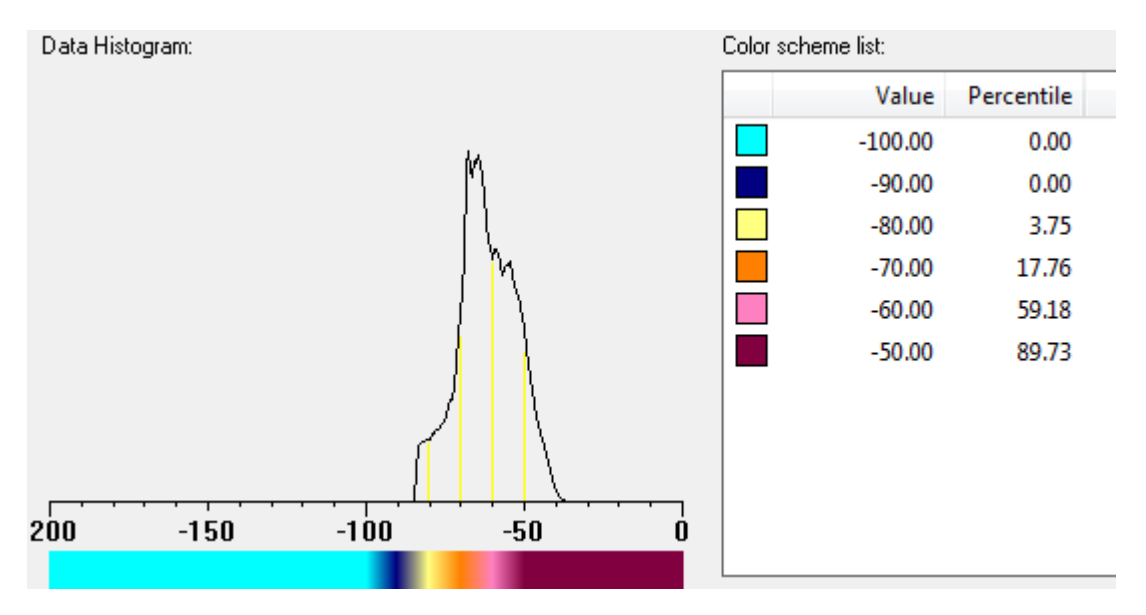

Figura 5.18 Muestra el histograma del análisis de intensidad de señal del mejor servidor

En el histograma se observa que el máximo valor que se presenta se encuentra alrededor de los -40dBm, de ahí la intensidad de señal decae hasta aproximadamente a los -85dBm,

Así mismo se observa que tiene una mayor concentración de muestras en el intervalo que abarca a partir de los -60dBm y hasta los -70dBm.

## **5.5.2 Relación portador a interferencia en el enlace descendente (C/I Downlink)**

En la figura 5.19 se presenta un mapa del territorio del Distrito Federal con los valores de relación portadora a interferencia en el enlace descendente dado en dB.

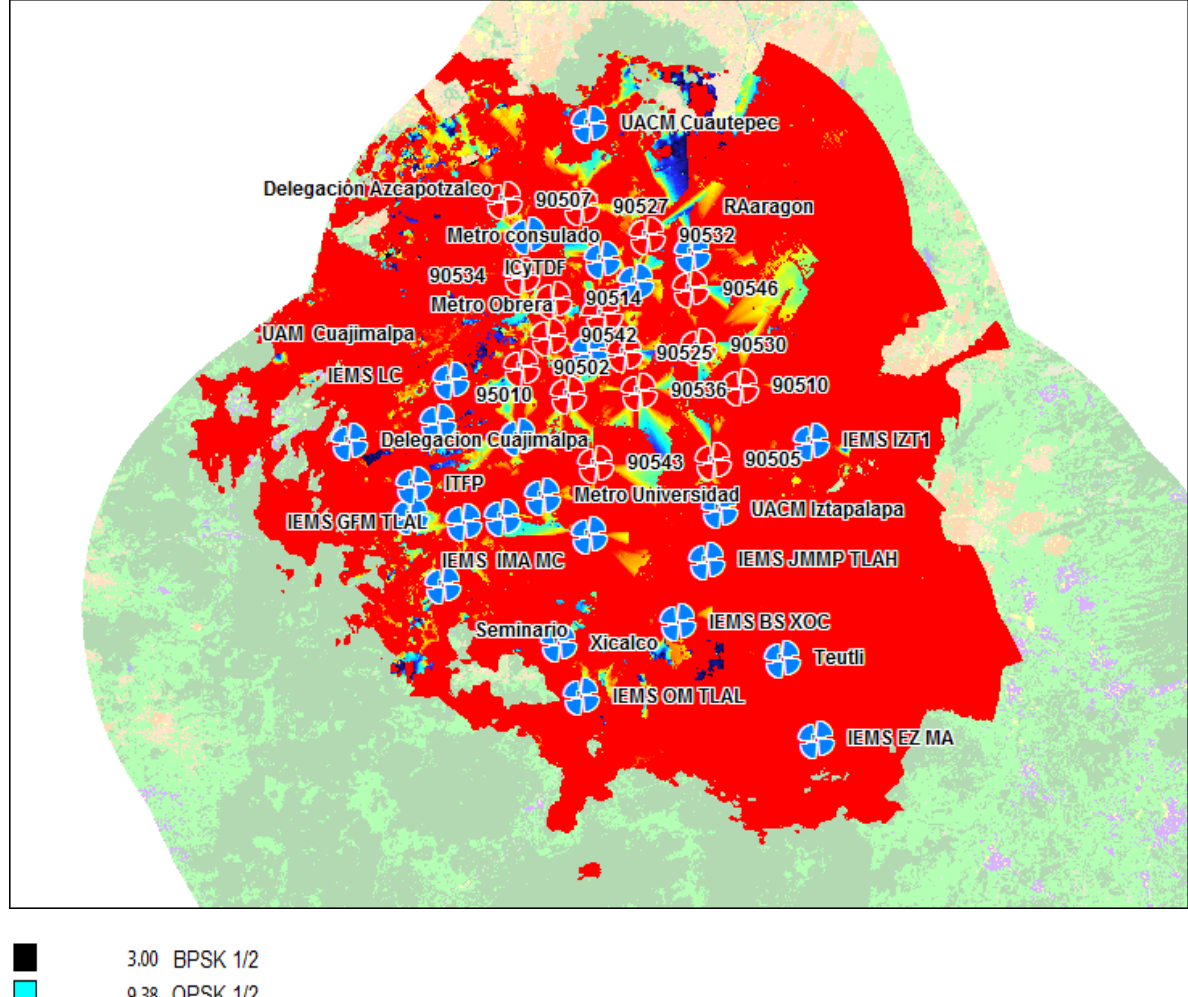

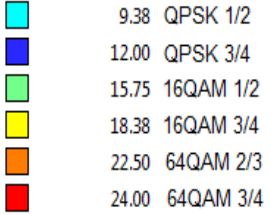

Figura 5.19. Relación portadora a interferencia en el enlace descendente para el escenario de estudio de torres con 4 sectores y antena de suscriptor de 15 metros.

# Diseño de planes de frecuencia en redes IEEE 802.16 2004 (WiMAX Fijo)

Con el histograma de la figura 5.20 que se obtiene de este análisis es posible estudiar detalladamente cual es el esquema de modulación que está presente en la mayor cantidad de muestras, para este caso el esquema de modulación 64QAM 3 / 4 se encuentra en más del 88% del total de muestras, lo cual nos indica que la interferencia presente en la red es pequeña, en contraste se observa que menos del 2% de las muestras utilizan un esquema de modulación QPSK 1/2, este es el peor escenario que se presenta en la red en cuanto los niveles de relación portada a interferencia y aun en este escenario se garantiza la segunda condición para tener un enlace de comunicaciones, la cual es tener una relación portadora a interferencia de al menos el mínimo valor requerido por un equipo de comunicaciones para utilizar la modulación más baja, en este caso es de al menos 3 dB.

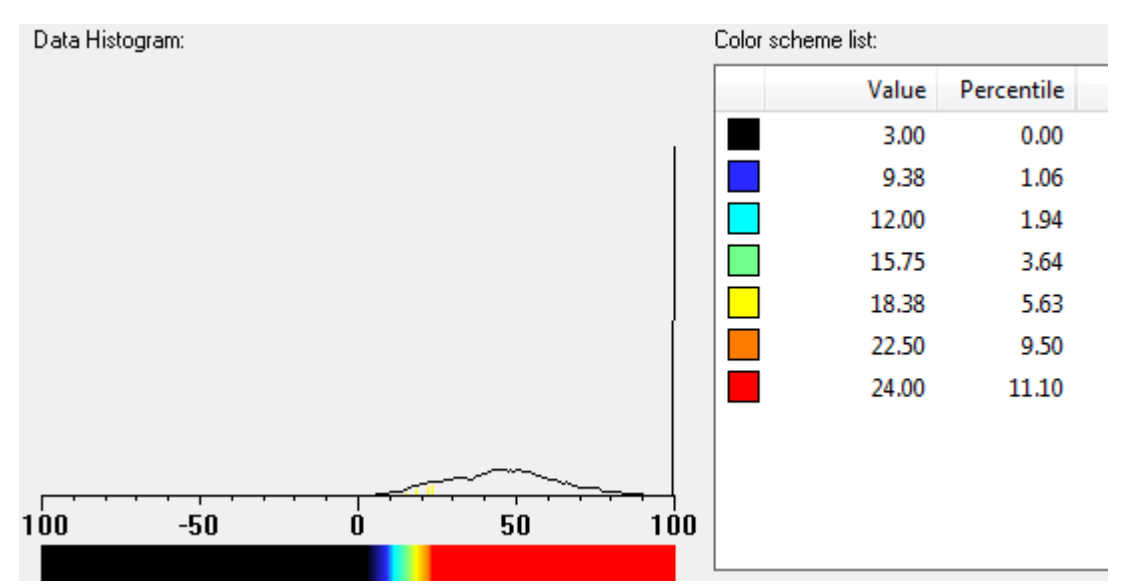

Figura 5.20 Muestra el histograma del análisis de relación portadora a interferencia en el enlace descendente

## **5.5.3 Tasa de datos en el enlace descendente**

En la figura 5.21 se presenta un mapa del territorio del Distrito Federal con la tasa de datos promedio en el enlace descendente dado en Mbps. La tasa de datos que se puede conseguir depende del nivel de señal recibido y del nivel de ruido e interferencia presente en la red.

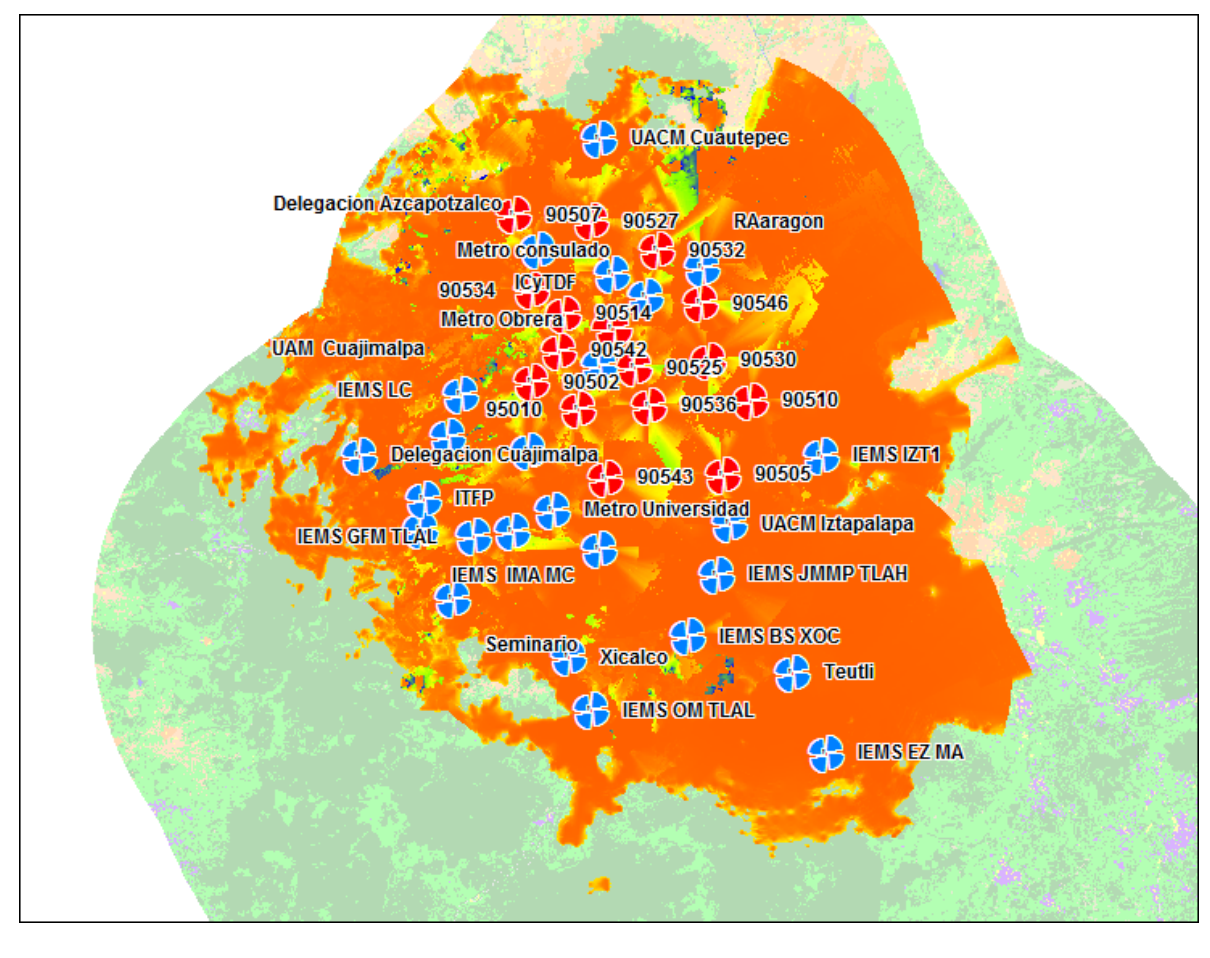

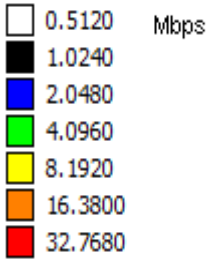

Figura 5.21. Tasa de datos en el enlace descendente para el escenario de estudio de torres con 4 sectores y antena de suscriptor de 15 metros.

En el histograma mostrado en la figura 5.22 que se obtiene de este análisis es posible observar cual es la máxima tasa de transmisión que es posible alcanzar en la red. El valor que se alcanza es de 20Mbps el cual es indicado con un color naranja, el cual cubre la mayor parte del mapa de análisis, aunque existen zonas en las cuales la tasa de transmisión decae por debajo de los 2Mbps, este valor es indicado en color azul, esta disminución en la tasa de transmisión esta relaciona a al nivel de interferencia que existe en dichas zonas.

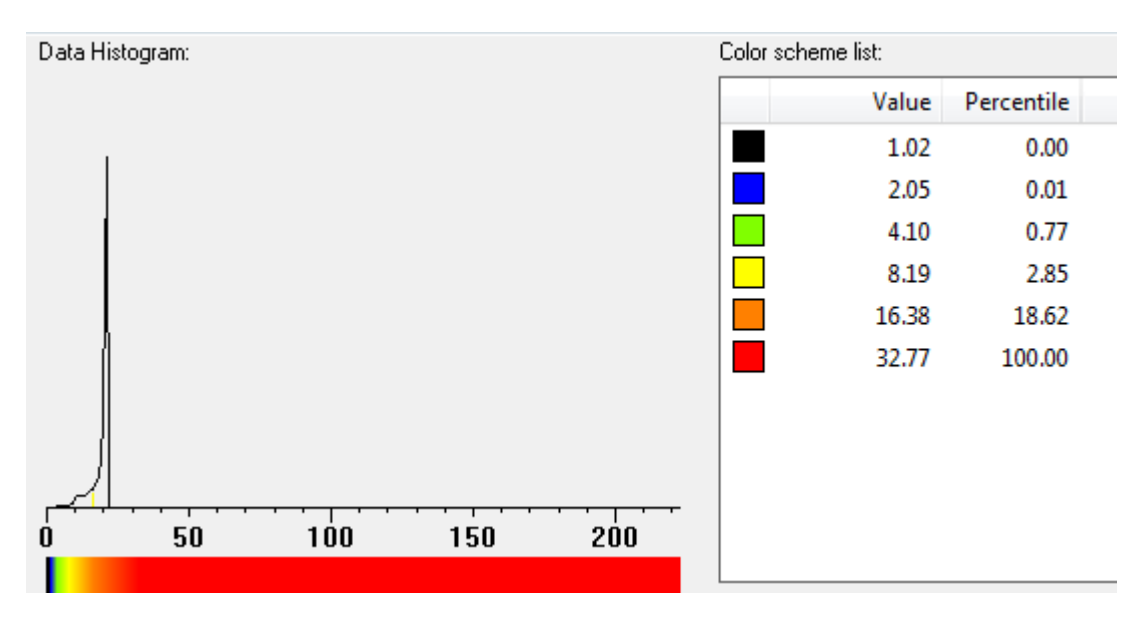

Figura 5.22 Muestra el histograma del análisis de tasa de datos en el enlace descendente

#### **5.5.4 Relación portador a interferencia en el enlace ascendente (C/I Uplink)**

En la figura 5.23 se presenta un mapa del territorio del Distrito Federal con los valores de relación portadora a interferencia en el enlace ascendente dado en dB. La relación portadora a interferencia nos indica cuantas veces se encuentra la potencia de la portadora sobre el nivel de interferencia de la red.

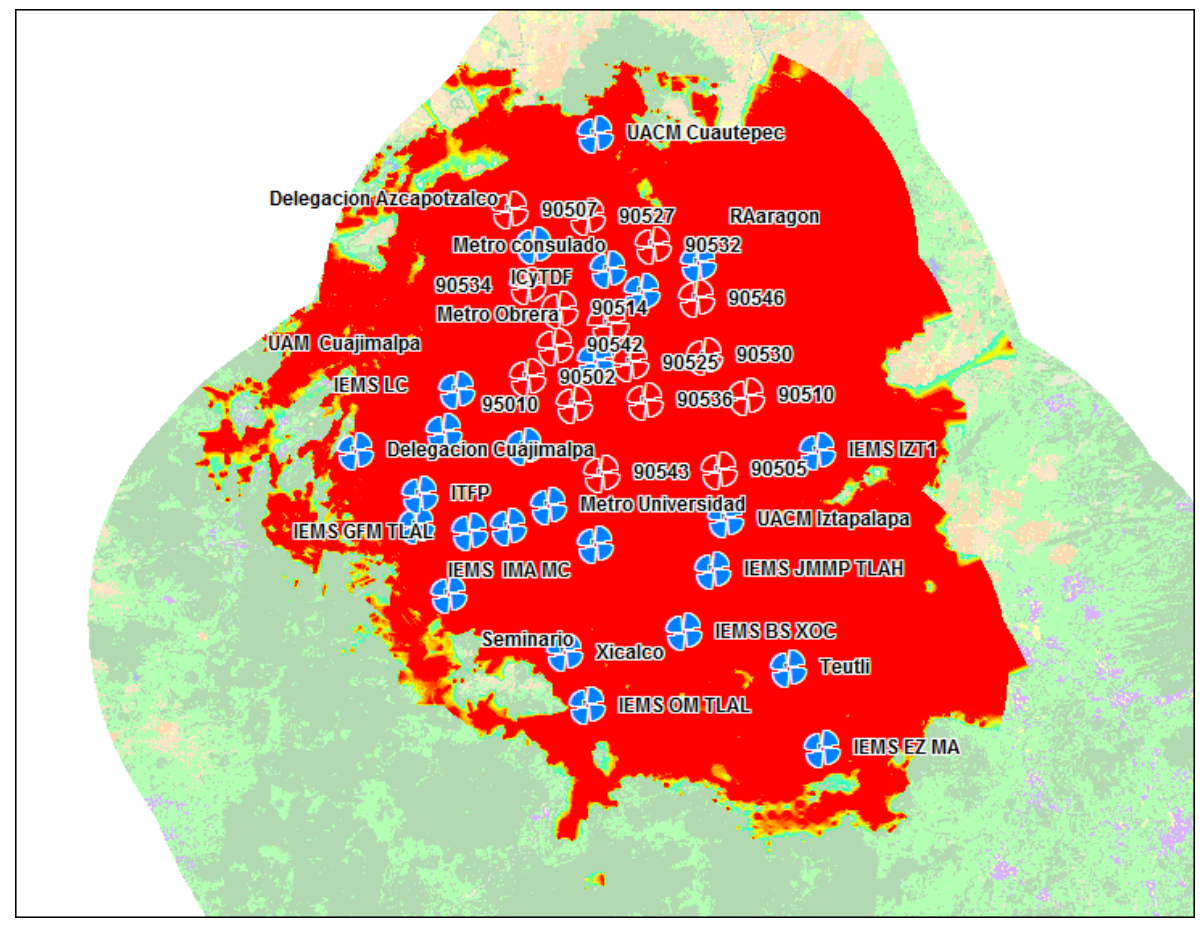

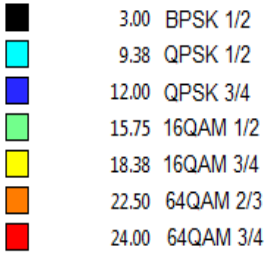

Figura 5.23 Relación portadora a interferencia en el enlace de ascendente para el escenario de estudio de torres con 4 sectores y antena de suscriptor de 15 metros.
## Diseño de planes de frecuencia en redes IEEE 802.16 2004 (WiMAX Fijo)

De acuerdo al histograma de la figura 5.24 la relación C/I el esquema de modulación 64QAM ¾ se encuentra casi el 90% del total de muestras, lo cual nos indica que la interferencia presente en la red es pequeña, el esquema de modulación con un porcentaje bajo de muestras es 16QAM1/2 con menos del 2%, esta esquema de modulación es muy aceptable para realizar un enlace en el escenario que se presenta en la red. Una de las razones de tener altos niveles de modulación es que las antenas que se utilizan en las estaciones suscriptoras son muy directivas, por lo que es posible manejar esquemas elevados de modulación.

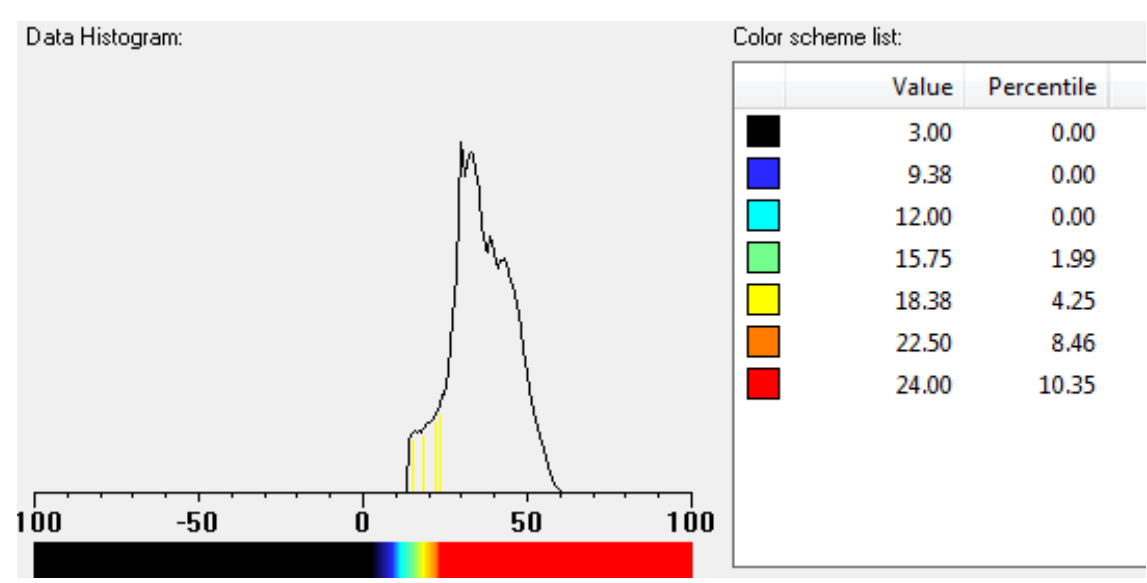

Figura 5.24 Muestra el histograma del análisis de relación portadora a interferencia en el enlace de ascendente

#### **5.5.5 Tasa de datos en el enlace de ascendente**

En la figura 5.25 se presenta un mapa del territorio del Distrito Federal con la tasa de datos promedio en el enlace ascendente dada en Mbps. La tasa de datos que se puede conseguir depende del nivel de señal recibido y del nivel de ruido e interferencia presente en la red.

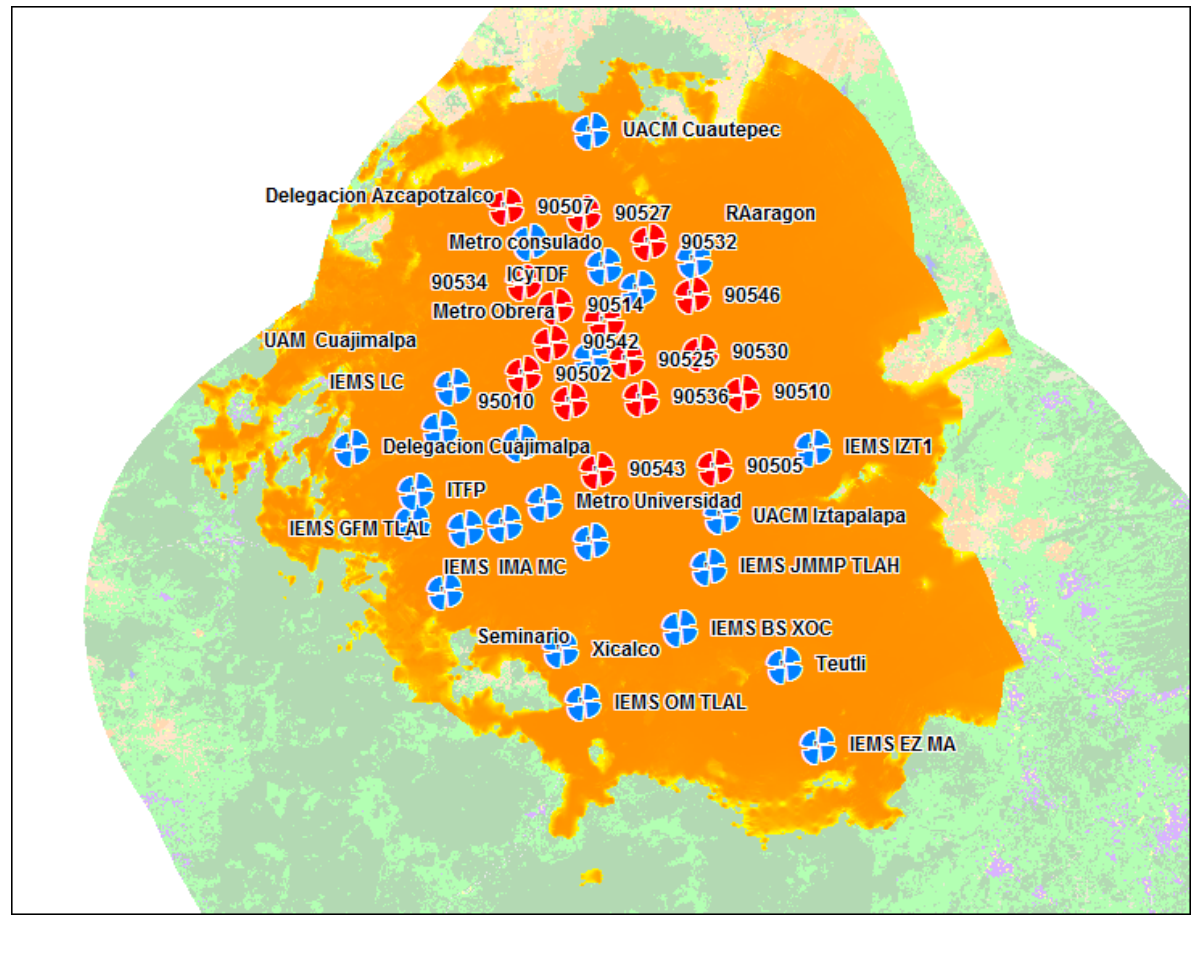

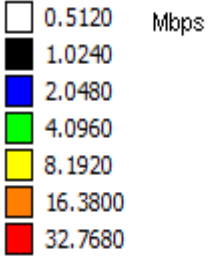

Figura 5.25. Tasa de datos en el enlace ascendente para el escenario de estudio de torres con 4 sectores y antena de suscriptor de 15 metros.

. En el histograma mostrado en la figura 5.26 que se obtiene de este análisis es posible estudiar detalladamente el máximo valor que se alcanza, en este caso está por encima de 4 Mbps el cual es indicado con un color naranja, el cual cubre casi la totalidad del mapa de propagación, aunque existen zonas en las cuales la tasa de transmisión decae por debajo de los 2Mbps esto representa menos del 0.5% del total d las muestras y es indicado en color amarillo esta disminución en la tasa de transmisión esta relaciona con la distancia entre la estación suscriptora y la radio base, en el mapa se puede observar que las zonas en color amarillo se presentan en las orillas del mapa de análisis.

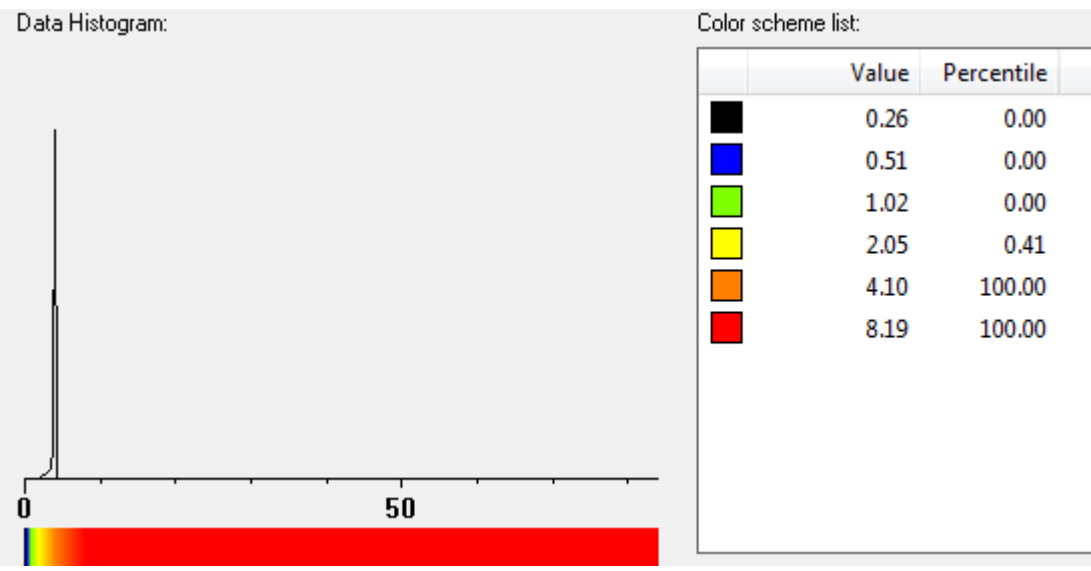

Figura 5.26 Muestra el histograma del análisis de tasa de datos en el enlace ascendente

### **5.5.6 Cobertura compuesta**

En la figura 5.27 se presenta el mapa de cobertura compuesta para el territorio del Distrito Federal. En las áreas marcadas con color azul marino se tiene cobertura tanto en el enlace descendente como en el enlace ascendente Las zonas de cobertura en el enlace de descendente y ascendente son generalmente diferentes debido principalmente a que se manejan antenas y potencias diferentes en los sectores de las radio bases y en el suscriptor.

En el mapa de cobertura se observan pequeñas zonas en las cuales solo existe el enlace ascendente zonas, es más notable una al norte del Distrito Federal.

En los análisis anteriores en estas mismas zonas se puede observar que las condiciones en cuanto a la Tasa de Transmisión de Datos y la Relación Portadora a Interferencia, se ven disminuidas debido a que de acuerdo a la cartografía digital existen dos cerros que no permiten en estas zonas la existencia de línea de vista, aunque WiMAX soporta comunicaciones sin línea de vista, esto no es suficiente para tener cobertura compuesta.

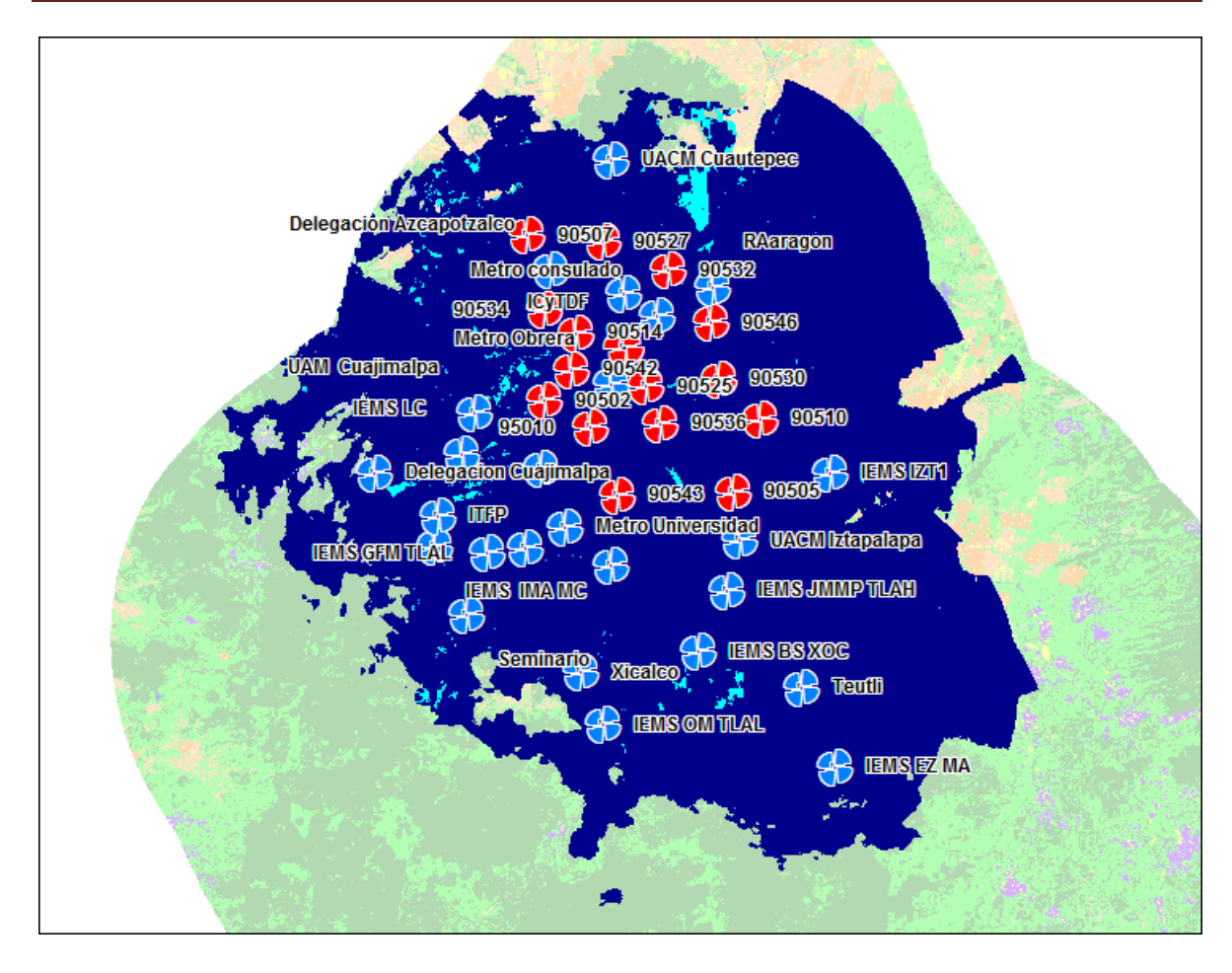

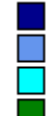

Ambos Solo Enlace Descendente Solo Enlace Ascendente Ninguno

Figura 5.27 Mapa de cobertura compuesta para el escenario de estudio de torres con 4 sectores y antena de suscriptor de 15 metros.

## **5.6 Comparación de los resultados obtenidos**

La importancia que tiene el plan de asignación de frecuencias dentro de una red de comunicaciones se ve reflejado en su desempeño. Como se revisó en los puntos anteriores es posible analizar los resultados del desempeño de la red al aplicar un algún plan de frecuencias específico. Se realizará una comparación entre el plan de frecuencias obtenido a partir de la metodología propuesta en este trabajo y la solución de plan de frecuencias que ofrece Mentum Planet. Esta comparación se realiza empleando los resultados que se obtuvieron de los análisis de desempeño de las dos secciones anteriores, con el fin de evaluar la eficiencia que tiene cada plan de frecuencias. Se comparará el histograma obtenido de cada análisis con el fin de identificar las diferencias más importantes.

### **5.6.1 Intensidad de señal del mejor servidor**

Para realizar la comparación de la intensidad de señal que existe en los dos análisis realizados, se consideran los porcentajes obtenidos de cada histograma para compararlos. En los histogramas los porcentaje son mostrados de manera acumulativa.

Para este caso, estos porcentajes serán considerados de acuerdo a la escala en la cual se realizaron los análisis de propagación. En la tabla 5.9 se muestran los valores que se obtuvieron para los dos casos.

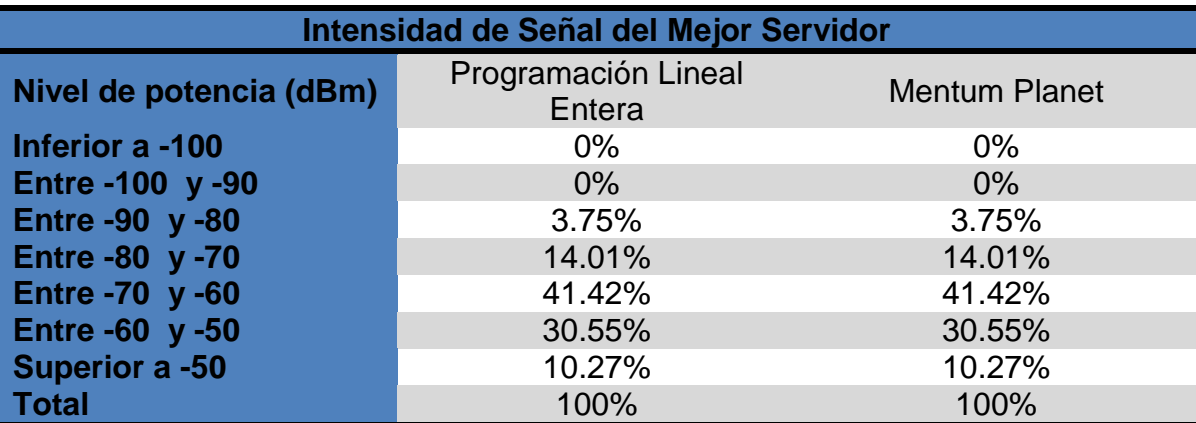

Tabla 5.9 Comparación de la intensidad de señal empleado diferentes planes de frecuencia.

Los valores obtenidos para ambos caso son iguales, esto se debe a que la propagación depende básicamente de la configuración de los equipos y en ambos escenarios de estudio se usa la misma configuración. Es este análisis no tiene un impacto la aplicación de un plan de frecuencia determinado.

Los porcentajes que se manejan en el intervalo de -90dBm y -80dBm, apenas alcanzan el 3% del total de las muestras. Si se toman como parámetros la sensibilidad de los equipos receptores comerciales que fueron consultados, el 100% del total de las muestras para este análisis cumple la condición de estar por encima del umbral. Entre mayor sea el nivel de señal que un receptor reciba se tendrá un mejor desempeño en el enlace de comunicaciones, con mejor tasa de transmisión

### **5.6.2 Relación portadora a interferencia (C/I) en el enlace descendente**

En la siguiente tabla se muestran los resultados de relación portadora a interferencia para los dos planes de frecuencia obtenidos. Esta tabla considera el valor mínimo requerido de relación portada a interferencia para que el equipo sea capaz de utilizar alguno de los distintos esquemas de modulación disponibles. Estos valores de (C/I) requerida son proporcionados por el fabricante del equipo. Entre mayor sea el valor de esta relación se podrá utilizar un mayor esquema de modulación. En la tabla 5.10 se muestran los valores de relación portadora a interferencia cuando son aplicados los dos planes de frecuencia obtenidos.

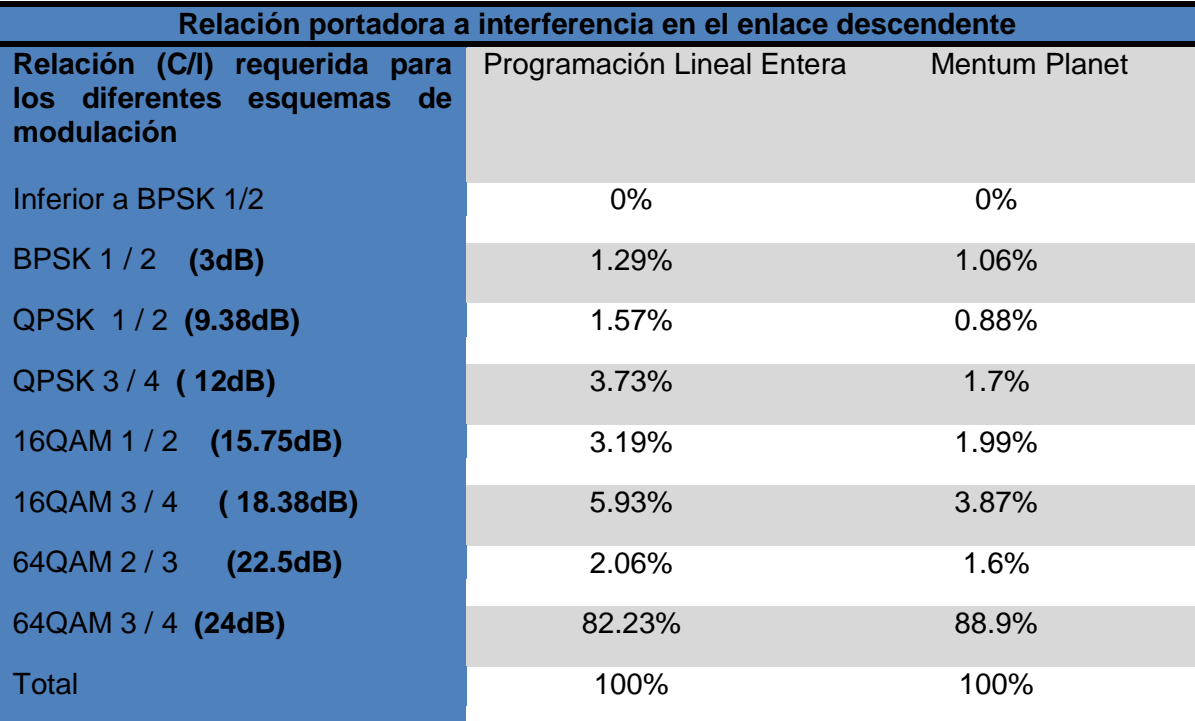

Tabla 5.10 Comparación de la relación portadora a interferencia en el enlace descendente para diferentes planes de frecuencia.

Analizando los resultados que se muestran en la tabla 5.10, se observa que se tiene un mayor porcentaje en el uso del mayor esquema de modulación disponible del equipo, que es 64 QAM 3/4 cuando se aplica el plan de frecuencias propuesto por Mentum Planet. Este esquema es posible utilizarlo en más del 88% del área de cobertura, mientras que cuando se utiliza la metodología basada en Programación Lineal Entera se tiene más del 82% del área de cobertura con este mismo esquema de modulación. Para este esquema de modulación se tiene una diferencia del 6.67%, siendo mayor el porcentaje del niveles máximos de C/I cuando se aplica el plan de frecuencias que tiene Mentum Planet.

### **5.6.3 Tasa de datos promedio en el enlace descendente**

Otro análisis que se realizó para esta red fue la tasa de datos promedio que se puede alcanzar en el enlace descendente. Para este análisis la expectativa es que sean satisfechas las necesidades de tráfico que son planteadas cuando se diseña la red.

La tasa de transmisión depende de la distancia entre la radio base y el suscriptor así como la relación portadora a interferencia que se presente en la red. La tabla 5.11 muestra las tasas que se pueden obtener en el área de cobertura establecida.

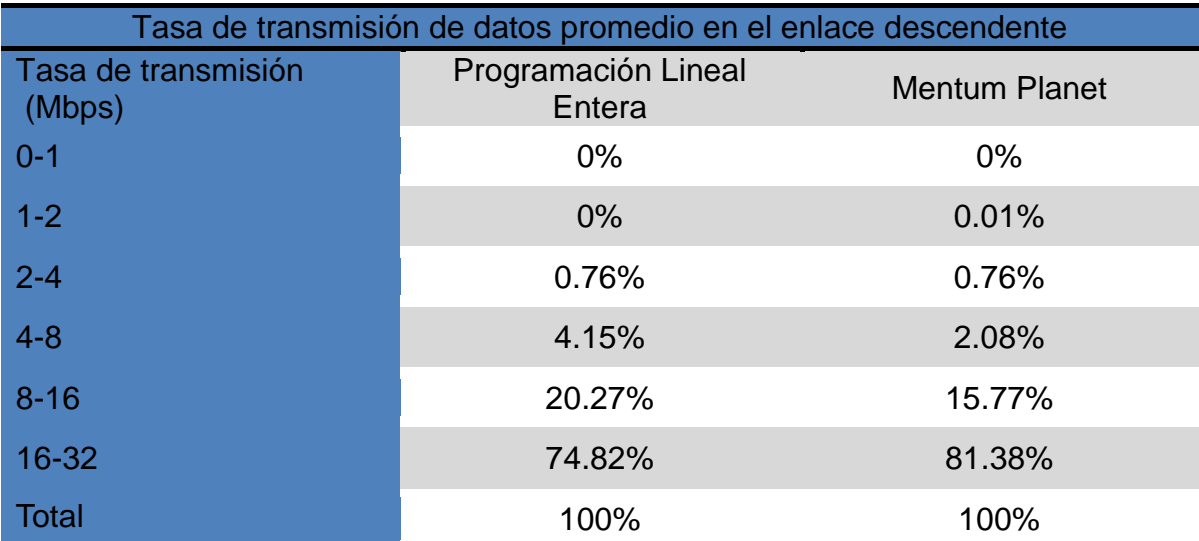

Tabla 5.11 Comparación de la tasa de transmisión de datos promedio en el enlace descendente para diferentes planes de frecuencia.

En la tabla se observa que para el plan de frecuencias, generado según la metodología propuesta, más del 70% del territorio con cobertura de la red puede alcanzar una tasa de transmisión de entre 16 y 32 Mbps. Por otra parte menos del 1% tiene una tasa de transmisión de entre 2 y 4 Mbps. Para este plan de frecuencias no se cumple con la demanda de tráfico previamente establecida en la red (4 Mbps en la bajada y 2 Mbps en la subida) para el 0.76% del territorio.

Para el caso del plan de frecuencias obtenido con Mentum Planet se observa que más del 81% del territorio puede alcanzar una tasa de transmisión de entre 16 y 32 Mbps, y menos del 0.01% tiene una tasa de transmisión de entre 1 y 2 Mbps. En este caso se encuentra que el porcentaje de territorio donde no puede ofrecerse la tasa de datos requerida es también del 0.76%.

#### **5.6.4 Relacion portadora a interferencia (C/I) en el enlace ascendente**

En la siguiente tabla se muestran los resultados de relación señal a interferencia para los dos planes de frecuencia obtenidos, esta tabla considera el valor mínimo requerido de relación portada a interferencia para que el equipo sea capaz de utilizar algunas de los distintos esquemas de modulaciones disponibles

Entre mayor sea el valores de esta relación se podrá utilizar un mayor esquema de modulación. En la tabla 5.12 se muestran los valores de relación portadora a interferencia cuando son aplicados los planes de frecuencia obtenidos.

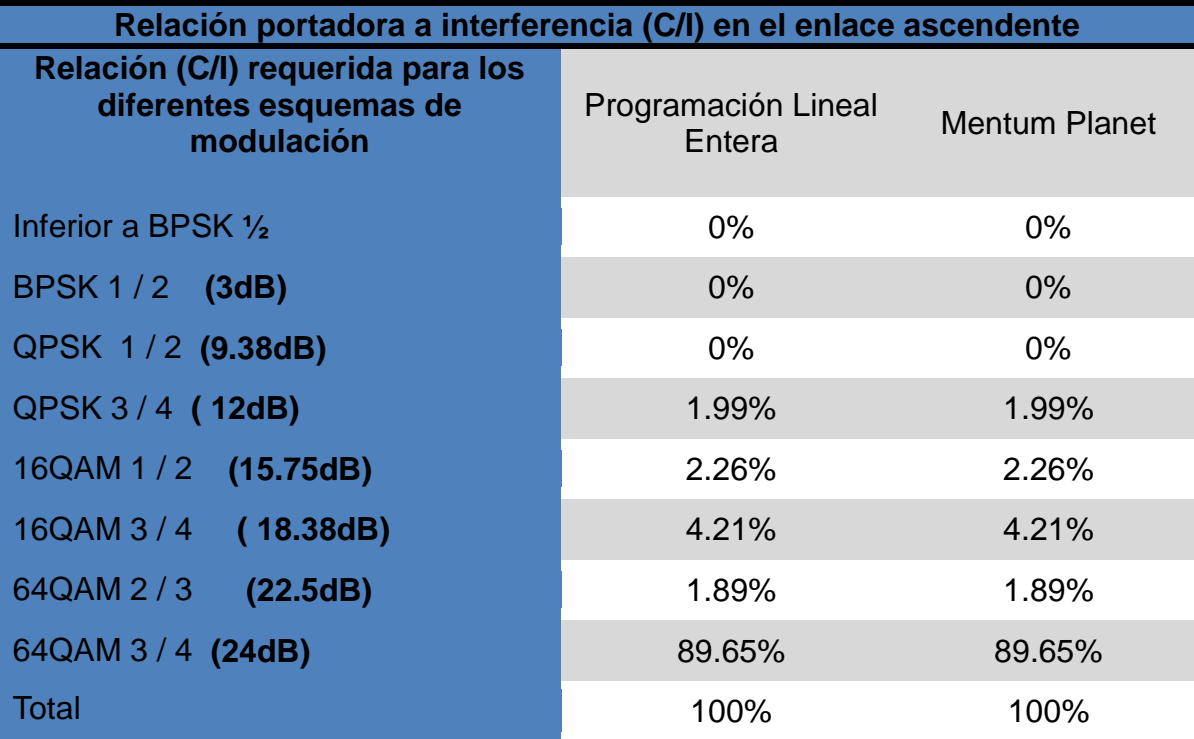

Tabla 5.12 Comparación de la relación portadora a interferencia en el enlace ascendente para diferentes planes de frecuencia.

Analizando los resultados que se muestran en la tabla 5.12, se observa que se tienen los mismos valores de la relación portadora a interferencia (C/I) para los dos planes de frecuencia, esto es debido que los equipos que se encuentran en las estaciones suscriptores tienen una alta ganancia y cuentan con patrones de radiación muy directivos, esta situación se ve reflejada en los altos esquemas de modulación que pueden ser alcanzados.

En casi el 90% de la cobertura es posible utilizar el esquema de modulación 64QAM 3 / 4, esto nos indica que existe buenas condiciones para establecer dicho enlace.

Aunque en la práctica el esquema de modulación del suscriptor debe ser regulado debido a que entre mayor sea este esquema demandará mayor cantidad de ancho de banda para transmitir y de igual forma depende de la distancia entre la estación suscriptora y la radio base. Para los usuarios que se encuentren a menor distancia de la radio base consumirán un mayor ancho de banda que los usuarios que se encuentra a menor distancia.

#### **5.6.5 Tasa de datos promedio en el enlace ascendente**

Otro análisis que se realizó para esta red fue la tasa de datos promedio en el enlace ascendente que se puede alcanzar, para este análisis la expectativa es que sean satisfechas las necesidades de tráfico que son planteadas cuando se diseña la red.

La tasa de transmisión depende de la distancia entre la radio base y el suscriptor así como la relación portadora a interferencia que se presente en la red. La tabla 5.13 muestra las tasas que se pueden obtener en el área de cobertura establecida.

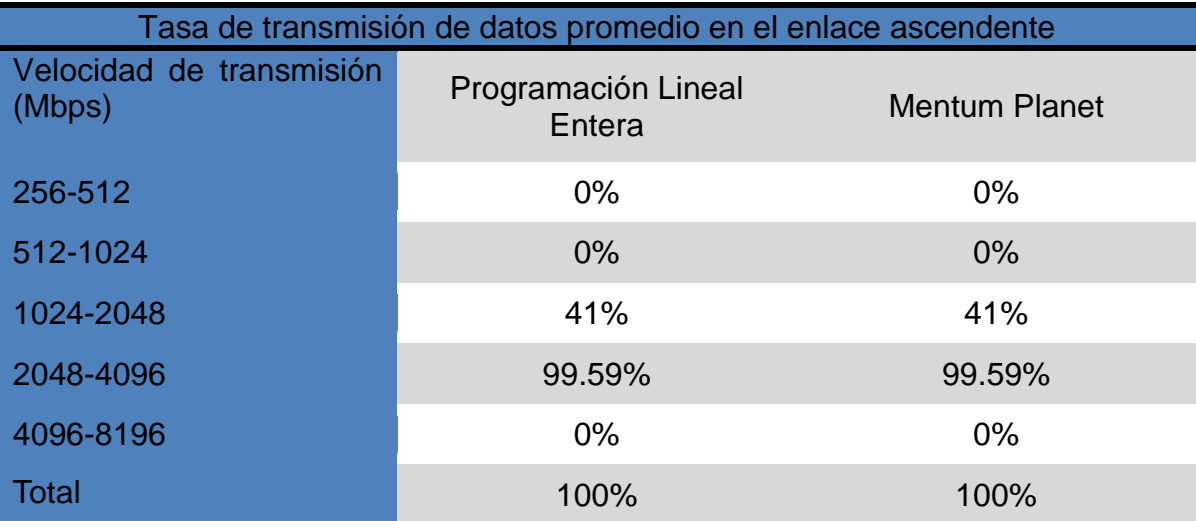

Tabla 5.13 Comparación de la tasa de transmisión de datos promedio en el enlace ascendente para diferentes planes de frecuencia

En la tabla se observa que para el plan de frecuencias obtenido con la metodología basada en programación lineal así como el proporcionado por Mentum Planet se obtienen los mismos porcentajes en las tasa de transmisión de del enlace ascendente. Esto es debido que se utilizan los mismo equipos en la estación suscriptoras, una de las características determinantes para obtener estos resultados es que los equipos suscriptores tienen un patrón de radiación muy directivo (ganancia de 20 dBi), esto podría considerarse casi como un enlace punto a punto.

La tasa de transmisión que predomina en este mapa se encuentra entre los 2.048 y 4.096 Mbps con el 99.59% del territorio, esto cumple con los requerimientos de trafico establecidos anteriormente, debido a que se solicitan al menos 2Mbps en el enlace de subida y solo 0.41% no cumple con el requisito establecido de tráfico.

#### **5.6.6 Cobertura compuesta**

El análisis de la cobertura compuesta nos indica las zonas en las cuales se cumple con las condiciones necesarias para establecer el enlace descendente así como el enlace ascendente. Para los dos planes de frecuencia, se observa la ausencia de cobertura en una área de la zona norte del Distrito federal. Esto se debe principalmente a que existe un cerro muy grande (Cerro del Chiquihuite) que no permite que exista línea de vista en algunas zonas donde se pretende establecer el enlace.

Para esta comparación no existen porcentajes de cobertura, solamente se realiza una comparación visual de los dos mapas de cobertura. Esto no es tan preciso como lo son los porcentaje de las comparativas anteriores, aunque ofrece una idea de los resultados que se obtuvieron cuando se aplica cada plan de frecuencias.

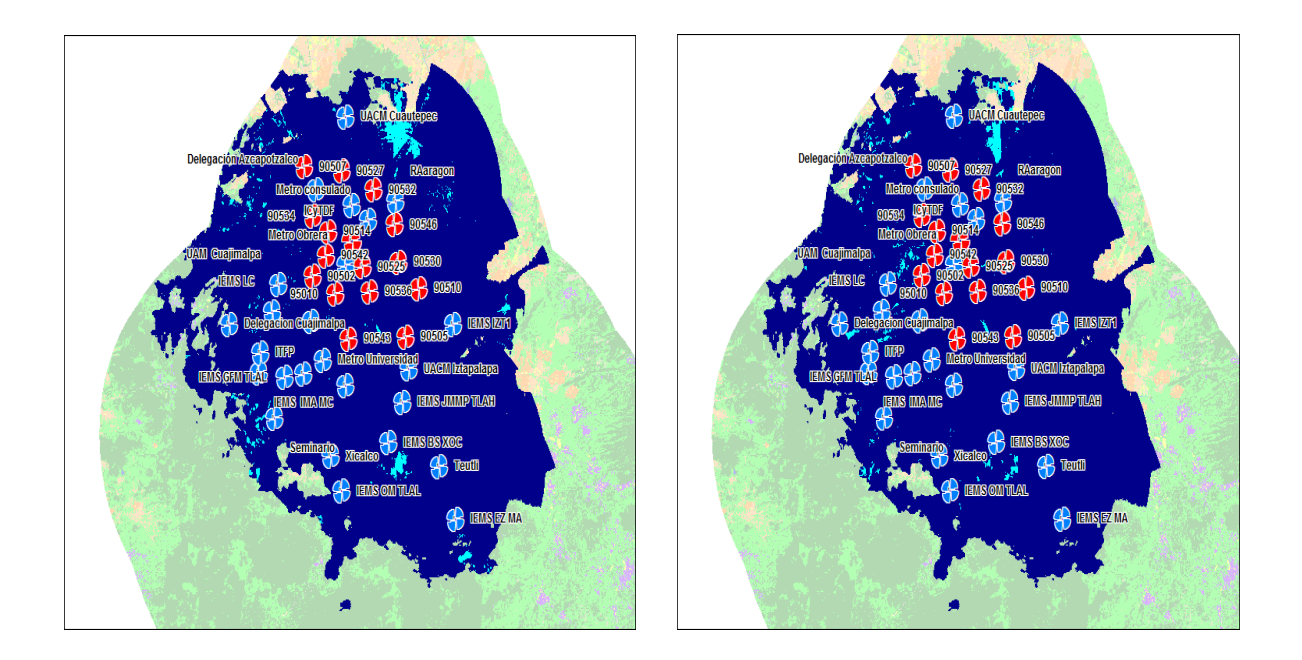

Figura 5.14 Mapa de cobertura para el plan de frecuencias basado en PLE. Figura 5.15 Mapa de cobertura basado en el plan de frecuencias de Mentum Planet.

En general se observa que con los 2 planes de frecuencia se pueden obtener casi la totalidad de la cobertura del Distrito Federal. El problema de cobertura en la zona norte ocurre para los dos casos de planes de frecuencia.

Juan Roberto Ramírez Castelán **Página 121** 

### **5.7 Discusión de los resultados obtenidos**

Los resultados obtenidos en esta sección muestran que el plan de frecuencias obtenido con la metodología propuesta en este trabajo permite que la red opere con un desempeño muy próximo al que se obtiene con el plan de frecuencias generado por la herramienta profesional de planeación de redes Mentum Planet.

La diferencia más importante se observa en los análisis realizados para la relación portadora a interferencia (C/I) y para la tasa de datos, ambos para el enlace descendente. De hecho la tasa de datos que se puede conseguir depende de la C/I, así que existe una relación directa entre estos dos análisis. En este caso la red operando con el plan de frecuencias de Mentum Planet es la que tiene el mejor desempeño, aunque la diferencia no es muy grande.

Para el caso de la C/I y la tasa de datos del enlace ascendente el desempeño de las dos propuestas de plan de frecuencias es prácticamente el mismo.

Esta situación se debe a que para el enlace descendente, el transmisor, que es la radio base, tiene un patrón de radiación muy amplio por lo que cubre grandes extensiones. Es decir tiene una influencia sobre amplias zonas de la red, con la correspondiente posibilidad de generar interferencia en zonas vecinas.

Por otra parte, para el enlace ascendente el transmisor, que en este caso es el suscriptor, maneja una antena muy directiva que limita la posible zona de interferencia de la misma.

En general la cobertura conseguida por la red con ambos planes de frecuencia es muy parecida. Sin embargo para el enlace descendente la propuesta de plan de frecuencias de Mentum Planet ofrece mejor desempeño de la red.

Estos resultados permiten concluir que la metodología propuesta para generar el plan de frecuencias usando técnicas de programación lineal es una buena alternativa a utilizar en el diseño de redes. Esta metodología es una primera aproximación al problema de optimizar un plan de frecuencias y se han identificado oportunidades de mejora que serán abordados por futuros trabajos. Una de las primeras alternativas de mejora es forzar a un uso más uniforme de las frecuencias. Como pudo verse, la propuesta de plan de frecuencias de Mentum Planet hacía un uso casi uniforme de todas las frecuencias disponibles.

# **Capítulo 6 Conclusiones y trabajos futuros**

## **6.1 Conclusión**

La solución al problema de asignación de canal en el despliegue de una red es de suma importancia ya que se tiene una relación muy estrecha con los niveles de interferencia que puede tener una red de comunicaciones.

La interferencia degrada la calidad de la señal, y de forma directa se ve afectada la tasa de transmisión de datos así como una limitación en el uso de los esquemas de modulación con mayor capacidad de transmisión de información.

La metodología propuesta basada en programación lineal entera ofrece una solución al problema de asignación canal que se presenta en el despliegue de una red de comunicaciones. El modelado matemático de la red es realizado considerando el modelo de asignación, que es un caso particular del modelo de transporte dentro de la Programación Lineal Entera.

El problema de asignación de canal es un problema complejo y puede ser modelado como un problema de optimización, el cual requiere una función objetivo lineal, así como las restricciones necesarias para resolverlo. Estas restricciones consideran la interferencia de tipo cocanal así como la interferencia de canal adyacente, las cuales es necesario evitar para reducir el nivel de interferencia en la red

Si el valor de la función objetivo es cero. Esto significaría lo siguiente:

- Se ha encontrado una propuesta de asignación de canal óptima.
- La asignación de canales obtenida utilizando la metodología propuesta no genera interferencia de canal adyacente dentro del radio propuesto.

 La asignación de canales obtenida utilizando la metodología propuesta no genera interferencia cocanal dentro del radio propuesto.

Uno de los objetivos de este trabajo fue codificar un programa para obtener la Matriz de Adyacencia Electromagnética (MAE), esta matriz es de gran importancia ya que en ella se definen los posibles enlaces electromagnéticos que pueden causar interferencia si en ellos se utilizara el mismo canal de comunicación.

La Matriz de Adyacencia Electromagnética puede definirse para cualquier tipo de red que requiera un esquema de de asignación de canal fijo, esto es debido a que está basada en una distancia que es definida por el administrador del sistema de comunicaciones y hace referencia a consideraciones para sitios lejanos y sitios cercanos dependiendo la tecnología en la cual se despliegue la red.

Con la definición del modelo matemático de la red y obteniendo la MAE es posible reescribir el problema de optimización, que se realiza en lenguaje AMPL para posteriormente hacer uso de un solver que contiene algoritmos para solucionar problemas de optimización.

Los resultados obtenidos en el desempeño de una red WiMAX operando con un plan de frecuencias generado a partir de la metodología propuesta son muy parecidos a aquellos obtenidos con la misma red operando con un plan de frecuencias definido por una herramienta profesional de diseño de redes de radiocomunicación. Es importante señalar que la herramienta contra la que se compara esta metodología, Mentum Planet, es la herramienta estándar de diseño de redes usada por los principales operadores de redes de telecomunicaciones del mundo.

Los resultados obtenidos permiten validar la metodología propuesta de asignación de frecuencias. Estos resultados son la base para generar una metodología más amplia que incorpore elementos de modelado adicionales que permitan mejorar esta herramienta de diseño.

## **6.2 Trabajos futuros**

Con los resultados obtenidos en este trabajo de tesis se vislumbra la ampliación de las capacidades de esta metodología de asignación de canales. Los elementos adicionales que pueden incorporarse a esta metodología podrían ser:

- Manejo coeficientes de peso que permitan ponderar el grado de afectación bajo diferentes escenarios de interferencia. Por ejemplo sitios más próximos entre sí que otros tienen mayor afectación que aquellos que están más separados, sectores radiando de frente entre ellos generan más interferencia que otros que no se encuentran en esa condición, entre otros.
- Una de las observaciones que se realizó en la solución obtenida utilizando la metodología desarrollada fue que el uso de los canales no es uniforme, es decir se tiene un mayor uso de un cierto canal comparado con otro, esta diferencia para la red del D.F. es de 10 veces, por lo que es recomendable implementar una distribución de canal que se vea reflejada en la metodología.
- Otro aspecto importante es definir una función de interferencia como una función adicional de minimización, aunque con la metodología desarrollada en este trabajo se busca reducir la interferencia definiendo de una manera muy detallada la Matriz de Adyacencia Electromagnética (MAE), ya que esta contempla los enlaces electromagnéticos que pudieran causar interferencia al momento de realizar la asignación de canal.
- La solución obtenida con esta metodología es óptima debido a que cumple con las restricciones, aunque no es la única solución óptima que se puede encontrar, es por ello que se requiere definir una función que minimice la interferencia que causa el plan de frecuencias obtenido y si es necesario realizar más búsquedas hasta encontrar una solución óptima global que reduzca al máximo los niveles de interferencia presentes en la red.

# **Anexo A**

Programa para obtener la Matriz de Adyacencia Electromagnética

%Programa para MAE clear all,clc; disp(' Instituto Politecnico Nacional'  $|$ ; disp(' '); disp(' Escuela Superior de Ingenieria Mecánica y Eléctrica Unidad Zacatenco'); disp(' '); disp(' Sección de Estudios de Posgrago e investigación'); disp(' '); disp(' Maestria en Ciencias en Ingenieria de Telecomunicaciones'); disp(' '); disp(' Juan Roberto Ramírez Castelán'); disp(' '); disp (' Programa para calculo de matriz de adyacencias'); disp(' '); disp(' '); disp(' '); disp(' '); disp(' '); disp(' '); disp(' '); disp(' '); disp(' '); sec=input(' Ingrese el número de sectores por radiobase: '); can=input(' Ingrese el número de canales disponibles para la red: '); rb=input(' Ingrese el numero de sectores de toda la red: '); di=input(' Distancia para sitios lejanos: '); dii=input(' Distancia para sitios cercanos: '); % S=[sec];  $% J=[rb];$ req=ones(can);  $R = \text{req}(1, :);$ %%%%%%%%%%%%%%%%%%%%%%%%%%% % Todos los programas se realizaron con distancia=20k para los 7 canales % disponibles

%%%%%%%%%%%%%%%%%%%%%%%%%%%%%

```
% load eq5.txt; % 4 torres en el DF, 16 sectores, distancia entre ellas menor a 10km
% lat=eq5(1,:);
% long=eq5(2,:);
% azimut=eq5(3, :);% pola=eq5(4, :);% load eq11.txt; % 4 torres en el DF, 16 sectores, distancia entre ellas mayor a 10km
% lat=eq11(1,:);
% long=eq11(2,:);
% azimut=eq11(3, :);% pola=eq11(4, :);% 
% load DF4.txt; % 4 torres en el DF, 16 sectores, distancia entre ellas aleatoria
% lat=DF4(1,2);% long=DF4(2,:);
% azimut=DF4(3,:);
% pola=DF4(4,:);
load DF12.txt; % 12 torres en el DF, 48 sectores, distancia entre ellas aleatoria, torres 
del documento "Sitios catalogo"
lat=DF12(1,:);
long=DF12(2,:);
azimut=DF12(3,:);
pola = DF12(4, :);% load DF41.txt; % 41 torres en el DF, 164 sectores, distancia entre ellas aleatoria, 
torres del proyecto del DF para SCT"Informe DF"
% lat=DF41(1,:);
% long=DF41(2,:);
% azimut=DF41(3,:);
% pola=DF41(4,:);
% for t = 1:rb
% lat(t)=input('Latitud: ');
% end
%
% for t = 1:rb
% long(t)=input('Longitud: ');
% end
```

```
%
```

```
% for t = 1:rb
% azimut(t)=input('Azimut: ');
% end
%
% for t = 1:rb
% pola(t)=input('Polarizacion: ');
% end
%
D=zeros(rb,rb);
difazimut=zeros(rb,rb);
diflat=zeros(rb,rb);
diflon=zeros(rb,rb);
AEI=0;dist=0;
%Dist=[rb,rb];
for i=1:rbfor j=1:rb diflat(i,j)=lat(i)-lat(j);
      diflon(i,j)=long(i)-long(j);
      difazimut(i,j)=azimut(i)-azimut(j);
AEI(i,j)=2*asin(sqrt((sin(diflat(i,j)*0.0175/2)*sin(diflat(i,j)*0.0175/2))+cos(lat(i)*0.0175)*cos(l
at(j)*0.0175)*(sin(diflon(i,j)*0.0175/2)*sin(diflon(i,j)*0.0175/2)))); % angulo esferico interior
      %AEI=2*asin(sqrt((sin(diflat(rb)*0.0175/2)*sin(diflat(rb)*0.0175/2))+cos(lat(i)*0.0175)*
cos(lat(j)*0.0175)*(sin(diflon(rb)*0.0175/2)*sin(diflon(rb)*0.0175/2))));
      R0=6371;
      dist(i,j)=AEI(i,j)*R0;
     D(i,j)=dist(i,j);if dist(i,j)=0D(i,j)=1; else
         if dist(i,j)>di
           D(i,j)=0; else
            if dist(i,j)>0 && dist(i,j)<=di
             D(i,j)=0; else
            end
         end
      end
```

```
if dist(i,j)==0 && abs(difazimut(i,j))==2
  D(i,j)=0; else
  if abs(difazimut(i,j)) == 2D(i,j)=0; else
   end
 end
```

```
%%% %%%%%%%%%%%%%%%%%%%%%%%%%%%%%%%%%%%%%%%%%
%%%%%%%%%%%%%%%%%
```

```
 %prueba para mejora del programa
    %Se incorpora distancia para sitios lejanos (di)
    %Se incorpora distancia para sitios cercanos (dii)
%%% %%%%%%%%%%%%%%%%%%%%%%%%%%%%%%%%%%%%%%%%%
%%%%%%%%%%%%%%%%%
```

```
 % %para 1er cuadrante; azimut=1; diflat-;diflong=-;
if dist(i,j)>0 && dist(i,j)<=dii %%%%Prioridad 2%%%%
  if diflat(i,j)<0 && diflon(i,j)<0
      if azimut(i)==azimut(j)
       if abs(difazimut(i,j)=0)D(i,j)=1;
        end
      end
   end
 end
if (dist(i,j) > 0 && dist(i,j) < = di %%%%Prioridad 1%%%%
  if diflat(i,j)<0 && diflon(i,j)<0
     if (azimut(i)=1)if (azimut(i)=3)if (difazimut(i,j)=-2)D(i,j)=1; end
        end
      end
   end
 end
if (dist(i,j) > 0 \&amp; dist(i,j) < = di) %%%%Prioridad 3%%%%
  if diflat(i,j)<0 && diflon(i,j)<0
     if (azimut(i)=2)
```

```
if (azimut(j)=3)if (difazimut(i,j)=-1)D(i,j)=1; end
         end
      end
    end
 end
if (dist(i,j) > 0 \&amp; dist(i,j) < = di) %%%%Prioridad 3%%%%
   if diflat(i,j)<0 && diflon(i,j)<0
     if (azimut(i)=4)if (azimut(j)=3) if (difazimut(i,j)==1)
             D(i,j)=1; end
         end
      end
    end
 end
 % para 2do cuadrante; azimut=2; diflat+;diflong=-;
if dist(i,j)>0 && dist(i,j)<=dii %%%%Prioridad 2%%%%
   if diflat(i,j)>=0 && diflon(i,j)<0
      if azimut(i)==azimut(j)
        if abs(difazimut(i,j)=0)D(i,j)=1; end
      end
    end
 end
if (dist(i,j) > 0 \&amp; dist(i,j) < = di) %%%%Prioridad 3%%%%
   if diflat(i,j)>=0 && diflon(i,j)<0if (azimut(i)=1)if (azimut(j)=4)if (difazimut(i,j)=-3)D(i,j)=1; end
         end
      end
    end
 end
if (dist(i,j) > 0 \& dist(i,j) <=dii) %%%%Prioridad 1%%%%
```

```
if diflat(i,j)>=0 && diflon(i,j)<0if (azimut(i)=2)if (azimut(j)=4)if (difazimut(i,j)=-2)D(i,j)=1; end
         end
       end
    end
 end
if (dist(i,j) > 0 \&amp; dist(i,j) < = di) %%%%Prioridad 3%%%%
   if diflat(i,j)>=0 && diflon(i,j)<0
     if (azimut(i)=3)if (azimut(j)=4)if (difazimut(i,j)=-1)D(i,j)=1; end
         end
      end
    end
 end
 % para 3er cuadrante; azimut=3; diflat+;diflong=+;
if dist(i,j)>0 && dist(i,j)<=dii %%%%Prioridad 2%%%%
   if difflat(i,j) >= 0 && difflon(i,j) >= 0 if azimut(i)==azimut(j)
        if abs(difazimut(i,j)=0)D(i,j)=1; end
      end
    end
 end
if (dist(i,j) > 0 \&amp; dist(i,j) < = di) %%%%Prioridad 2%%%%
   if diflat(i,j) >= 0 && diflon(i,j) >= 0if (azimut(i)=2)if (azimut(i)=1) if (difazimut(i,j)==1)
             D(i,j)=1; end
         end
      end
    end
 end
```

```
if (dist(i,j) > 0 \&amp; dist(i,j) < = di) %%%%Prioridad 1%%%%
   if diflat(i,j)>=0 && diflon(i,j)>=0if (azimut(i)=3)if (azimut(i)=1) if (difazimut(i,j)==2)
             D(i,j)=1; end
         end
      end
    end
 end
if (dist(i,j) > 0 \& dist(i,j) <=dii) %%%%Prioridad 3%%%%
   if diflat(i,j)>=0 && diflon(i,j)>=0if (azimut(i)=4)if (azimut(i)=1) if (difazimut(i,j)==3)
             D(i,j)=1; end
         end
      end
    end
 end
 % para 4er cuadrante; azimut=4; diflat-;diflong=+;
if dist(i,j) > 0 & & dist(i,j) <= dii %%%%Prioridad 2%%%%
   if diflat(i,j)<0 && diflon(i,j)>=0
      if azimut(i)==azimut(j)
        if abs(difazimut(i,j)=0)D(i,j)=1; end
      end
    end
 end
if (dist(i,j) > 0 \&amp; dist(i,j) < = di) %%%%Prioridad 3%%%%
   if diflat(i,j)<0 && diflon(i,j)>=0
     if (azimut(i)=1)if (azimut(j)=2)if (difazimut(i,j)=-1)D(i,j)=1; end
         end
      end
    end
```

```
 end 
     if (dist(i,j) > 0 \&amp; dist(i,j) < = di %%%%Prioridad 3%%%%
       if diflat(i,j)<0 && diflon(i,j)>=0
          if (azimut(i)=3)if (azimut(j)=2)if (difazimut(i,j)=1)D(i,j)=1; end
             end
           end
        end
      end
     if (dist(i,j) > 0 \&amp; dist(i,j) < = di) %%%%Prioridad 1%%%%
       if diflat(i,j)<0 && diflon(i,j)>=0
          if (azimut(i)=4)if (azimut(j)=2) if (difazimut(i,j)==2)
                  D(i,j)=1; end
              end
           end
        end
      end 
      % % % %
     end
end
RB=rb/sec;
% save ('D.txt','-ASCII');
% save R.txt;
disp(['La cantidad de radiobases es:' , num2str(RB), ]);
disp('La matriz de adyacencias para la red proporcionada es: ');
%D
disp(['El vector de requerimientos es: ', num2str(R), ]);
% display(['Numero de Patrones Recuperados = ',num2str(acierto), '. Porcentaje = 
',num2str(PA),'%']);
% disp('La matriz de adyacencias para la red proporcionada es: (D)');
% disp('El vector de requerimientos es: (R)');
%
```
## **Anexo B**

**Archivo .DAT:** Este archivo es tomado de la red muestra de 16 sectores que se describe en el capítulo 3, si se requiere cambiar a otro tipo de red, es necesario ajustar el número de elementos a los de la red que se pretenda analizar

param Compa: 1 2 3 4 5 6 7 8 9 10 11 12 13 14 15 16:=

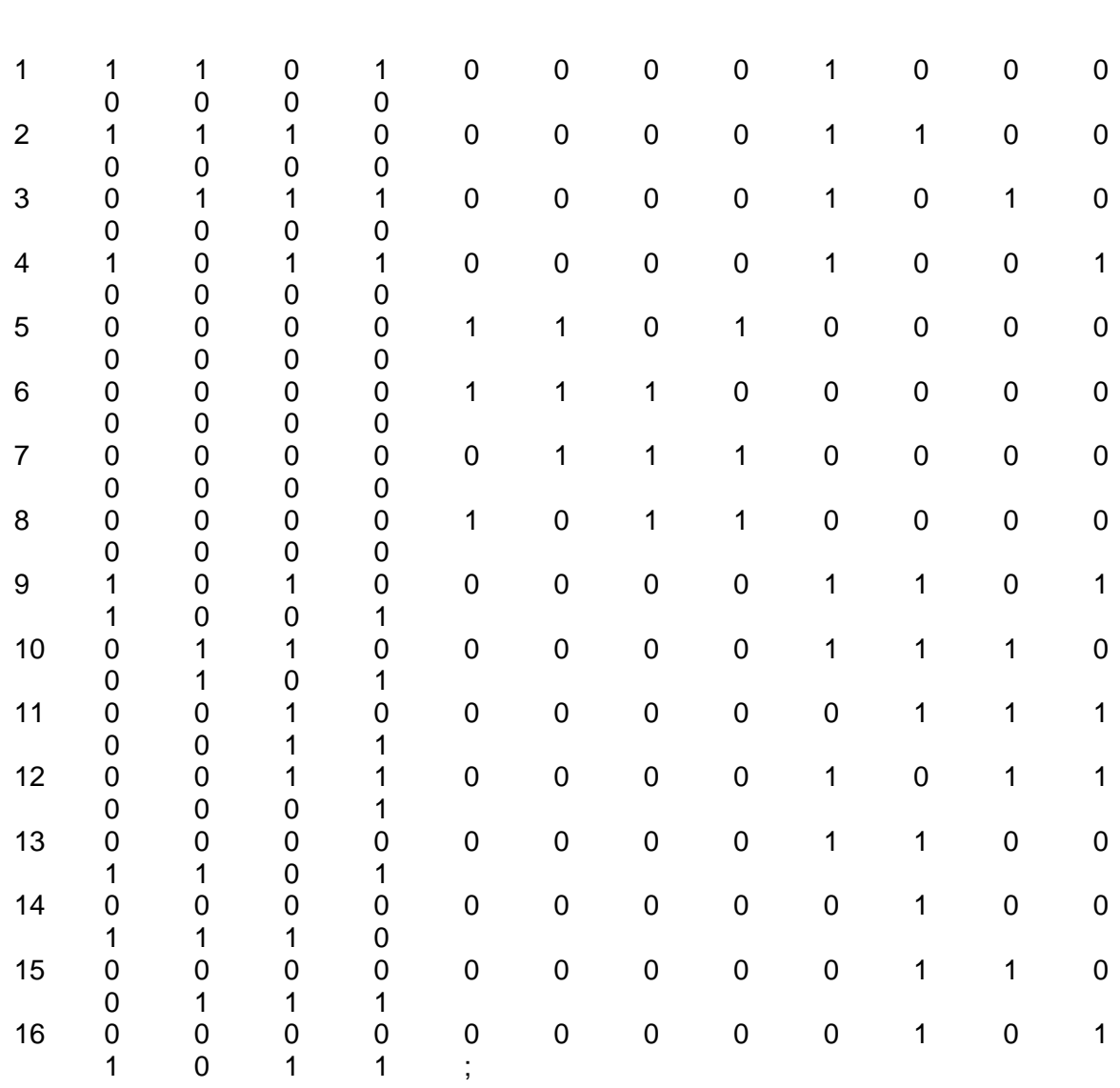

param Req :=

2 1

3 1

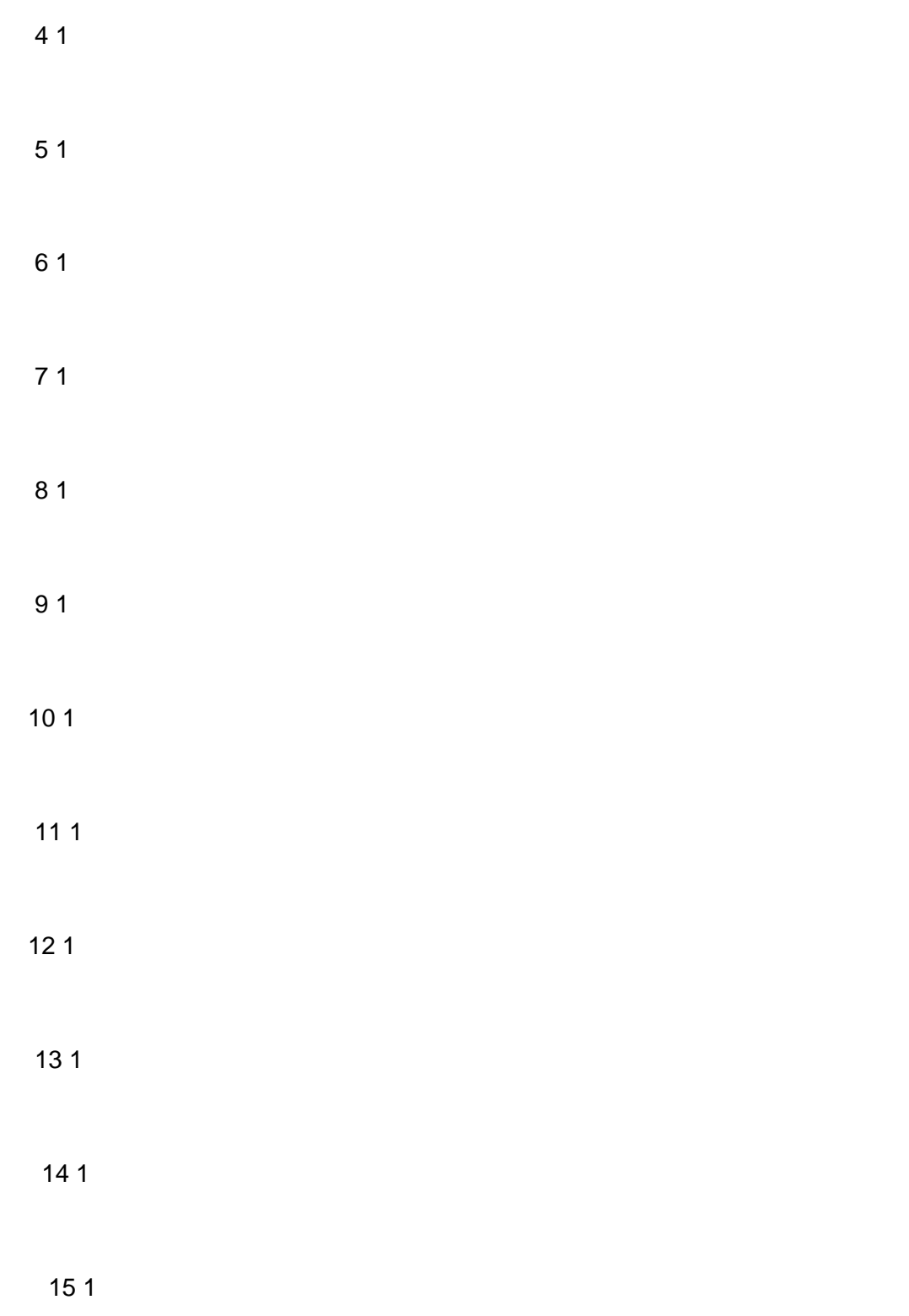

16 1;

set Nodo := 1 2 3 4 5 6 7 8 9 10 11 12 13 14 15 16;

set Frec:= 1 2 3 4 5 6 7;

**Archivo .MOD:** Este archive contiene el modelado matemático de las restricciones del problema de asignación de canal, el código en AMPL es el siguiente

set Nodo ordered; set Frec ordered;

set FrecNodos = (Frec cross Nodo);

param Compa {Nodo cross Nodo}>=0;

set EFE1=  $\{(i,j)$  in FrecNodos,  $(k,l)$  in FrecNodos:  $i \le k \mid |i \le l\}$ ; set EFE := setof {i in Frec, j in Nodo, k in Frec, I in Nodo : abs(i-k)< Compa[j,l]} (i,j); #  $88$  i <= k } (i,j);

param Req {Nodo}>0;

var Asigna {(i,j) in FrecNodos} integer >=0;

minimize Funcion1: sum{j in Nodo} (Req[j] - sum{i in Frec} Asigna[i,j]);

subject to conection{  $(i,j,k,l)$  in EFE1 : abs(i-k)< Compa $[i,l]$   $\}$  : #,  $(m,n)$  in EFE : i=m  $88 n = i$ : #|| k=m  $88$  l=n} : Asigna[i,j]+Asigna[k,l]<=1;

subject to UNABASE {j in Nodo } : sum{i in Frec} Asigna[i,j]=Req[j];

**Archivo SCRIPT:** Este archivo contiene las instrucciones para obtener la asignación de canal

# **Bibliografía**

- 1) Andrews Jeff G. "Fundamentals of WiMAX" Prentice Hall
- 2) Zhang Yan "WiMAX network planning and optimization" CRC Press
- 3) Abate Zerihum "WiMAX RF Systems engineering" Artech house
- 4) Grahamn Adrian W. "Mobile Radio Network Desing in the VHF and UHF Bands" Wiley
- 5) Anderson Harry R, "Fixed Broadband Wireless" Wiley,
- 6) Taha, Hamdy A., Investigación de Operaciones
- 7) Bazaraa, Mokhtar, Programación lineal y flujo en redes,
- 8) Nash, Stephen G., Linear and Nonlinear Programming
- 9) IEEE standart 802.16
- 10)WiMAX forum http://wimaxforum.org
- 11) Taha H, "Investigación de operaciones" 5ta edición, Alfaomega
- 12)NEOS<http://www.neos-server.org/neos/>
- 13)AMPL [http://www.aplm.com](http://www.aplm.com/)
- 14)Gurobi<http://www.gurobi.com/>
- 15)Comisión Federal de Telecomunicaciones, http://www.cft.gob.mx/
- 16)López, Miranda Claudio Alfredo, Algoritmo genético aplicado al problema de asignación de canal en comunicaciones móviles celulares, Departamento de Matemáticas, Universidad de Sonora
- 17)Katzela I., Channel Assignment Schemes for Cellular Mobile Telecommunications Systems, A Comprehensive Survey
- 18)Asai, H.; [Circuits and Systems, 1988., IEEE International Symposium on](http://ieeexplore.ieee.org/xpl/mostRecentIssue.jsp?punumber=706)  Digital Object IdentifierPublication Year
- 19)C.Y. Ngo y V.O.K. li. "Fixed channel assigment in cellular radioNetworks using Modified Genetic Algorithm". IEEE trans. Vehicular technology, vol 47, No.1 february 1998
- 20) Habiba Skalli, IMT Lucca Institute for Advanced Studies Channel Assignment Strategies for Multiradio Wireless Mesh Networks